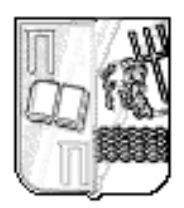

### ΠΑΝΕΠΙΣΤΗΜΙΟ ΠΕΙΡΑΙΩΣ

### ΤΜΗΜΑ ∆Ι∆ΑΚΤΙΚΗΣ ΤΗΣ ΤΕΧΝΟΛΟΓΙΑΣ & ΨΗΦΙΑΚΩΝ ΣΥΣΤΗΜΑΤΩΝ (Π.Μ.Σ. ∆ΙΚΤΥΟΚΕΝΤΡΙΚΑ ΣΥΣΤΗΜΑΤΑ)

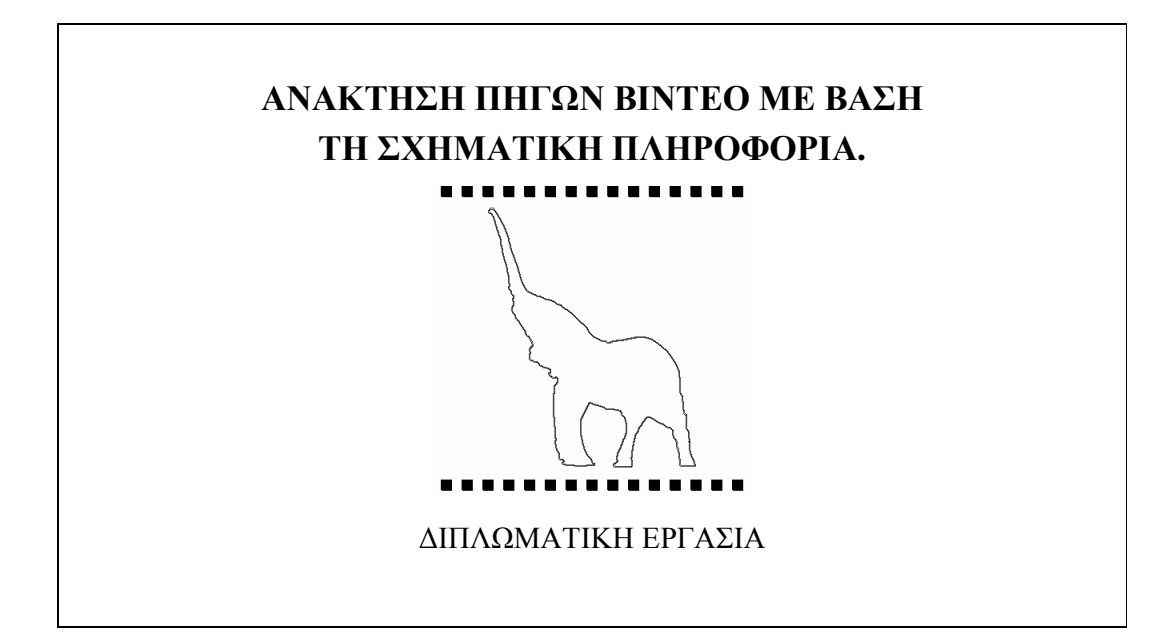

Επιµέλεια:

Μιχαήλ Α. Κουρουνιώτης

Επιβλέπων:

∆ρ. Νικήτας – Μαρίνος Σγούρος Καθηγητής Πανεπιστηµίου Πειραιώς

Πειραιάς, Ιούνιος 2008

Πειραιάς, Ιούνιος 2008

### Περίληψη

Ο σκοπός της παρούσας διπλωµατικής εργασίας είναι η µελέτη, η ανάλυση, η παρουσίαση και τέλος η αξιοποίηση τεχνικών ανάκτησης εικόνων και ακολουθιών εικόνων (βίντεο) µε βάση τη σχηµατική πληροφορία.

Στα πρώτα κεφάλαια της εργασίας αναλύονται και παρουσιάζονται τεχνικές εξαγωγής χαρακτηριστικών γνωρισµάτων από εικόνες, και τρόποι αξιοποίησης τους µε σκοπό την εξαγωγή της σχηµατικής πληροφορίας. Στη συνέχεια παρουσιάζονται οι απαιτήσεις αλλά και οι δυνατότητες των υπαρχόντων συστηµάτων ανάκτησης εικόνων και βίντεο και αναλύονται σηµαντικές τεχνικές υπολογισµού της οµοιότητας µεταξύ εικόνων και βίντεο.

Στο δεύτερο µέρος της εργασίας παρουσιάζεται ή περιγραφή ενός ολοκληρωµένου συστήµατος ανάκτησης πηγών βίντεο που υλοποιήθηκε βάση όσων µελετήθηκαν στα προηγούµενα κεφάλαια. Το σύστηµα δέχεται ως είσοδο µία εικόνα η οποία περιέχει κάποιο αντικείµενο. Με χρήση τεχνικών εξαγωγής χαρακτηριστικών γνωρισµάτων εξάγεται το περίγραµµα του αντικειµένου. Στη συνέχεια αυτό το περίγραµµα χρησιµοποιείται σαν ερώτηση (query) µε σκοπό να ανακτηθούν τα καρέ ενός βίντεο που περιέχουν κάποιο αντικείµενο όµοιο µε αυτό της εικόνας. Το βίντεο δίνεται επίσης ως είσοδος στο σύστηµα.

### Ευχαριστίες

Στο σηµείο αυτό θα ήθελα να ευχαριστήσω τον καθηγητή µου κ. Νικήτα Σγούρο που µου ανέθεσε την εργασία αυτή. Επίσης θα ήθελα να ευχαριστήσω τον ∆ιδάκτορα Ιωάννη Ανδρέου για της πολύτιµες συµβουλές που µου έδωσε καθ' όλη τη διάρκεια της εκπόνησης της παρούσας διπλωµατικής εργασίας.

### ΠΙΝΑΚΑΣ ΠΕΡΙΕΧΟΜΕΝΩΝ

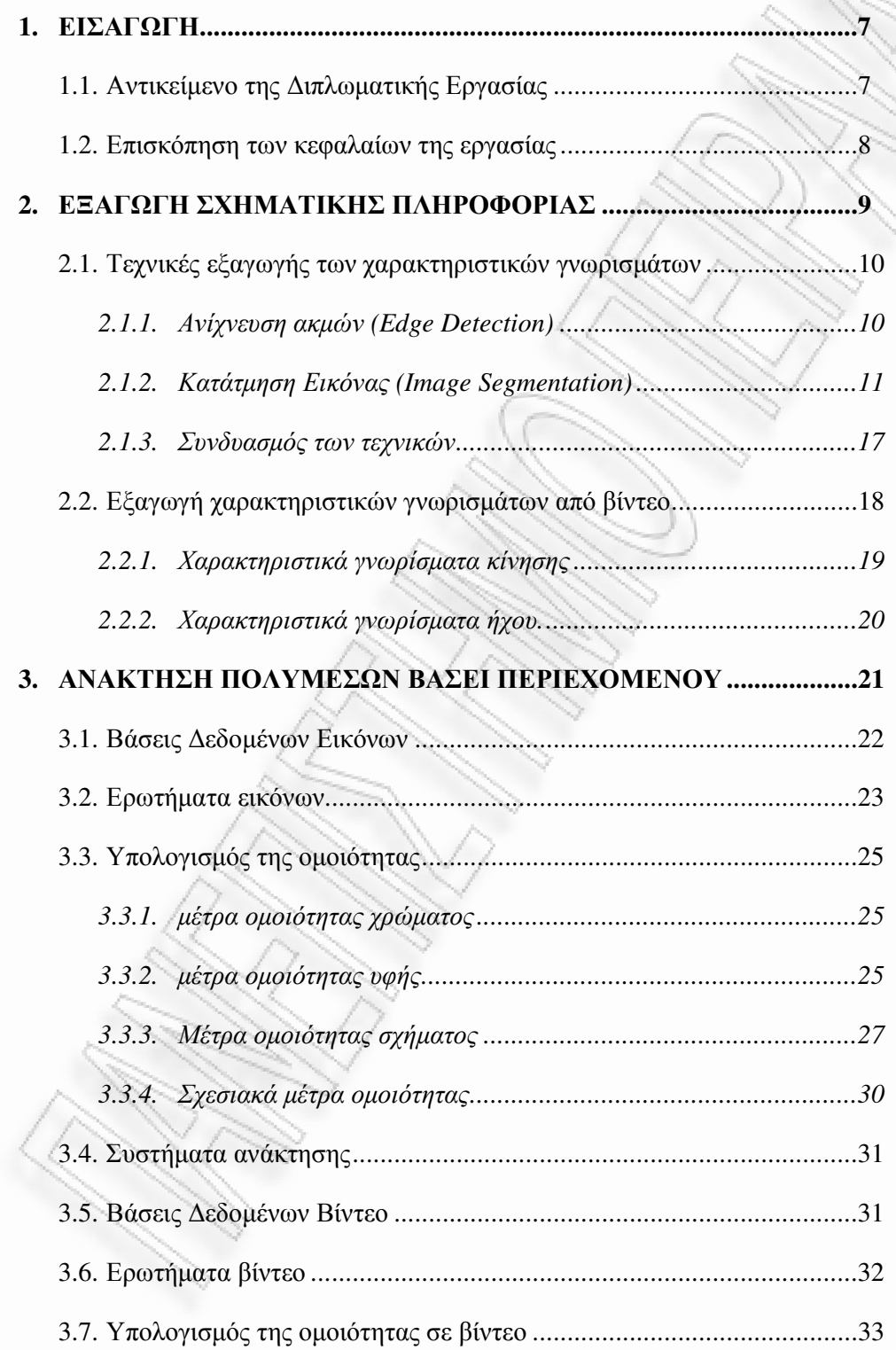

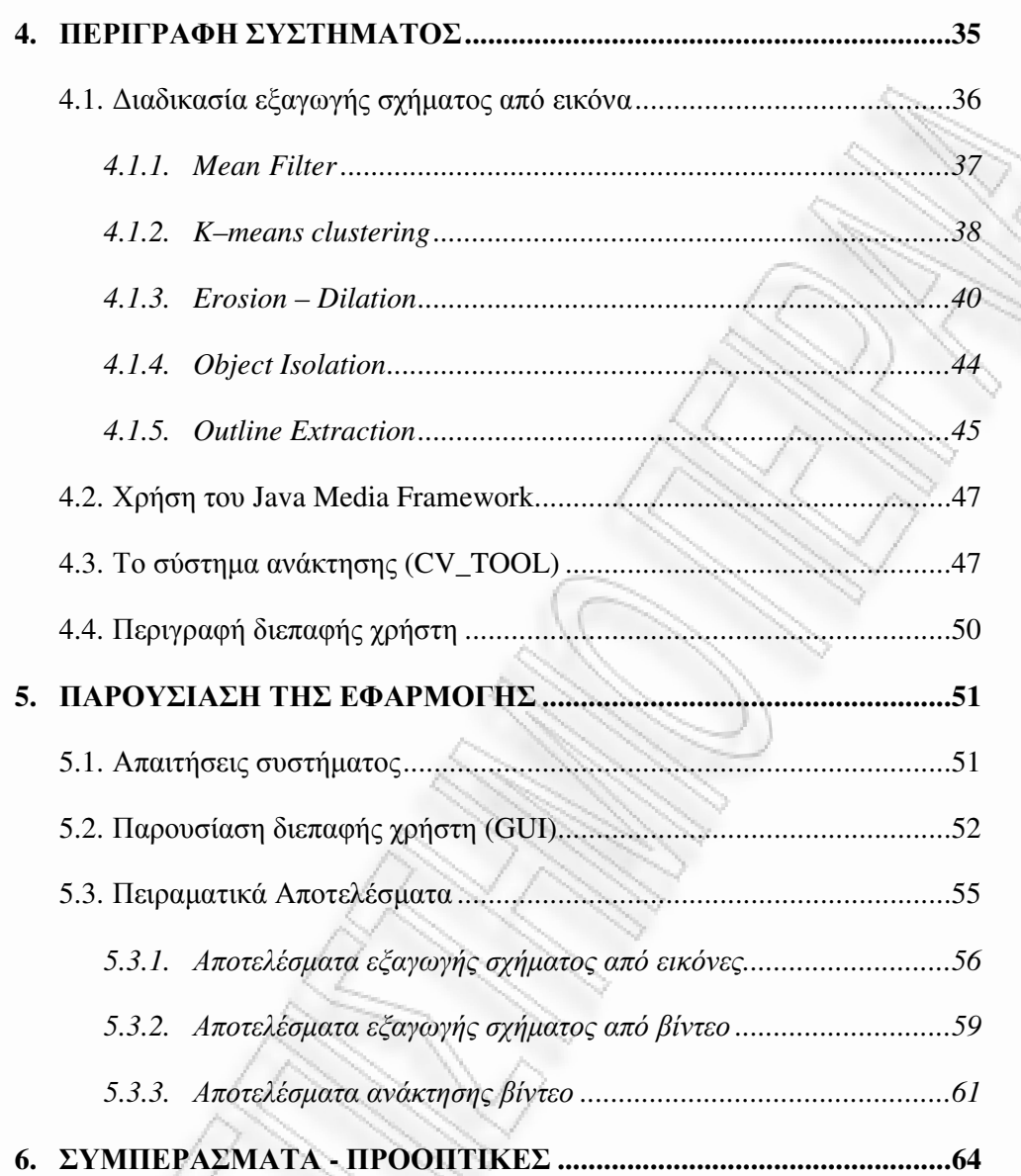

### ΠΑΡΑΡΤΗΜΑ

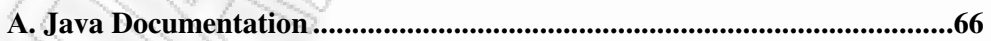

### ΒΙΒΛΙΟΓΡΑΦΙΑ

### Εισαγωγή**.**

**1** 

Στο παρόν κεφάλαιο αναλύεται το αντικείµενο της παρούσας εργασίας (παράγραφος 1.1). Στην παράγραφο 1.2 γίνεται µία σύντοµη επισκόπηση των κεφαλαίων της διπλωµατικής εργασίας.

### **1.1** Αντικείµενο της ∆ιπλωµατικής Εργασίας

Τα τελευταία χρόνια, το διαρκώς αυξανόµενο πλήθος των διαθέσιµων οπτικών πηγών πολυµέσων οδήγησε στη ανάγκη δηµιουργίας συστηµάτων που υποστηρίζουν αυτόµατη ανάλυση του περιεχοµένου ψηφιακών εικόνων και κινούµενων εικόνων (βίντεο). Η εργασία αυτή έχει σκοπό να περιγράψει και στη συνέχεια να παρουσιάσει τρόπους µε τους οποίους είναι δυνατή η εξαγωγή σχηµατικής πληροφορίας από ψηφιακή εικόνα καθώς επίσης και τη δυνατότητα ανάκτησης πηγών βίντεο µε βάση την πληροφορία αυτή.

### **1.2** Επισκόπηση των κεφαλαίων της εργασίας

Το <u>1º κεφάλαιο</u> είναι η εισαγωγή, στην οποία περιγράφεται συνοπτικά το αντικείµενο της διπλωµατικής εργασίας.

Στο <u>2° κεφάλαιο</u> γίνεται μία αναφορά στα χαρακτηριστικά γνωρίσματα των ψηφιακών εικόνων και στον τρόπο µε τον µπορούν αυτά να αξιοποιηθούν ώστε να προκύψει χρήσιµη πληροφορία που αφορά την εικόνα ή και την ακολουθία εικόνων (βίντεο).

Το 3<sup>ο</sup> κεφάλαιο αναφέρεται στην ανάκτηση εικόνας και βίντεο με βάση το περιεχόµενο. Αναλύονται οι ανάγκες που οδήγησαν στη δηµιουργία τέτοιων συστηµάτων ανάκτησης και εξετάζονται τα µέτρα οµοιότητας.

Στο <u>4<sup>ο</sup> κεφάλαιο</u> περιγράφονται οι τεχνικές και οι αλγόριθμοι που χρησιµοποιήθηκαν για την ανάπτυξη ενός συστήµατος εξαγωγής σχηµατικής πληροφορία από βίντεο και ανάκτησης βίντεο µε βάση τέτοιου είδους πληροφορία.

Στο <u>5° κεφάλαιο</u> γίνεται η παρουσίαση του συστήματος που αναπτύχθηκε και παρουσιάζονται κάποια ενδεικτικά πειραµατικά αποτελέσµατα.

Τέλος στο 6<sup>ο</sup> κεφάλαιο αναφέρονται ορισμένα συμπεράσματα που προέκυψαν από τη µελέτη και την υλοποίηση της εφαρµογής και ορισµένες προοπτικές εξέλιξης και βελτίωσης που µπορούν να γίνουν στο µέλλον.

## **2**

### Εξαγωγή σχηµατικής πληροφορίας**.**

Η αναζήτηση οµοιοτήτων σε βάσεις δεδοµένων εικόνων και βίντεο γίνεται όλο και σηµαντικότερη, εξαιτίας του διαρκούς αυξανόµενου όγκου των διαθέσιµων εικόνων. Παράλληλα, τα συστήµατα ανάκτησης που βασίζονται στο κείµενο γίνονται αναποτελεσµατικά, αφού βασίζονται στο χειρωνακτικό σχολιασµό. Τα συστήµατα αναζήτησης που βασίζονται στα µετα-δεδοµένα χρησιµοποιούν πρόσθετες πληροφορίες για να περιγράψουν αποτελεσµατικά τα αντικείµενα πολυµέσων (π.χ. οντολογίες, σηµασιολογική περιγραφή κτλ), τα οποία στις περισσότερες περιπτώσεις δεν είναι διαθέσιµα. Ο µόνος αποτελεσµατικός τρόπος φαίνεται να είναι η αναζήτηση βασισµένη στην οµοιότητα του περιεχοµένου της εικόνας [9].

Οι γενικότερες τεχνικές που παρέχουν εξαγωγή χαρακτηριστικών γνωρισµάτων από µια εικόνα είναι βασισµένες στην επεξεργασία των χαρακτηριστικών σε χαµηλό επίπεδο, όπως π.χ. το ιστόγραµµα, η ανίχνευση ακµών, η υφή και η τµηµατοποίηση της εικόνας.

Η εξαγωγή του σχήµατος ενός αντικειµένου που βρίσκεται σε µία εικόνα, απαιτεί µία σειρά από βήµατα. Ορισµένα από αυτά µπορεί να είναι συνδυασµός των βασικών τεχνικών εξαγωγής των γνωρισµάτων της εικόνας.

### **2.1** Τεχνικές εξαγωγής των χαρακτηριστικών γνωρισµάτων

Τα χαρακτηριστικά γνωρίσµατα συνήθως αναφέρονται είτε σε απλές δοµές όπως τα σηµεία ή οι ακµές ή και σε πιο σύνθετες δοµές όπως τα αντικείµενα. Άλλα παραδείγµατα χαρακτηριστικών γνωρισµάτων συσχετίζονται µε την κίνηση σε ακολουθίες εικόνων, µε τα σχήµατα που καθορίζονται από τις καµπύλες ή τα όρια µεταξύ των διαφορετικών περιοχών εικόνας, ή µε τις ιδιότητες µιας περιοχής. Η έννοια χαρακτηριστικά γνωρίσµατα είναι πολύ γενική και η επιλογή των χαρακτηριστικών γνωρισµάτων σε ένα συγκεκριµένο σύστηµα ψηφιακής όρασης συνήθως είναι εξαρτώµενη από το πρόβληµα. Στη συνέχεια παρουσιάζονται ορισµένες τεχνικές εξαγωγής γνωρισµάτων, που µπορούν να χρησιµοποιηθούν µε απώτερο σκοπό την εξαγωγή του σχήµατος από µία εικόνα.

### 2.1.1 Ανίχνευση Ακµών (Edge Detection)

Σε µία ψηφιακή εικόνα, οι ακµές εντοπίζονται στα σηµεία που υπάρχουν απότοµες εναλλαγές των αποχρώσεων. Οι ακµές χρησιµοποιούνται συχνά για την εξαγωγή σχήµατος αντικειµένων από εικόνες. Υπάρχουν αρκετοί αλγόριθµοι για το πρόβληµα της ανίχνευσης ακµών. Μία από τις αποτελεσµατικές προσεγγίσεις είναι ο αλγόριθµος Canny [4], που χρησιµοποιεί έναν αλγόριθµο πολλών επιπέδων για να ανιχνεύσει ένα ευρύ φάσµα ακµών σε εικόνες. Τα βήµατα του αλγορίθµου είναι η εξοµάλυνση της εικόνας µε γκαουσσιανό φίλτρο, ο υπολογισµός του µεγέθους και του προσανατολισµού κλίσης χρησιµοποιώντας µερικά παράγωγα, εφαρµογή καταστολής nonmaxima στο µέγεθος κλίσης και η χρήση του αλγόριθµου διπλού κατωφλίου για την ανίχνευση και τη σύνδεση των ακµών.

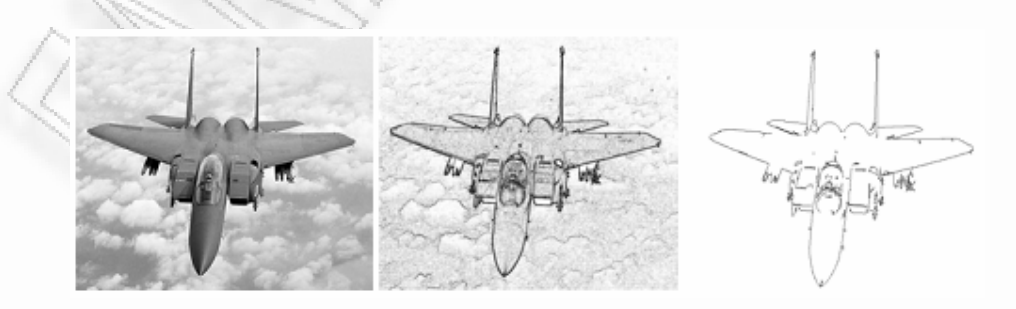

Εικόνα *2.1 –* Παράδειγµα εφαρµογής του αλγόριθµου *Canny*

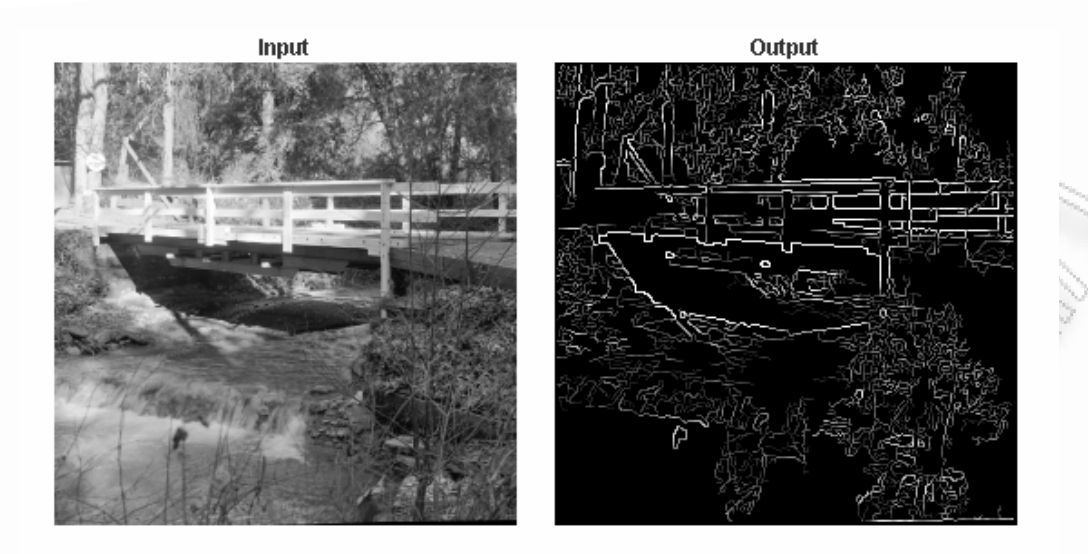

Εικόνα *2.2 –* Παράδειγµα εφαρµογής του αλγόριθµου *Canny*

Σε αντίθεση µε τις περισσότερες τεχνικές που υποθέτουν τον γκαουσσιανό θόρυβο και η απόδοσή τους µπορεί να µειωθεί µε την παρέκκλιση της κατανοµής του θορύβου από το κανονικό, µια διαφορετική προσέγγιση ανίχνευσης ακµών πραγµατοποιείται µε χρήση εύρωστης στατιστικής (robust statistics) [16]. Η δοµή των ακµών ανιχνεύεται αρχικά από ένα εύρωστο µονόδροµο πρότυπο σχεδίου, και εντοπίζεται έπειτα από µια εύρωστη δοκιµή αντίθεσης. Τέλος, εφαρµόζεται κατώφλι υστέρησης για να παραγάγει το χάρτη ακρών.

### 2.1.2 Κατάτµηση Εικόνας (Image Segmentation)

Η κατάτµηση εικόνας, είναι η διαδικασία κατά την οποία µια ψηφιακή εικόνα χωρίζεται σε ένα αριθµό περιοχών (σύνολα από pixels) που την καλύπτουν. Ο στόχος της κατάτµησης είναι να απλοποιηθεί η εικόνα και να µετατραπεί σε µία µορφή όπου θα είναι ευκολότερη η επεξεργασία της. Η κατάτµηση χρησιµοποιείται για να εντοπίσει αντικείµενα και όρια (γραµµές, καµπύλες, κ.λπ.) σε εικόνες. Οι περιοχές µπορούν επίσης να οριστούν ως οι οµάδες των pixels που έχουν και σύνορα και µια ιδιαίτερη µορφή όπως ένας κύκλος, µια έλλειψη, ή ένα πολύγωνο. Το αποτέλεσµα της κατάτµησης εικόνας είναι ένα σύνολο περιοχών που καλύπτουν ολόκληρη την εικόνα. Κάθε ένα από τα pixels σε µια περιοχή είναι παρόµοιο µε τα υπόλοιπα που

ανήκουν στην ίδια περιοχή όσον αφορά κάποια χαρακτηριστικά, όπως το χρώµα, η υφή κλπ.

Η κατάτµηση έχει δύο στόχους. Ο πρώτος στόχος είναι να αποσυντεθεί η εικόνα σε ξεχωριστά µέρη για την περαιτέρω ανάλυση. Σε απλές περιπτώσεις, η διαδικασία κατάτµησης εξάγει µόνο τα µέρη που πρέπει να αναλυθούν περαιτέρω. Παραδείγµατος χάριν, η τοµή ενός ανθρώπινου προσώπου από ένα καρέ ενός εγχρώµου βίντεο. Η κατάτµηση µπορεί να είναι αξιόπιστη, µε την προϋπόθεση ότι το υπόβαθρο δεν έχει τα ίδια χρώµατα µε ένα ανθρώπινο πρόσωπο. Σε πιο σύνθετες περιπτώσεις, όπως η εξαγωγή ενός πλήρους οδικού δικτύου από µια εναέρια grayscale εικόνα, το πρόβληµα κατάτµησης µπορεί να είναι πολύ δύσκολο και να απαιτήσει την εφαρµογή ακόµα πιο σύνθετων τεχνικών.

Ο δεύτερος στόχος της κατάτµησης είναι να πραγµατοποιήσει µία αλλαγή αναπαράστασης. Τα pixels της εικόνας πρέπει να οργανωθούν σε υψηλότερου επιπέδου οµάδες που αξίζουν περαιτέρω ανάλυση. Ένα κρίσιµο ζήτηµα είναι εάν η κατάτµηση µπορεί ή όχι να εκτελεστεί για πολλές διαφορετικές περιοχές χρησιµοποιώντας τις γενικές µεθόδους που δεν χρησιµοποιούν οποιαδήποτε ειδική γνώση περιοχών.

Η προοπτική ενός ενιαίου συστήµατος κατάτµησης το οποίο θα εργάζεται καλά για όλα τα προβλήµατα φαίνεται να είναι αµυδρή. Η εµπειρία έχει δείξει ότι οι εφαρµογές ψηφιακής όρασης θα πρέπει να είναι σε θέση να επιλέξουν από ένα σύνολο εργαλείων και µεθόδων και ίσως να προσαρµόσουν µια λύση χρησιµοποιώντας τη γνώση της εφαρµογής [1].

### Προσδιορισµός των περιοχών

Το αποτέλεσµα µίας κατάτµησης εικόνας πρέπει να ικανοποιεί τις παρακάτω επιθυµητές ιδιότητες.

- Οι περιοχές µιας κατάτµησης εικόνας πρέπει να είναι οµοιόµορφες και οµοιογενείς όσον αφορά κάποιο χαρακτηριστικό, όπως το χρώµα, την υφή κλπ.
- Το εσωτερικό των περιοχών πρέπει να είναι απλό και χωρίς πολλές µικρές τρύπες.
- Οι παρακείµενες περιοχές µιας κατάτµησης πρέπει να έχουν διαφορετικές τιµές από τις υπόλοιπες όσον αφορά το χαρακτηριστικό στο οποίο είναι οµοιόµορφες.

• Τα όρια κάθε τµήµατος πρέπει να είναι οµαλά και ακριβή.

Η επίτευξη όλων αυτών των επιθυµητών ιδιοτήτων είναι δύσκολη καθώς οι οµοιόµορφες και οµοιογενείς περιοχές είναι γεµάτες από µικρές τρύπες και δεν έχουν ξεκάθαρα όρια. Στην περίπτωση που οι περιοχές δεν έχουν πολύ µεγάλες διαφορές, υπάρχει ο κίνδυνος να συγχωνευθούν περιοχές και να χαθούν τα όρια. Επιπλέον, µια περιοχή που το ανθρώπινο µάτι παρατηρεί ως οµοιογενή, µπορεί να µην είναι οµοιογενής κατά την άποψη ενός συστήµατος κατάτµησης που χρησιµοποιεί χαρακτηριστικά γνωρίσµατα χαµηλού επιπέδου και ενδεχοµένως να απαιτείται υψηλότερου επιπέδου γνώση.

Υπάρχουν πολλοί αλγόριθμοι και τεχνικές κατάτμησης εικόνας. Οι πιο δηµοφιλείς από αυτές είναι οι αλγόριθµοι ανάπτυξης περιοχών (region growing), οι αλγόριθµοι συστοιχιών (clustering), τεχνικές µε βάση το ιστόγραµµα (histogrambased), αλγόριθµοι ανίχνευσης ακµών (edge detectors) κλπ.

#### Μέθοδοι Ανάπτυξης περιοχών **(region growing methods)**

Ένας καλλιεργητής περιοχών (region grower) αρχίζει από µια θέση στην εικόνα (συχνά η κορυφαία αριστερή γωνία) και προσπαθεί να αυξήσει κάθε περιοχή έως ότου τα pixels που συγκρίνονται να είναι πάρα πολύ ανόµοια για να προσθέσουν στην περιοχή. Συνήθως εκτελείται µια στατιστική δοκιµή για να αποφασίσει εάν αυτό συµβαίνει.

### Μέθοδοι συστάδων **(Clustering Methods)**

Η µέθοδος clustering στην αναγνώριση προτύπων είναι η διαδικασία χωρίσµατος ενός συνόλου διανυσµάτων σε υποσύνολα που ονοµάζονται clusters. Παραδείγµατος χάριν, εάν τα διανύσµατα είναι ζευγάρια αριθµών όπως εµφανίζονται στο παρακάτω σχήµα, η κάθε συστάδα αποτελείται από τα σηµεία που είναι πολύ κοντινά το ένα στο άλλο µε βάση κάποιο κριτήριο.

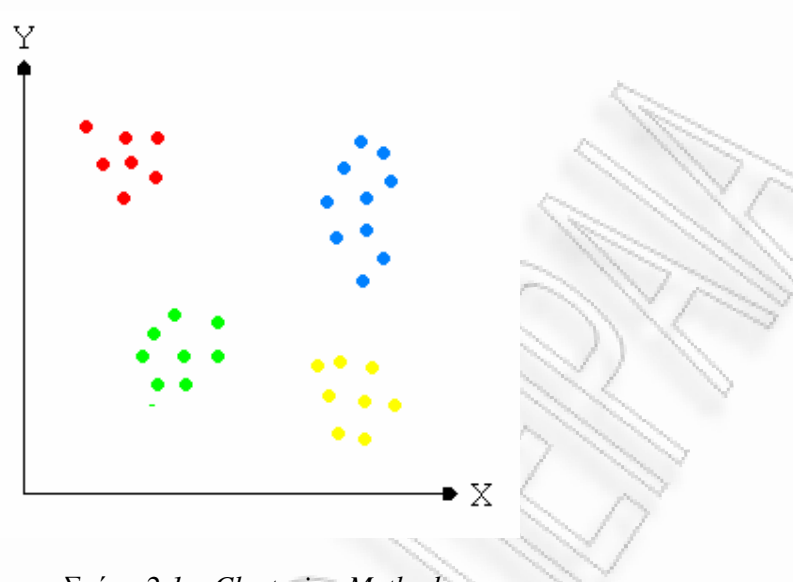

Σχήµα *2.1 – Clustering Methods*

Το γενικό πρόβληµα του clustering είναι να χωριστεί ένα σύνολο διανυσµάτων σε οµάδες που έχουν τις παρόµοιες τιµές. Στην ανάλυση εικόνας, τα διανύσµατα αντιπροσωπεύουν τα pixels ή µερικές φορές µικρές περιοχές γύρω από τα pixels. Τα συστατικά αυτών των διανυσµάτων µπορούν να περιλάβουν τιµές έντασης, τιµές RGB και ιδιότητες χρώματος που προσδιορίζονται από αυτές, μετρήσεις υφής κλπ. Οποιοδήποτε χαρακτηριστικό γνώρισµα που µπορεί να συνδεθεί µε ένα pixel µπορεί να χρησιµοποιηθεί στα pixels του κάθε cluster. Μόλις τα pixels οµαδοποιηθούν σε clusters που βασίζονται στις τιµές της µέτρησης, είναι εύκολο να βρεθούν οι συνδεδεµένες περιοχές που χρησιµοποιούν τα συνδεδεµένα.

Μία από τις βασικότερες τεχνικές Clustering είναι ο αλγόριθµος K-Means, όπου υπάρχουν *K* clusters *C1, C2, . . . , C<sup>K</sup>* µε τα αντίστοιχα µέσα *m<sup>l</sup> , m2. . .mK*. Για να υπολογισθεί το πόσο κοντά βρίσκονται τα δεδοµένα στα clusters όπου έχουν ανατεθεί, χρησιµοποιείται ο παρακάτω τύπος.

$$
D = \sum_{k=1}^k \sum_{x_i \in C_k} \bigl\|x_i - m_k\bigr\|^2
$$

Μία clustering διαδικασία ελάχιστων τετράγωνων µπορεί να συγκεντρώσει όλα τα πιθανά διαµερίσµατα σε Κ clusters και να επιλέξει αυτό που ελαχιστοποιεί το D. ∆εδοµένου ότι αυτό είναι υπολογιστικά ανέφικτο, οι δηµοφιλείς µέθοδοι είναι εκτιµήσεις. Ένα σηµαντικό ζήτηµα είναι εάν το Κ είναι ή όχι γνωστό εκ των

προτέρων. Πολλοί αλγόριθµοι δέχονται το Κ ως παράµετρο από το χρήστη. Άλλοι προσπαθούν να βρουν το καλύτερο Κ σύµφωνα µε κάποιο κριτήριο, όπως την παραµονή της τιµής της διασποράς του κάθε cluster κάτω από µια συγκεκριµένη τιµή.

### Μέθοδοι βασισµένες στο Ιστόγραµµα **(Histogram-based methods)**

Τεχνικές όπως οι δηµιουργία συστάδων, απαιτούν περισσότερα από ένα περάσµατα των στοιχείων της εικόνας. Γι' αυτό το λόγο, συνήθως απαιτούν µεγάλο χρόνο υπολογισµού. Οι µέθοδοι ιστογραµµάτων, επειδή απαιτούν µόνο ένα πέρασµα των στοιχείων της εικόνας, απαιτούν λιγότερο χρόνο υπολογισµού.

Σε αυτήν την τεχνική, υπολογίζεται ένα ιστόγραµµα από όλα τα pixels της εικόνας και οι ακµές και οι κοιλάδες του ιστογράµµατος χρησιµοποιούνται για να εντοπίσουν τις συστάδες στην εικόνα [1].

Οι προσεγγίσεις κατωφλίου, τέµνουν τις εικόνες µε τη δηµιουργία ενός δυαδικού χωρισµού των εντάσεων εικόνας. Μια διαδικασία κατωφλίου, προσπαθεί να καθορίσει µια τιµή έντασης, αποκαλούµενη κατώτατο όριο, το οποίο χωρίζει τις επιθυµητές κατηγορίες. Η κατάτµηση επιτυγχάνεται έπειτα από οµαδοποίηση όλων των pixels που έχουν την ένταση µεγαλύτερη από το κατώτατο όριο σε µια κατηγορία, και όλα τα υπόλοιπα pixels σε µια άλλη κατηγορία. ∆ύο πιθανά κατώτατα όρια παρουσιάζονται στις κοιλάδες του ιστογράµµατος του παρακάτω σχήµατος. Ο προσδιορισµός περισσότερων από µιας αξιών κατώτατων ορίων είναι µια διαδικασία αποκαλούµενη multithresholding [5].

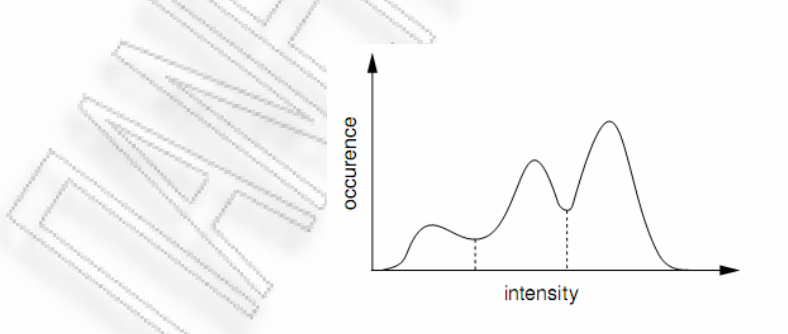

Σχήµα *2.2 –* Ιστόγραµµα που παρουσιάζει τρεις κατηγορίες

### Άλλες προσεγγίσεις

Καθώς το πρόβληµα της κατάτµησης εικόνας είναι ακόµα ανοικτό, πολλές νέες προσεγγίσεις παρατηρούνται. Ορισµένες από αυτές είναι εξολοκλήρου νέες, άλλες είναι συνδυασµός των παλαιότερων.

Σε µία προσπάθεια λύσης τέτοιου είδους προβληµάτων, υιοθετείται η εξελικτική στρατηγική των γενετικών αλγορίθµων για τη συγκέντρωση µικρών περιοχών στο διάστηµα χαρακτηριστικών γνωρισµάτων του χρώµατος. Η προσέγγιση χρησιµοποιεί τη µέθοδο k-means clustering στους γενετικούς αλγορίθµους, δηλαδή για την καθοδήγηση αυτού του τελευταίου εξελικτικού αλγορίθµου στην αναζήτησή της βέλτιστης κατανοµής των δεδοµένων. Σκοπός είναι να παρουσιαστεί η αποδοτικότητα των γενετικών αλγορίθµων στην αυτόµατη και ανεπίβλεπτη κατάτµηση υφής [13].

Στις παρακάτω εικόνες παρουσιάζεται ένα παράδειγµα εφαρµογής της παραπάνω προσέγγισης. Στην πρώτη εικόνα παρουσιάζεται ανθρώπινος καρκίνος του δέρµατος που ανιχνεύεται κυρίως από την ένταση περιµέτρου και χρώµατος. Στη δεύτερη εικόνα παρουσιάζεται η αποµονωµένη περιοχή.

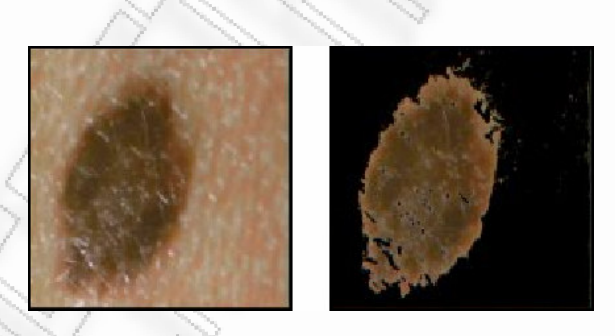

Εικόνα *2.3 –* Παράδειγµα κατάτµησης εικόνας

Μία διαφορετική προσέγγιση παρουσίασαν οι Richard Nock και Frank Nielsen στην εργασία τους Statistical Region Merging (στατιστική συγχώνευση περιοχών). Στην εργασία αυτή παρουσιάζεται ένας συνδυασµός των αλγόριθµων και των στατιστικών το των οποίων λάθος κατάτµησης είναι περιορισµένο και από ποσοτική και από ποιοτικές σκοπιά.

Αυτή η προσέγγιση οδηγεί σε έναν γρήγορο αλγόριθµο κατάτµησης, προσαρµοσµένος να επεξεργάζεται εικόνες στις εικόνες επεξεργασίας που περιγράφονται χρησιµοποιώντας τα πιο κοινά αριθµητικά διαστήµατα ιδιοτήτων του pixel. Η απλότητα της προσέγγισης, την καθιστά απλή να τροποποιήσει και να αντιµετωπίσει τη φορά του θορύβου, να επιτρέπει τον έλεγχο της κλίµακας κατάτµησης και να επεξεργάζεται τα µη συµβατικά δεδοµένα όπως οι σφαιρικές εικόνες [11].

SRMj - Statistical Region Merging in Java by F. Nielsen and R. Nock

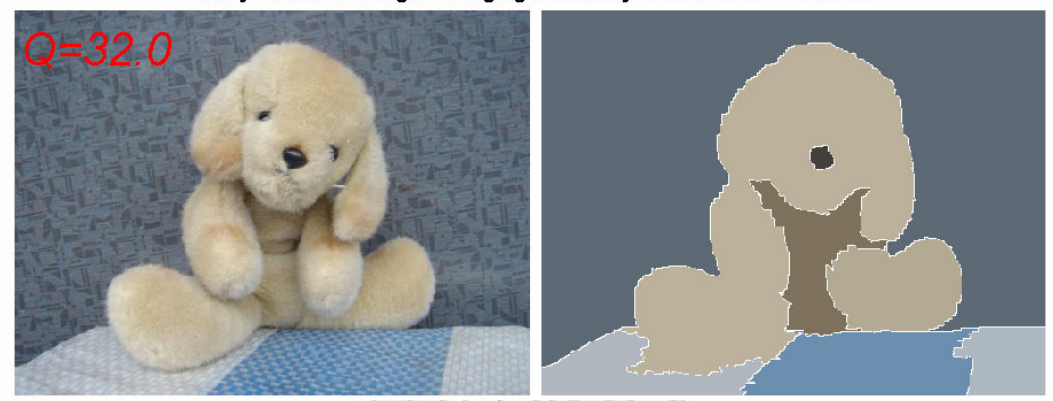

Εικόνα *2.4 –* Παράδειγµα Αλγόριθµου Κατάτµησης Στατιστικής Συγχώνευσης Περιοχών

### 2.1.3 Συνδυασµός των τεχνικών

Στο χώρο της ανάκτησης εικόνας βάσει περιεχοµένου, χρησιµοποιούνται προσεγγίσεις όπου συνδυάζουν τις ήδη γνωστές τεχνικές. Το κρίσιµο σηµείο κάθε φορά είναι το σύνολο των χαρακτηριστικών προς επεξεργασία. Η υφή συλλαµβάνει τη χωρική κατανοµή των παραλλαγών έντασης φωτισµού (luminance variations). Το σχήµα αντιπροσωπεύει ένα συγκεκριµένο χαρακτηριστικό γνώρισµα ακµών που συσχετίζεται µε το περίγραµµα αντικειµένου. Άλλα δοµικά χαρακτηριστικά γνωρίσµατα είναι η πυκνότητα των ακµών, η κατεύθυνση των ακµών κλπ.

Μία από τις ιδέες είναι η χρήση ενός συνόλου χαρακτηριστικών που ονοµάζεται δοµηµένο (structural features) το οποίο έχει σαν χαρακτηριστικά την υφή και το σχήµα [15]. Ο αλγόριθµος ψάχνει τα µέτρα για το µήκος των ακµών, τη δοµή των ακµών και την πολυπλοκότητα.

Εξαιτίας της αποτελεσµατικότητάς του, ο αλγόριθµος του Canny εξακολουθεί να χρησιµοποιείται σε πολλές ερευνητικές εργασίες. Οι Jan Klima και Tomas Skopal [9] επέλεξαν αυτή ως κύρια προσέγγιση για την ανίχνευση ακµών, δεδοµένου ότι είναι κατά αποδεκτό τρόπο σταθερή και παραµετροποιήσιµη. Όµως σε πραγµατικές εικόνες (φωτογραφίες), η ανίχνευση ακρών δεν µπορεί να εγγυηθεί ξεκάθαρα σχήµατα, αλλά συνήθως υπάρχουν µεγάλα ποσά ψευδών ή ανεπιθύµητων ακρών. Για το λόγο αυτό είναι υποτιθέµενη µια επαναληπτική περικοπή ώστε να φροντίσει το µεγαλύτερο µέρος των ανεπιθύµητων ακµών στη διανυσµατική έξοδο και επίσης γίνεται µέγιστη προσπάθεια για τη σύνδεση των γραµµών, την ανίχνευση γωνιών και την πολυγωνικής εκτίµηση.

### **2.2** Εξαγωγή χαρακτηριστικών γνωρισµάτων από βίντεο

Ανάλυση των στοιχείων όπως το χρώµα και η υφή, που στοχεύουν στο χαρακτηρισµό των χαρακτηριστικών γνωρισµάτων στο χωρικό διάστηµα, µπορούν να χρησιµοποιηθούν σε κάθε καρέ ενός βίντεο, µε τον ίδιο ακριβώς τρόπο όπως και σε µία απλή εικόνα. Η εµπειρία που έχει αποκτηθεί από τις µελέτες πάνω στην ανάκτηση εικόνας, µπορεί να µεταφερθεί πλήρως σε ένα βίντεο. Επιπλέον όµως σε ένα βίντεο, είναι δυνατή η χρήση χρονικών και ακουστικών πληροφοριών για χαρακτηρισµό και την κατηγοριοποίηση.

Η χρονική διάσταση ενός αρχείου βίντεο περιέχει επιπλέον πληροφορίες. Η χρονική ανάλυση του βίντεο απαιτεί το χωρισµό του σε βασικά στοιχεία. Ο χωρισµός αυτός µπορεί να λειτουργήσει σε τέσσερα διαφορετικά επίπεδα[12].

- α) Frame level (επίπεδο καρέ): Κάθε καρέ επεξεργάζεται χωριστά.
- β) Shot-level (επίπεδο στιγµιότυπου): Ένα στιγµιότυπο είναι ένα σύνολο από συνεχόµενα καρέ που δηµιουργούνται µέσω µιας συνεχούς καταγραφής µιας κάµερας. Ο χωρισµός του βίντεο σε στιγµιότυπα γενικά δεν αναφέρεται σε σηµασιολογική ανάλυση. Χρησιµοποιούνται µόνο οι χρονικές πληροφορίες.
- γ) Scene-level (επίπεδο σκηνής): Μια σκηνή είναι ένα σύνολο από στιγµιότυπα που έχουν µια κοινή σηµασιολογική σηµασία.
- δ) Video-level (επίπεδο βίντεο): Το πλήρες βίντεο που αντιµετωπίζεται συνολικά.

Από τα τέσσερα επίπεδα, το βασικότερο κρίνεται πως είναι το επίπεδο στιγµιότυπου. Υπάρχουν τρεις τύποι ορίων στιγµιότυπου.

α) Cut (τοµή): Ένα απότοµο όριο µεταξύ των στιγµιότυπων. Αυτό υποδηλώνει µια κορυφή στη διαφορά µεταξύ των ιστογραµµάτων χρώµατος ή κίνησης που αντιστοιχούν στα δύο καρέ που περιβάλλουν την τοµή. Η ανίχνευση τοµών εποµένως συνίσταται στην ανίχνευση τέτοιων κορυφών. Η προσθήκη οποιασδήποτε µορφής χρονικής εξοµάλυνσης µπορεί να βελτιώσει τη διαδικασίας ανίχνευσης.

β) Dissolve (ξεθώριασµα): Το περιεχόµενο των τελευταίων εικόνων του πρώτου στιγµιότυπου αναµιγνύεται µε αυτό των πρώτων εικόνων του δεύτερου στιγµιότυπου. Το σηµαντικό θέµα εδώ είναι να γίνει διάκριση µεταξύ των αποτελεσµάτων του ξεθωριάσµατος και των αλλαγών που προκαλούνται από την κίνηση. Οι επενέργειες fade-in και fade-out είναι πρόσθετες περιπτώσεις ξεθωριάσµατος όπου η πρώτη ή η δεύτερη σκηνή είναι αντίστοιχα ένα σκοτεινό πλαίσιο.

γ) Wipe (εξάλειψη): Οι εικόνες του δεύτερου στιγµιότυπου καλύπτουν αυτές του πρώτου στιγµιότυπου.

Παρόλο που η ανίχνευση τοµών είναι σχετικά εύκολη, το ξεθώριασµα και η εξάλειψη είναι δυσκολότερο να ανιχνευθούν. Μερικές αποδοτικές λύσεις που εκµεταλλεύονται τη συµπιεσµένη δοµή των αρχείων MPEG έχουν προταθεί και βασίζονται στην εκτίµηση κίνησης και την κατάτµηση.

### 2.2.1 Χαρακτηριστικά γνωρίσµατα κίνησης.

Ενώ το χρώµα η υφή και η οργάνωσή τους κατηγοριοποιούν το περιεχόµενο ενός βίντεο, κατά την επεξεργασία ενός τέτοιου αρχείου, είναι επίσης ουσιαστικό να υπολογιστεί η χρονική διάσταση. Τα χρονικά χαρακτηριστικά γνωρίσµατα πρέπει να παρέχουν τις πληροφορίες σχετικά µε τη χρονική οργάνωση ενός αρχείου βίντεο. Οι χρονικές πληροφορίες είναι γενικά µεταφρασµένες σε ένα χαρακτηριστικό κινήσεων. Η ανάλυση κινήσεων γίνεται ταιριάζοντας τα διαδοχικά πλαίσια µαζί. Και η αναζήτηση γίνεται µεταξύ των pixels δύο διαδοχικών πλαισίων.

Η στατιστική επιτρέπει το χαρακτηρισµό της σφαιρικής κίνησης (κυρίαρχη ή κίνηση φωτογραφικών µηχανών) και της κίνησης αντικειµένου. Χρησιµοποιώντας αυτή την πληροφορία, µπορεί να αποµονωθεί η κίνηση ενός αντικειµένου και τέλος να εντοπιστεί το αντικείµενο αυτό.

### 2.2.2 Χαρακτηριστικά γνωρίσµατα ήχου.

Όταν διατίθεται, η ροή ήχου που συνδέεται µε ένα βίντεο µπορεί να αποτελέσει µεγάλη βοήθεια στην κατανόηση του. Χαρακτηριστικά, οι τεχνικές επεξεργασίας ήχου είναι βασισµένες στην ανάλυση της ενέργειας που περιλαµβάνεται στο ακουστικό σήµα. Το σήµα διαιρείται σε ηχητικά καρέ, που αντιστοιχούν σε λίγα χιλιοστά του δευτερολέπτου του σήµατος. Στη συνέχεια χρησιµοποιούνται χαρακτηριστικά γνωρίσµατα για το χαρακτηρισµό και την ταξινόµηση των ηχητικών καρέ.

Ένας στόχος συνίσταται στη διάκριση µεταξύ της οµιλίας και της µουσικής ή τον παρασιτικό θόρυβο στο ακουστικό σήµα. Υπάρχουν αλγόριθµοι που µπορούν να επιτύχουν αυτόν τον στόχο µε µεγάλη ακρίβεια, βασισµένοι στο γεγονός ότι η οµιλία και η µουσική έχουν τις αρκετά διαφορετικές φασµατικές κατανοµές και χρονικό πρότυπο. Οι αλγόριθµοι µεταγραφής οµιλίας και κατάτµησης είναι πολύ προηγµένοι και επιτρέπουν την κατάτµηση ενός τηλεοπτικού εγγράφου όταν ο συγχρονισµένος ήχος και η εικόνα τέµνονται.

# **3**

### Ανάκτηση Πολυµέσων Βάσει Περιεχοµένου**.**

Η ανάκτηση εικόνας βάσει περιεχοµένου (Content–Based Image Retrieval – CBIR) είναι το γνωστό πρόβληµα του τοµέα της επιστήµης των υπολογιστών που λέγεται ψηφιακή όραση και αφορά στην αναζήτηση ψηφιακών εικόνων σε µεγάλες βάσεις δεδοµένων. Η λέξη "περιεχόµενο", χρησιµοποιείται για να δηλώσει την ανάλυση που απαιτείται να γίνει στα χαρακτηριστικά της εικόνας. Η λέξη χαρακτηριστικό µιας εικόνας µπορεί να αφορά τα χρώµατά της, το σχήµα, την υφή (texture) ή οποιαδήποτε άλλη πληροφορία µπορεί να αποσπαστεί από µία ψηφιακή εικόνα.

Η λογική είναι κάθε φορά να εξετάζεται το περιεχόµενο κάθε εικόνας, όπου η κάθε εικόνα ταξινοµείται σύµφωνα µε την οµοιότητα της σε µια εικόνα ερώτηση (query image). Οι εικόνες που ανακτώνται είναι αυτές που παρουσιάζουν σηµαντική οµοιότητα µε την εικόνα ερώτησης.

Η διαρκής βελτίωση της επεξεργαστικής ικανότητας των υπολογιστών, σε συνδυασµό µε τη ελάττωση του κόστους της µνήµης, οδήγησαν στο να γίνουν πραγµατικότητα µεγάλες βάσεις δεδοµένων εικόνων. Τα δεδοµένα αυτά µπορεί να είναι εικόνες έργων τέχνης, δορυφορικές εικόνες, ιατρικές εικόνες και οποιαδήποτε άλλη συλλογή φωτογραφιών.

Η χρήση µίας τέτοιας βάσης δεδοµένων εξαρτάται από την εφαρµογή που συνδέεται µε τη βάση αλλά και από τις ανάγκες των χρηστών. Οι συλλέκτες έργων τέχνης µπορεί να επιθυµούν να βρουν ένα έργο ενός συγκεκριµένου καλλιτέχνη ή να ανακαλύψουν ποιος ζωγράφισε µια ιδιαίτερη εικόνα που έχουν δει. Οι φοιτητές ιατρικής που µελετούν την ανατοµία ή γιατροί που ψάχνουν τις περιπτώσεις δειγµάτων µιας δεδοµένης ασθένειας µπορούν να αναζητούν δεδοµένα σε βάσεις ιατρικών εικόνων. Τα κριτήρια που µπορεί να χρησιµοποιήσει κάποιος για να πραγµατοποιήσει µία αναζήτηση είναι απεριόριστα. Π.χ. ένας χρήστης µπορεί να ενδιαφέρεται να βρει εικόνες από ζώα (αλόγα, λιοντάρια ελέφαντες κλπ), κάποιος άλλος µπορεί να ψάχνει παραλίες, ενώ ένα τρίτο άτοµο µπορεί να αναζητά µια αφηρηµένη έννοια όπως η αγάπη.

Οι βάσεις δεδοµένων εικόνων µπορούν να είναι τεράστιες, περιέχοντας εκατοµµύρια εικόνες. Στις περισσότερες περιπτώσεις καταχωρούνται µε λέξεις κλειδιά που πρέπει να αποφασιστούν για να εισαχθούν στο σύστηµα βάσεων δεδοµένων από ένα ανθρώπινο που αναλαµβάνει να τις κατηγοριοποιήσει. Εντούτοις, οι εικόνες µπορούν να ανακτηθούν σύµφωνα µε το περιεχόµενό τους, όπου το περιεχόµενο µπορεί να αναφέρεται στην κατανοµή του χρώµατος, στην υφή, στο σχήµα κ.α. Ενώ η κατάσταση των αλγορίθµων κατάτµησης και αναγνώρισης είναι ακόµα πρωτόγονη, τα εµπορικά και ερευνητικά συστήµατα έχουν κατασκευαστεί και είναι ήδη σε λειτουργία, συχνά διαθέσιµα στον παγκόσµιο ιστό. Στο σχήµα *3.1* παρουσιάζεται ένα γενικό µοντέλο των συστηµάτων ανάκτησης εικόνας και βίντεο βάσει περιεχοµένου.

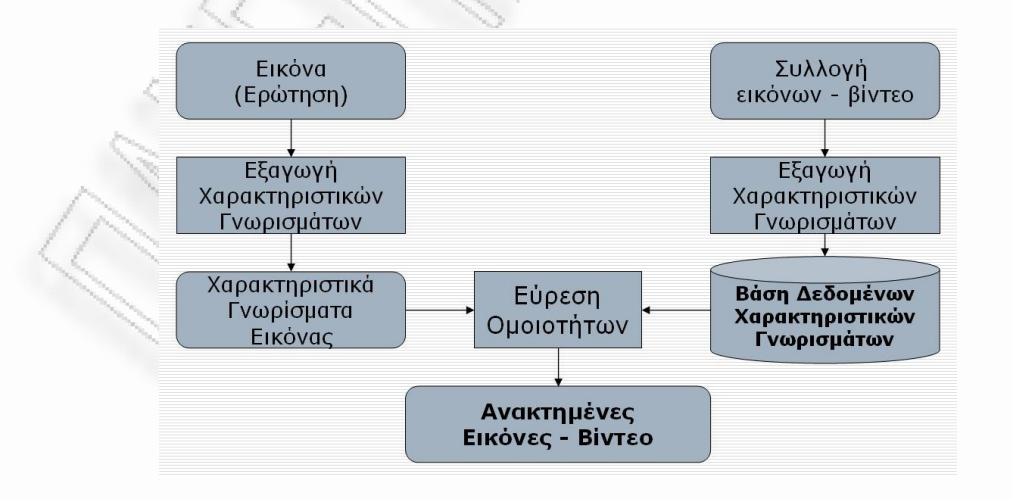

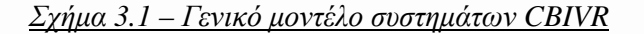

### **3.1** Βάσεις ∆εδοµένων Εικόνων

Τα παραδείγµατα βάσεων δεδοµένων µε εικόνες είναι πάρα πολλά. Η "ερώτηση µε το περιεχόµενο της εικόνας" (Query by Image Content) της IBM είναι ένα ερευνητικό σύστηµα που οδήγησε σε ένα εµπορικό προϊόν που αναπτύχθηκε από τη IBM [14]. To QBIC ανακτά εικόνες βασισµένες στο οπτικό περιεχόµενο, συµπεριλαµβανοµένων ιδιοτήτων όπως το ποσοστό χρώµατος, τη διάταξη χρώµατος και την υφή. Ανταγωνιστικό προϊόν ήταν η µηχανή αναζήτησης Virage, η οποία µπορεί να ανακτήσει εικόνες βασισµένες στο χρώµα, τη σύνθεση, την υφή, και τη δοµή. Τέτοιου είδους µηχανές αναζήτησης εικόνων µπορούν να αναζητήσουν σε βάσεις δεδοµένων που παρέχονται από άλλα συστήµατα.

Μεγάλες ψηφιακές συλλογές τέχνης είναι δηµιουργηµένες και οργανωµένες σε πολλά µέρη του κόσµου. Εκτός από τις συλλογές τέχνης, υπάρχουν γενικές συλλογές εικόνων διαθέσιµες σε πελάτες που µπορούν να τις χρησιµοποιήσουν για το µάρκετινγκ των προϊόντων τους, ή την επεξήγηση των άρθρων τους. Ένα από τα µεγαλύτερα είναι το αρχείο Corbis (Corbis Archive), που περιέχει περισσότερες από 100 εκατοµµύρια. Στις κατηγορίες των εικόνων συµπεριλαµβάνονται η ιστορία, η τέχνη, η ψυχαγωγία, η επιστήµη η βιοµηχανία, τα ζώα κ.α. Το Corbis παρέχει ανάκτηση εικόνων µε βάση τη λέξη κλειδί.

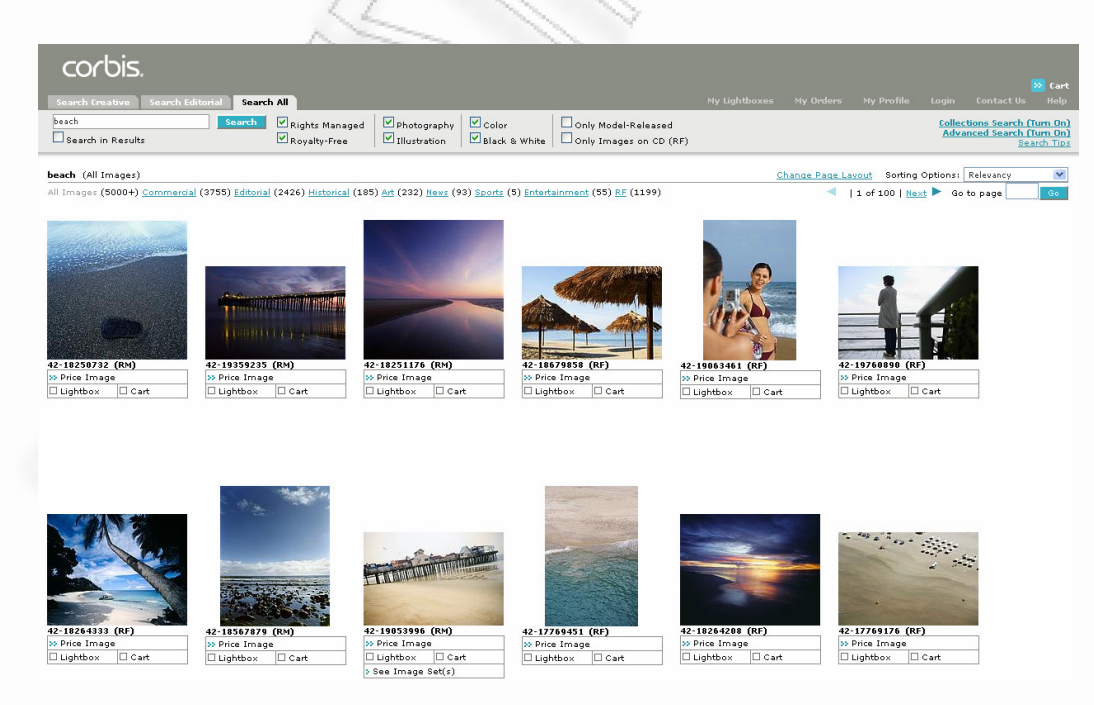

Εικόνα *3.1 –* Βάσεις δεδοµένων εικόνων

Εκτός από τα έργα τέχνης και τις φωτογραφίες, υπάρχουν επίσης επιστηµονικές και ιατρικές συλλογές εικόνων όπως π.χ. συλλογές από ακτίνες Χ. Η NASA συλλέγει τεράστιες βάσεις δεδοµένων εικόνων από τους δορυφόρους της και τις καθιστά διαθέσιµες δηµόσια. Τέλος, ο παγκόσµιος ιστός είναι µια βάση δεδοµένων που περιέχει εκτός από κείµενο έναν τεράστιο αριθµό εικόνων µε τις µηχανές αναζήτησης να αναζητούν εικόνες στον Ιστό.

### **3.2** Ερωτήµατα εικόνων

Σε τέτοιου µεγέθους βάσεις δεδοµένων είναι ιδιαίτερα σηµαντικό να υπάρχει κάποιος τρόπος ανάκτησης των εικόνων. Στα σχεσιακά συστήµατα βάσεων δεδοµένων, οι οντότητες µπορούν να ανακτηθούν βασισµένες στις τιµές των λεκτικών γνωρισµάτων. Οι εικόνες µπορούν να κατηγοριοποιηθούν σύµφωνα µε αυτά τα γνωρίσµατα, έτσι ώστε να µπορούν να ανακτηθούν γρήγορα όταν εκτελεστεί µια ερώτηση. Αυτός ο τύπος ερώτησης µπορεί να εκφραστεί µε τη γλώσσα SQL.

Παραδείγµατος χάριν, η ερώτηση

```
SELECT * FROM IMAGE_DB 
WHERE CATEGORY = 'ANIMALS' 
AND SPECIES = 'FELID';
```
θα έβρισκε και θα επέστρεφε όλες τις εικόνες που ανήκουν στην κατηγορία "animals" και έχουν όνοµα "felid". Προκειµένου να γίνει η αναζήτηση πιο συγκεκριµένη, θα πρέπει να αποθηκευτεί ένα περιγραφικό σύνολο λέξεων κλειδιών (keywords) για κάθε εικόνα. Η λέξη κλειδί είναι µια ιδιότητα που µπορεί να έχει περισσότερες από µία τιµές για κάθε εικόνα. Π.χ. η αναζήτηση για ένα τσίτα θα µπορούσε να έχει ως λέξεις κλειδιά τα "fast", "speed", "wild" και η ερώτηση SQL θα γινόταν

```
SELECT * FROM IMAGE_DB 
WHERE CATEGORY = 'ANIMALS' 
AND SPECIES = 'FELID' 
AND (KEYWORD = 'FAST' OR KEYWORD = 'SPEED' OR KEYWORD = 'WILD');
```
Το πρόβληµα µε αυτήν την προσέγγιση είναι ότι είναι περιοριστική. Η δηµιουργία των λέξεων κλειδιών από ανθρώπους, εκτός από το ότι κοστίζει, αφήνει έξω όρους µε βάση των οποίων κάποιοι χρήστες µπορεί να αναζητούσαν µία συγκεκριµένη εικόνα.

Μία πολύ καλή ιδέα για την ανάκτηση εικόνων από µία βάση δεδοµένων, θα ήταν να µπορούσε ο χρήστης να δώσει στο σύστηµα µία εικόνα, ή να τη ζωγραφίσει στην οθόνη ή να σχεδιάσει το περίγραµµα ενός αντικειµένου. Αυτός είναι και ο στόχος όλων των συστηµάτων ανάκτησης εικόνας βάση περιεχοµένου. Το κάθε σύστηµα έχει δικό του τρόπο να ορίζει το πώς θα γίνει µία ερώτηση, πώς καθορίζεται η οµοιότητα µεταξύ της ερώτησης και των εικόνων στη βάση δεδοµένων και τελικά την επιλογή των εικόνων που επιστρέφονται.

Σε πολλές περιπτώσεις, η ερώτηση είναι µια ψηφιακή εικόνα που συγκρίνεται µε τις εικόνες στη βάση δεδοµένων σύµφωνα µε ένα µέτρο απόστασης εικόνας (image distance measure). Όταν η επιστρεφόμενη τιμή της απόστασης είναι μηδέν η εικόνα ταιριάζει ακριβώς µε την ερώτηση. Οι τιµές µεγαλύτερες του µηδέν δείχνουν τους διάφορους βαθµούς οµοιότητας στην ερώτηση. Οι µηχανές αναζήτησης εικόνας συνήθως επιστρέφουν το σύνολο των αποτελεσµάτων ταξινοµηµένο µε βάση την απόστασή τους από το ερώτηµα.

### **3.3** Υπολογισµός της οµοιότητας

Υπάρχουν τρία κύρια χαρακτηριστικά βάσει των οποίων µπορεί να υπολογιστεί η οµοιότητα µεταξύ ενός ερωτήµατος και των εικόνων – αποτελεσµάτων. Αυτά είναι το χρώµα, η υφή, και το σχήµα.

### 3.3.1 Μέτρα οµοιότητας χρώµατος

Τα µέτρα οµοιότητας χρώµατος συνήθως είναι απλά. Συγκρίνουν το χρωµατικό περιεχόµενο µίας εικόνας µε το χρωµατικό περιεχόµενο µιας δεύτερης εικόνας ή µιας προδιαγραφής ερώτησης. Μια τεχνική είναι το ταίριασµα ιστογραµµάτων χρώµατος (color histogram). Ο χρήστης παρέχει στο σύστηµα ένα δείγµα εικόνας και ζητάει να του επιστραφούν όλες οι εικόνες των οποίων η χρωµατική απόσταση του ιστογράµµατος είναι µικρή. Οι χρωµατικές αποστάσεις του ιστογράµµατος πρέπει να περιλαµβάνουν κάποιες µετρήσεις για το πόσο όµοια είναι δύο διαφορετικά χρώµατα.

Ένα άλλο πιθανό µέτρο απόστασης είναι το σχεδιάγραµµα χρώµατος (color layout). Ο χρήστης µπορεί να αρχίσει µε ένα κενό πλέγµα που αντιπροσωπεύει την ερώτηση και να επιλέξει τα χρώµατα για κάθε ένα από τα τετράγωνα του πλέγµατος από έναν πίνακα. Η αναπαράσταση του χρώµατος σε ένα τετράγωνο του πλέγµατος µπορεί να είναι πολύ απλή ή περίπλοκη. Κατάλληλα χαρακτηριστικά αναπαράστασης είναι το µέσο χρώµα στο τετράγωνο πλέγµατος, η µέση και σταθερή απόκλιση του χρώµατος, και το ιστόγραµµα του χρώµατος.

### 3.3.2 Μέτρα οµοιότητας υφής

Τα µέτρα οµοιότητας υφής είναι πιο σύνθετα από τα µέτρα οµοιότητας χρώµατος. Μια εικόνα που έχει παρόµοια υφή σε µια ερώτηση πρέπει να έχει τις ίδιες χωρικές ρυθµίσεις χρωµάτων, αλλά όχι απαραιτήτως τα ίδια χρώµατα. Τα µέτρα απόστασης υφής έχουν δύο πτυχές. α) την αναπαράσταση της υφής, και β) τον καθορισµό της οµοιότητας όσον αφορά εκείνη την αναπαράσταση.

Η πιο συνηθισµένη αναπαράσταση υφής είναι ένα διάνυσµα περιγραφής (texture description vector) που είναι ένα διάνυσμα αριθμών που συνοψίζει την υφή σε μια δεδοµένη εικόνα ή µια περιοχή εικόνας. Ενώ ένα διάνυσµα περιγραφής υφής µπορεί να χρησιµοποιηθεί για να συνοψίσει τη υφή σε µια ολόκληρη εικόνα, αυτό είναι αποτελεσµατικό µόνο για την περιγραφή εικόνων ενιαίας υφής. Για πιο γενικές εικόνες, τα διανύσµατα περιγραφής της υφής υπολογίζονται σε κάθε pixel για µια µικρή (15 x 15) γειτονική περιοχή για εκείνο το pixel. Κατόπιν τα pixels οµαδοποιούνται από έναν αλγόριθµο clustering που ορίζει µια µοναδική ετικέτα σε κάθε µια διαφορετική κατηγορία υφής που βρίσκει.

∆εδοµένου ότι τα pixel προσδιορίζουν ένα διάνυσµα περιγραφής υφής και χαρακτηρίζονται πως ανήκουν σε µια κατηγορία, διάφορες αποστάσεις υφής µπορούν να καθοριστούν. Η απλούστερη απόσταση υφής είναι η "pick and click". Ο χρήστης επιλέγει µια υφή κάνοντας click πάνω σε ένα pixel µίας περιοχής υφής της εικόνας – ερώτησης ή επιλέγοντας την υφή από ένα σύνολο επιλογών. Η επιλεγµένη υφή αναπαριστάται από το διάνυσµα περιγραφής της, το οποίο συγκρίνεται µε τα διανύσµατα περιγραφής υφής που συνδέονται µε τη βάση δεδοµένων. Το µέτρο απόστασης καθορίζεται από τον τύπο

### $D_{pick\_and\_click}$  (I, Q) = min<sub>iEI</sub>  $||T(i) - T(Q)||^2$

όπου το T(i) είναι το διάνυσµα περιγραφής υφής στο pixel I της εικόνας Ι και Τ(Q) είναι το διάνυσµα περιγραφής υφής στο επιλεγµένο pixel ή για την επιλεγµένη κατηγορία υφής της ερώτησης. Αν και αυτό µοιάζει µε το να είναι υπολογιστικά κοπιαστικό, το µεγαλύτερο µέρος του υπολογισµού µπορεί να αποφευχθεί µε την αναπαράσταση µιας βάσης δεδοµένων εικόνας από έναν κατάλογο κατηγοριών υφής όπως καθορίζεται από τη διαδικασία clustering. Για κάθε βάση δεδοµένων εικόνας, η ερώτηση διανυσµατικής περιγραφής υφής χρειάζεται να συγκριθεί µόνο µε τα διανύσµατα περιγραφής υφής του καταλόγου της. Το ευρετήριο µπορεί να παρέχει ακόµα και γρηγορότερη ανάκτηση.

Η παραπάνω µέθοδος απαιτεί από το χρήστη να επιλέξει µία υφή και δεν µπορεί να λειτουργήσει αυτόµατα σε µια εικόνα – ερώτηση. Ένα γενικότερο µέτρο υφής είναι µια γενίκευση των µέτρων πλέγµατος που συζητούνται από το χρώµα στη υφή. Ένα πλέγµα τοποθετείται πάνω από την ερώτηση – εικόνα και ένα διάνυσµα περιγραφής υφής υπολογίζεται για κάθε τετράγωνο πλέγµατος. Η ίδια διαδικασία εφαρµόζεται στην εικόνα της βάσης δεδοµένων. Οι αποστάσεις των ιστογραµµάτων υφής µπορούν να καθοριστούν µε τρόπο παρόµοιο των ιστογραµµάτων χρώµατος. Για κάθε κατηγορία υφής, το ιστόγραµµα καθορίζει τον αριθµό των pixels των οποίων το διάνυσµα περιγραφής υφής περιέρχεται σε εκείνη την κατηγορία.

### 3.3.3 Μέτρα οµοιότητας σχήµατος

Το χρώµα και η υφή είναι ιδιότητες της εικόνας. Μέτρα απόστασης βασισµένα σε αυτά τα µεγέθη προσπαθούν να καθορίσουν εάν µια δεδοµένη εικόνα έχει ένα καθορισµένο χρώµα ή µια καθορισµένη υφή και εάν εµφανίζεται στην ίδια κατά προσέγγιση θέση όπως στην εικόνα – ερώτηση. Το σχήµα δεν είναι ιδιότητα της εικόνας, αλλά αναφέρεται σε µια συγκεκριµένη περιοχή µιας εικόνας. και απαιτεί κάποια διαδικασία προσδιορισµού περιοχών να προηγηθεί του µέτρου οµοιότητας του σχήµατος. Σε πολλές περιπτώσεις αυτό πρέπει να γίνει µε τρόπο µη αυτοµατοποιηµένο, αλλά η αυτοµατοποιηµένη κατάτµηση είναι δυνατή σε αρκετές περιπτώσεις. Η κατάτµηση είναι ακόµα ένα σοβαρό πρόβληµα προς επίλυση για την ανάκτηση µε βάση τη σχηµατική πληροφορία .

Στα πλαίσια της ανάκτησης εικόνας, απαιτείται οι µέθοδοι που χρησιµοποιούνται να µπορούν γρήγορα να αποφασίσουν το ποσοστό οµοιότητας µεταξύ του σχήµατος του αντικειµένου µίας εικόνας και του σχήµατος της ερώτησης. Συχνά, απαιτείται οι τεχνικές ταιριάσµατος των σχηµάτων είναι σταθερές ως προς τη µετατόπιση και το µέγεθος. Επίσης πολλές φορές απαιτείται περιστροφική σταθερότητα, έτσι ώστε ένα αντικείµενο να µπορεί να προσδιοριστεί ακόµη και αν έχει διαφορετικό

προσανατολισµό. Αυτό βέβαια δεν είναι πάντοτε απαραίτητο αφού υπάρχουν πολλές εικόνες στις οποίες τα αντικείµενα εµφανίζονται συνήθως στο σωστό προσανατολισµό (π.χ. κτήρια, δέντρα κλπ).΄

### Ιστόγραµµα σχήµατος**.**

Επειδή οι αποστάσεις ιστογραµµάτων είναι γρήγορο και εύκολο να υπολογιστούν και χρησιµοποιούνται και για το ταίριασµα χρώµατος και για το ταίριασµα υφής, είναι µια καλή ιδέα να χρησιµοποιηθούν και στη σύγκριση σχηµάτων. Το κύριο πρόβληµα είναι να καθοριστεί η µεταβλητή στην οποία το ιστόγραµµα είναι καθορισµένο. Ας θεωρήσουµε µια περιοχή από "1" σε µία δυαδική εικόνα όπου τα υπόλοιπα pixels είναι "0". Ένα είδος ταιριάσµατος ιστογραµµάτων είναι το ταίριασµα προβολής (projection matching) που ταιριάζει τις οριζόντιες και κάθετες προβολές του σχήµατος.

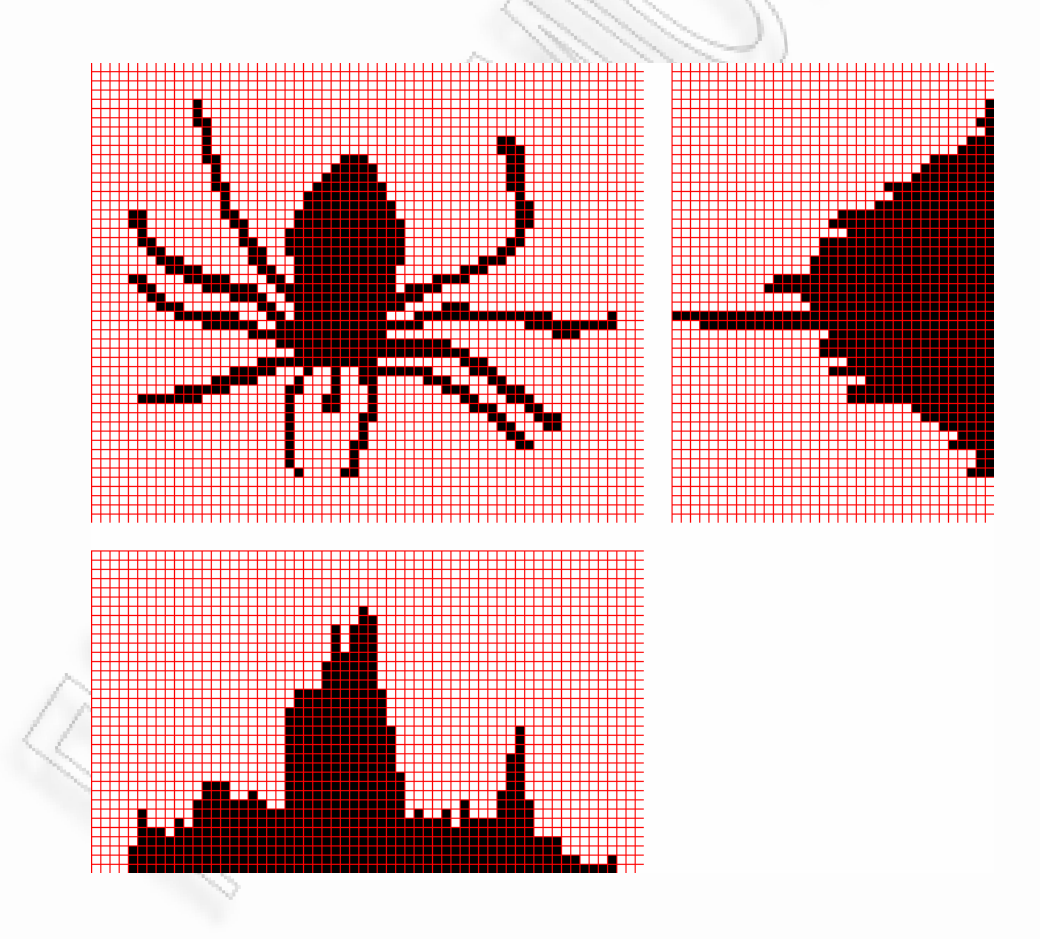

Σχήµα *3.2 –* Παράδειγµα ιστογράµµατος σχήµατος

Το σχήµα θα έχει i γραµµές και j στήλες. Κάθε γραµµή και κάθε στήλη γίνεται ένα δοχείο στο ιστόγραµµα. Αυτό που αποθηκεύεται σε ένα δοχείο είναι ο αριθµός των "1" pixels που εµφανίζονται σε εκείνη τη σειρά ή τη στήλη. Αυτό οδηγεί σε ένα ιστόγραµµα i + j δοχείων που είναι χρήσιµο µόνο εάν το σχήµα έχει πάντα το ίδιο µέγεθος. Για να γίνει το ταίριασµα της προβολής ανεξάρτητο µεγέθους, ο αριθµός δοχείων σειρών και ο αριθµός δοχείων στηλών µπορούν να καθοριστούν. Ορίζοντας τα δοχεία από την πάνω αριστερή ως την κάτω δεξιά άκρη, µπορεί να επιτευχθεί σταθερότητα µετασχηµατισµού. Υπάρχουν ακόµα διάφορες τεχνικές που µπορούν να κάνουν το ταίριασµα προβολής αµετάβλητο και κατά την περιστροφή. Στο παρακάτω σχήµα (σχήµα *3.2*) παρουσιάζονται τα δύο ιστογράµµατα που προκύπτουν από µία binary εικόνα µίας αράχνης.

### Ταίριασµα ορίων**.**

Οι αλγόριθµοι ταιριάσµατος ορίου απαιτούν την εξαγωγή και αναπαράσταση των ορίων του σχήµατος – ερώτησης και της µορφής εικόνας. Το όριο µπορεί να αναπαρασταθεί ως µία ακολουθία από pixels ή µπορεί να προσεγγιστεί από ένα πολύγωνο. Για την ακολουθία των pixels, µια κλασσική προσέγγιση ταιριάσµατος χρησιµοποιεί τους περιγραφείς Fourier για να συγκρίνει δύο σχήµατα.

### Ταίριασµα σκίτσων**.**

Σε γενικές γραµµές, τα συστήµατα ταιριάσµατος σκίτσων επιτρέπουν στο χρήστη να εισάγει στο σύστηµα ένα σκίτσο και στη συνέχεια αυτό του επιστρέφει εικόνες των οποίων οι ακµές ταιριάζουν µε το σχήµα. Οι A. Chalechale, G. Naghdy, και A. Mertins παρουσίασαν µία προσέγγιση εξαγωγής χαρακτηριστικών γνωρισµάτων, µε σκοπό το ταίριασµα δύο εικόνων, βασισµένη στο γωνιακό χωρισµό [2]. Οι εικόνες λαµβάνονται από την εικόνα πρότυπο και από την εικόνα ερώτησης. Η γωνιακόςχωρική κατανοµή των pixels της αρχικής εικόνας υιοθετείται ως βασική έννοια για την εξαγωγή χαρακτηριστικών γνωρισµάτων µε χρήση του µετασχηµατισµού Φουριέ. Τα εξαγόµενα χαρακτηριστικά γνωρίσµατα είναι αµετάβλητα ως προς την κλίµακα και την περιστροφή και ισχυρά απέναντι στο µετασχηµατισµό.

Το σύστηµα αυτό βρίσκει εφαρµογή στην ανάκτηση εικόνας µε βάση το σχήµα. ∆ίνει τη δυνατότητα στο χρήστη να ανακτά παρόµοιες εικόνες από τη βάση δεδοµένων ή να ταξινοµεί την ποιότητα του σκίτσου απέναντι σε κάποιο πρότυπο, π.χ. την αρχική εικόνα. Η σηµαντικότερη συµβολή του συστήµατος είναι η ανάκτηση που πραγµατοποιεί βασισµένη στο σχήµα (SBIR) η οποία δεν χρησιµοποιεί τεχνικές κατάτµησης, µε αµετάβλητες ιδιότητες κλίµακας και περιστροφής. Ο συγκεκριµένος αλγόριθµος εξετάστηκε µαζί µε άλλες έξι γνωστές από τη βιβλιογραφία προσεγγίσεις χρησιµοποιώντας ένα έργο και µια βάση δεδοµένων εικόνων. Ο στόχος ήταν να παρουσιάσει ο βαθµός σταθερότητας της περιστροφής και της κλίµακας χωριστά. Πειραµατικά αποτελέσµατα επιβεβαίωσαν την ανωτερότητα της προτεινόµενης µεθόδου χρησιµοποιώντας το τυποποιηµένο µέτρο αξιολόγησης απόδοσης της ανάκτησης MPEG-7

### 3.3.4 Σχεσιακά µέτρα οµοιότητας

Μέτρα απόστασης όπως το χρώµα, η σύσταση, και το σχήµα, συνήθως δεν καλύπτουν τις απαιτήσεις των µέσων χρηστών, οι οποίοι τις περισσότερες φορές αναζητήσουν εικόνες που περιέχουν συγκεκριµένα αντικείµενα όπως οι άνθρωποι ή τα αλόγα ή µπορεί να ζητούν είναι αφηρηµένες έννοιες, όπως η ευτυχία ή η αγάπη. Συστήµατα που προσφέρουν αναγνώριση αντικειµένων ψάχνουν αντικείµενα όπως ανθρώπινα πρόσωπα, τα ανθρώπινα σώµατα, ζώα κλπ.

Η εύρεση προσώπου είναι µία σηµαντική τεχνική, αφού µας επιτρέπει να ψάχνουµε σε εικόνες τον περιορισµό των ανθρώπων. ∆υσκολίες που παρουσιάζονται είναι ότι τα πρόσωπα βρίσκονται σε ποικίλα µεγέθη, οι θέσεις τους σε µια εικόνα µπορεί να διαφέρει ή να βρίσκεται σε άλλη άποψη, και επίσης υπάρχει ποικιλία χρωµάτων. Ένας άλλος τρόπος εύρεσης αντικειµένων είναι η εύρεση περιοχών σε εικόνες που το χρώµα και η υφή συνδέονται συνήθως µε το ως προς αναζήτηση αντικείµενο. Μια από τις πρώτες προσπάθειες έγινε από τους Fleck, Forsyth, και Bregler µε σκοπό την εύρεση εικόνων γυµνών ανθρώπων, η οποία είχε σκοπό να φιλτράρει και να εµποδίσει την πορνογραφία από τα αποτελέσµατα ερωτηµάτων [10]. Η µέθοδος αυτή έχει δύο κύρια βήµατα: α) εύρεση µεγάλων περιοχών µε πιθανή σάρκας και β) οµαδοποίηση αυτών των περιοχών για την εύρεση πιθανών ανθρωπίνων σωµάτων.

### **3.4** Συστήµατα ανάκτησης

Η περιγραφή του σχήµατος, είναι ένα σηµαντικό ζήτηµα τόσο στην αναγνώριση αντικειµένων, όσο και στην ταξινόµηση. Πολλές τεχνικές, συµπεριλαµβανοµένου του κώδικα αλυσίδων (chain code), οι προσεγγίσεις πολυγώνων, η κυρτότητα, οι περιγραφείς Fourier κ.α. έχουν προταθεί και χρησιµοποιηθεί σε αρκετές εφαρµογές.

Σε µία προσέγγισή των Prasad, Gupta και Biswas [3], το πρώτο βήµα είναι η καταχώριση εικόνων, βασισµένες στις κυρίαρχες περιοχές χρώµατος. Οι περιοχές των εικόνων που λαµβάνονται µετά την κατάτµηση και την καταχώρηση χρησιµοποιούνται σαν εισαγωγή στο κοµµάτι που αφορά το σχήµα. Στη συνέχεια µία αναπαράσταση σχήµατος βασισµένη σε περιοχές χρησιµοποιείται για τον υπολογισµό των χαρακτηριστικών του σχήµατος. Στις εικόνες 3.2.1 και 3.2.2 παρουσιάζονται δύο παραδείγµατα του συστήµατος αυτού. Στην εικόνα 3.2.1 έχουµε ανάκτηση εικόνας βασισµένη στις περιοχές χρώµατος, ενώ στη δεύτερη εικόνα (3.2.2), η ανάκτηση είναι βασισµένη στο σχήµα.

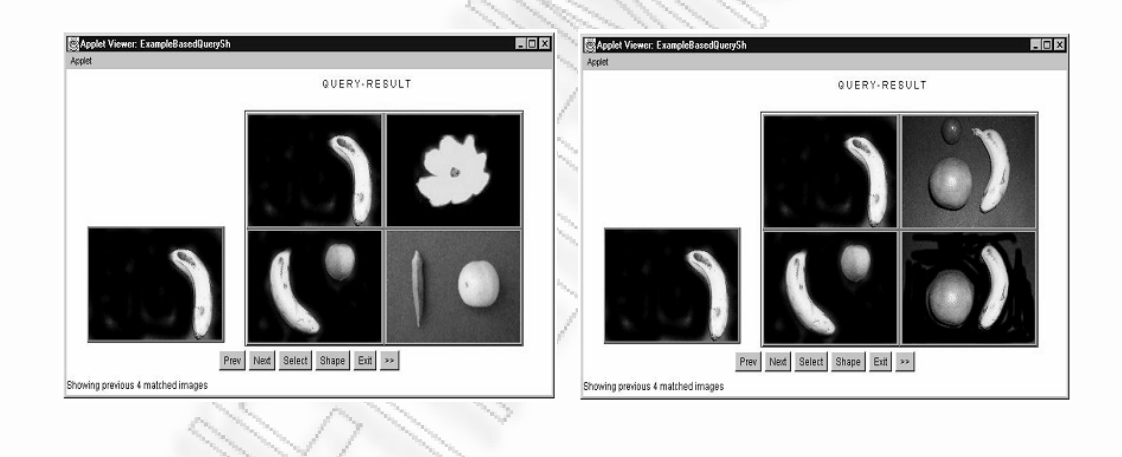

### Εικόνα *3.2.1* Εικόνα *3.2.2*

### **3.5** Βάσεις ∆εδοµένων Βίντεο

Εκτός από τις βάσεις δεδοµένων εικόνων, έχουν δηµιουργηθεί πλέον και τεράστιες βάσεις δεδοµένων που περιέχουν συλλογές από βίντεο. Μέρα µε τη µέρα εµφανίζονται όλο και περισσότερες ιστοσελίδες οι οποίες δίνουν τη δυνατότητα σε χρήστες να έχουν πρόσβαση σε εκατοµµύρια βίντεο.

| Broadcast Yourself                                                                                                    | Home                         | <b>Videos</b>                 | <b>Channels</b>                                                                                                    | Community                      |                 |
|----------------------------------------------------------------------------------------------------|------------------------------|-------------------------------|----------------------------------------------------------------------------------------------------|--------------------------------|-----------------|
|                                                                                                    | The Prodiav                  |                               | Videos<br>$\checkmark$                                                                                                    | Search<br>advanced             | <b>Upload</b>   |
| "The Prodigy" video results 1 - 20 of about 24,600                                                                                                    |                              |                               |                                                                                                    |                                |                 |
| <b>Channels</b><br>Videos                                                                                                    | Sort by:<br><b>Relevance</b> |                               | <b>Anytime</b><br>Uploaded:<br>▼                                                                                                    |                                | Display:<br>=== |
| Also try: the prodigy lowlands                                                                                                    | the prodigy spitfire         | dance dance revolution<br>ddr | firestarter                                                                                                    | voodoo people<br>dance<br>pato |                 |
| Tonly show partner videos                                                                                                    |                              |                               |                                                                                                    |                                |                 |
| The Prodigy - Warriors Dance - Full Live<br>Version<br>The Prodigy - Warriors Dance - Live - Birmingham<br>Rainbow Warehouse - May 17th 2008The<br>Prodigy Live Birmingham Rainbow Warehouse<br>May 17th 2008                                                |                              |                               | <b>Prodigy</b><br>Added: 1 week ago<br>Listen to your Favorite Music. All Genres. Updated Everyday.<br>From: raddametalpunk<br>100% Free<br>Views: 57.257<br>100 links.com/Video<br>*****<br>05:08<br><b>The Prodigy Video</b><br>New Social Network For Music Enthusiasts. Sign Up Today!<br>More in Music<br>www.itoloy.com/The Prodigy                             |                                |                 |
| The Prodigy - Unstoppable - Full Live<br>Version<br>The Prodigy - Unstoppable - Full Live VersionThe<br>Prodiav Warriors Dance Full Live Version<br>Birmingham Rainbow Warehouse May 17th 2008<br>Show more videos recently added: Today<br><b>This week</b> |                              |                               | <b>Prodigy Goggles</b><br>Added: 1 week ago<br>Stylish Gogales for Winter Sports, Choose From Hundreds of<br>From: raddametalpunk<br>Styles!<br>Views: 15,763<br>www.ShadeSaver.com<br>*****<br><b>Anaphylactic Shock</b><br>04:28<br>Learn About Anaphylactic Shock Therapy & Your Allergies!<br>More in Music<br>YourTotalHealth.iVillage.com<br>回<br>Ads by Google |                                |                 |

Εικόνα *3.3 –* Βάσεις ∆εδοµένων Βίντεο

Ένα παράδειγµά ενός τέτοιου είδους συστήµατος είναι το YouTube. Πρόκειται για µία ιστοσελίδα που δίνει σε χρήστες του ∆ιαδικτύου τη δυνατότητα να αναζητούν τα βίντεο που επιθυµούν να δουν αλλά και να ανεβάζουν τα δικά τους. Σύµφωνα µε έρευνα που πραγµατοποιήθηκε το 2006 εκτιµήθηκε ότι χρήστες του YouTube παρακολουθούν περισσότερα από 100 εκατοµµύρια βίντεο την ηµέρα.

### **3.6** Ερωτήµατα Βίντεο

Στην ανάκτηση εικόνας βάση περιεχοµένου, ένα σύστηµα ερώτησης βάση παραδείγµατος είναι σχετικά διαισθητικό δεδοµένου ότι καλύπτει περιπτώσεις που θα ήταν δύσκολο να λυθούν µε χρήση ερωτήσεων κειµένου. Ωστόσο για τα βίντεο, τα πράγµατα δεν είναι τόσο απλά δεδοµένου ότι µία ερώτηση-παράδειγµα θα απαιτούσε από το χρήστη να έχει ένα δείγµα βίντεο. Ένα σοβαρό πρόβληµα είναι το µέγεθος του εύρους αναζήτησης που προκαλείται από τις χρονικές πληροφορίες. Προκειµένου αυτό να ελαττωθεί, διαφορές προσεγγίσεις υιοθετούνται και κάθε µία από αυτές έχει πλεονεκτήµατα και µειονεκτήµατα.

Εξαιτίας της δυσκολίας που αντιµετωπίζεται στην περιγραφή του περιεχοµένου ενός βίντεο, δεν υπάρχουν πολλά συστήµατα που χρησιµοποιούν τεχνικές αντίστοιχες µε αυτές της ανάκτησης εικόνας (χαρακτηριστικά γνωρίσµατα όπως το χρώµα και η

υφή). Μία άλλη προσέγγιση είναι η προσπάθεια αξιοποίησης της κίνησης. Η κίνηση φαίνεται να είναι ο µόνος τρόπος αναπαράστασης των χρονικών πληροφοριών που περιλαµβάνονται σε ένα βίντεο. Μία ερώτηση βασισµένη στην κίνηση είναι εποµένως ένα ελκυστικό χαρακτηριστικό γνώρισµα για αναζήτηση βίντεο. Το πρόβληµα σε αυτή την περίπτωση είναι ο τρόπος µε τον οποίο µπορεί να διατυπωθεί µια ερώτηση.

Σε µία εργασία τους, οι Edoardo Ardizzone, και Marco La Cascia περιγράφουν ένα σύστηµα που επιτρέπει την πραγµατοποίηση ερωτήσεων βάσει περιεχοµένου, σε βάσεις δεδοµένων µε βίντεο [6]. Το σύστηµα δεν απαιτεί καµία ενέργεια από το χρηστή. Χωρίζει αυτόµατα ένα βίντεο σε µια ακολουθία στιγµιότυπων, εξάγει µερικά αντιπροσωπευτικά καρέ από κάθε στιγµιότυπο και υπολογίζει έναν περιγραφέα για κάθε καρέ βασισµένο στο χρώµα, τη σύσταση και την κίνηση. Το σύστηµα επίσης δίνει τη δυνατότητα εκτέλεσης ερωτηµάτων βασισµένα σε περισσότερα από ένα χαρακτηριστικά γνωρίσµατα.

### **3.7** Υπολογισµός της οµοιότητας σε βίντεο

Τα συστήµατα ανάκτησης µε βάση το βίντεο (CBVR), αποτελούν µία φυσική εξέλιξη των συστηµάτων ανάκτηση µε βάση την εικόνα και τον ήχο. Εντούτοις, υπάρχουν διάφοροι παράγοντες που αγνοούνται κατά την εξέταση των εικόνων, αλλά µπορούν να εξεταστούν κατά την εξέταση βίντεο. Αυτοί οι παράγοντες συσχετίζονται κυρίως µε τη χρονική διαθέσιµη πληροφορία από ένα βίντεο και την ύπαρξη ήχου.

Η χρονική πληροφορία περιλαµβάνει την έννοια της κίνησης για τα αντικείµενα που βρίσκονται στο βίντεο. Σε αντίθεση µε τα συστήµατα ανάκτηση εικόνας, που το αντικείµενο της αναζήτησης είναι µία οµάδα κατηγοριοποιηµένων εικόνων, στην ανάκτηση βίντεο µπορεί το στοιχείο της αναζήτησης να είναι η συµπεριφορά ενός αντικειµένου στο βίντεο. ∆ύο βίντεο µπορεί να περιέχουν τα ίδια αντικείµενα αλλά να µη σχετίζονται ιδιαίτερα στο πλαίσιο µιας αναζήτησης. Ένα άλλο θέµα στην ανάκτηση βίντεο είναι η πολυπλοκότητα των συστηµάτων ερωτήσεων. Τα ανεπτυγµένα συστήµατα ανάκτησης επιτρέπουν ευελιξία στο χρήστη ώστε να µπορεί να διευκρινίσει τις παραµέτρους της ερώτησής του. Συστήµατα ερώτησης-απόπαράδειγµα που χρησιµοποιούνται χαρακτηριστικά σε συστήµατα ανάκτησης εικόνας, απαιτούν από το χρήστη να παρουσιάσει στο σύστηµα ένας ή περισσότερα

στοιχεία παρόµοια µε αυτό που ψάχνει. Αυτή η διαδικασία ερώτησης είναι αρκετά πιο περίπλοκο να προσαρµοστεί στην ανάκτηση βίντεο.

Τα συστήµατα ανάκτησης βίντεο είναι αρκετά πρόσφατα και δεν έχουν ακόµη αποσαφηνιστεί όλες οι λειτουργίες και οι εφαρµογές που µπορούν να είναι χρήσιµα. Εξ ορισµού, ένα σύστηµα CBVR στοχεύει στην ενίσχυση ενός χειριστή (χρήστης) να ανακτήσει µια ακολουθία βίντεο (στόχος) µέσα σε µια ενδεχοµένως µεγάλη βάση δεδοµένων [12]. Τρεις σηµαντικές περιπτώσεις µπορούν να ξεχωρίσουν. Μερικά παραδείγµατα χρήσης τέτοιου είδους συστηµάτων µπορεί να είναι τα ακόλουθα:

- Ραδιοτηλεοπτική αναμετάδοση ειδήσεων. Η ανάγκη για τη συλλογή όλων των απαραίτητων αρχείων, οδηγεί σε έναν µεγάλο όγκο σύντοµων βίντεο. Αυτή η ιδιοµορφία των ειδήσεων καθιστά ένα αυτοµατοποιηµένο σύστηµα ανάκτησης πολύ ελκυστικό για την ανάκτηση πηγών µε ένα συγκεκριµένο θέµα. Επίσης αξίζει να σηµειωθεί ότι ο ήχος που συνδέονται µε τέτοιου είδους βίντεο καθώς και οι τίτλοι ειδήσεων αποτελούν σηµαντικά δεδοµένα για την αυτοµατοποιηµένη διαδικασία ανάκτησης.
- Μουσικά video clip. Ο τεράστιος όγκος από αυτού του είδους βίντεο, οδηγεί στο συµπέρασµα πως θα ήταν ιδιαίτερα χρήσιµο ένα εργαλείο αυτόµατης ανάκτησης. Τα χαρακτηριστικά τέτοιων εγγράφων συνήθως είναι δύσκολο να εκφραστούν βασισµένα στους σχολιασµούς λέξεων που αποθηκεύονται σε µια βάση δεδοµένων. Για αυτόν τον τύπο συγκεκριµένων εφαρµογών, θα µπορούσε να ήταν χρήσιµη η ανάκτηση βάσει κάποιου βήµατος χορού που περιγράφεται π.χ. από ένα σκίτσο.
- Εξ' αποστάσεως εκπαίδευση.
- Ιατρικές εφαρµογές.
- ∆ιαφήµιση.

Σηµαντικά θέµατα για την εξασφάλιση της δυνατότητας χρήσης και λειτουργίας τέτοιων συστηµάτων είναι:

- Η ύπαρξη µιας συµπαγούς και ολοκληρωµένης ακολουθίας βίντεο.
- Η δυνατότητα να παρέχονται διαφορετικές στρατηγικές αναζήτησης που προσαρµόζονται στον τύπο αναζήτησης που επιθυµεί να κάνει ο χρήστης.

### **4**  Περιγραφή συστήµατος**.**

Για την ανάπτυξη του συστήµατος χρησιµοποιήθηκε η γλώσσα προγραµµατισµού Java (JDK 1.6.0). Για την αναπαραγωγή και την επεξεργασία των βίντεο χρησιµοποιήθηκε το πακέτο Java Media Framework (JMF2.1.1e) της Sun Microsystems. Η ανάπτυξη έγινε στο περιβάλλον NetBeans IDE 6.0.

Η εφαρµογή που αναπτύχθηκε αποτελείται από τρία µέρη. Το πρώτο µέρος είναι µία σειρά αλγορίθµων – βηµάτων που εκτελούνται για να επιτευχθεί η εξαγωγή του περιγράµµατος (σχήµατος) αντικειµένων που βρίσκονται σε µία εικόνα ή ένα καρέ ενός βίντεο. Στη συνέχεια τα σχήµατα που εξάγονται δίνονται ως είσοδο σε ένα ήδη υπάρχον σύστηµα [7] το οποίο επιστρέφει ένα ποσοστό οµοιότητας των σχηµάτων σε σχέση µε κάποιο από αυτά.

Η διεπαφή χρήστη επιτρέπει την εξαγωγή καρέ από το βίντεο είτε αυτόµατα είτε κατ΄ επιλογή. Επίσης µετά την ολοκλήρωση της διαδικασίας ο χρήστης µπορεί να επανεµφανίσει τα καρέ που βρέθηκαν να έχουν το µεγαλύτερο ποσοστό οµοιότητας.

Στο σχήµα *4.1* περιγράφεται η λειτουργία του συστήµατος. Η εφαρµογή Video Shape Extractor δέχεται ως είσοδο µία εικόνα (ερώτηση) και ένα βίντεο. Από το βίντεο εξάγονται τα καρέ ως εικόνες µε χρήση του Frame Grabbing Control (FGC) της βιβλιοθήκης JMF. Στην εικόνα – ερώτηση και στις εικόνες που προέκυψαν από το βίντεο, εφαρµόζονται οι αλγόριθµοι εξαγωγής σχήµατος από όπου και εξάγεται

ένα περίγραµµα για κάθε εικόνα. Οι συντεταγµένες των περιγραµµάτων αποθηκεύονται σε ένα αρχείο XML και δίνονται ως είσοδος στο εργαλείο υπολογισµού της οµοιότητας. Το τελευταίο υπολογίζει την οµοιότητα των καρέ του βίντεο µε την εικόνα – ερώτηση και επιστρέφει τα αποτελέσµατα σε ένα αρχείο κειµένου. Το αρχείο αυτό περιέχει τα ποσοστά οµοιότητας των καρέ που έχουν όµοια σχηµατική πληροφορία µε την εικόνα – ερώτηση. Το εργαλείο VSX διαβάζει τα αποτελέσµατα αυτά και µε τη βοήθεια του Frame Positioning Control (FPC) εµφανίζει τα καρέ που παρουσίασαν οµοιότητα.

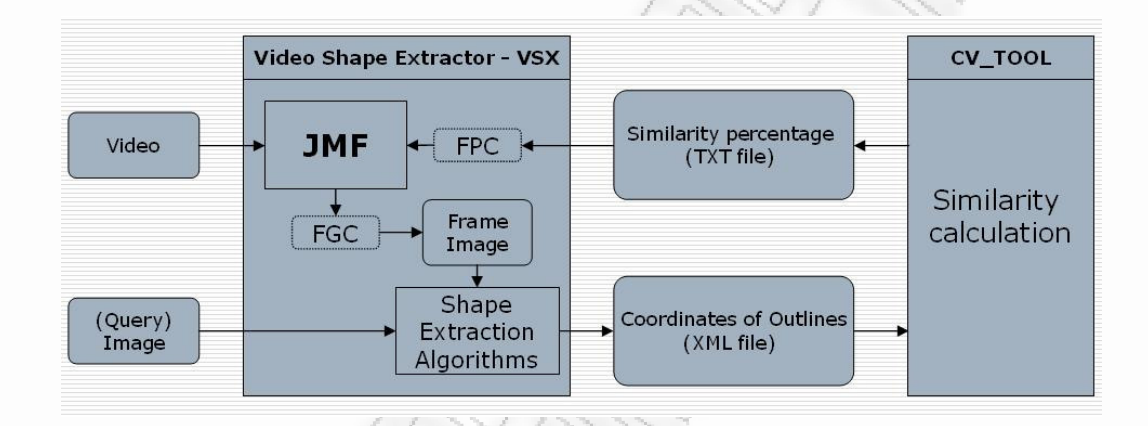

Σχήµα *4.1 –* Περιγραφή της λειτουργίας του συστήµατος

Στην παράγραφο *4.1* περιγράφεται η διαδικασία εξαγωγής του σχήµατος από µία εικόνα ή από ένα καρέ ενός βίντεο Στην παράγραφο *4.2* παρουσιάζονται µερικές βασικές λειτουργίες του Java Media Framework που αξιοποιούνται από την εφαρµογή. Στην παράγραφο *4.3*. παρουσιάζεται συνοπτικά το σύστηµα ανάκτησης – CV\_TOOL και περιγράφεται ο τρόπος διασύνδεσης του µε το σύστηµα εξαγωγής σχήµατος και στην παράγραφο *4.4* παρουσιάζονται οι βασικές λειτουργίες της διεπαφής χρήστη.

### **4.1.** ∆ιαδικασία εξαγωγής σχήµατος από εικόνα**.**

Από τη στιγµή που έχει τελειώσει η εξαγωγή των καρέ από ένα ή περισσότερα βίντεο, ακολουθεί η επεξεργασία του κάθε καρέ µεµονωµένα για την εξαγωγή του σχήµατος. Για την επίτευξη του τελευταίου, εκτελούνται µία σειρά από λειτουργίες οι οποίες παρουσιάζονται παρακάτω.
#### 4.1.1. Mean Filter (Φίλτρο Μέσου).

Το φίλτρο µέσου είναι ένα απλό φίλτρο που χρησιµοποιείται για την εξοµάλυνση και την ελάττωση του θορύβου σε εικόνες. Το φίλτρο αντικαθιστά την τιµή του κάθε pixel της εικόνας µε το µέσο όρο των γειτονικών pixels συµπεριλαµβανοµένου και του ιδίου. Αυτό έχει σαν αποτέλεσµα την εξάλειψη των τιµών των pixel που δεν ταιριάζουν στην περιοχή τους. Το φίλτρο αυτό είναι ένα φίλτρο συνέλιξης. Στη συγκεκριµένη εφαρµογή χρησιµοποιήθηκε ένας πίνακας 3x3 του οποίου όλες οι τιµές είναι 1/9. Στο παρακάτω σχήµα (Σχήµα *4.2*) παρουσιάζεται ο πίνακας συνέλιξης.

| 1/9 | 1/9 | 1/9 |
|-----|-----|-----|
| 1/9 | 1/9 | 1/9 |
| 1/9 | 1/9 | 1/9 |

Σχήµα *4.2 –* Πίνακας Συνέλιξης Φίλτρου Μέσου

Το φίλτρο χρησιµοποιείται για εξοµάλυνση και ελάττωση του θορύβου. Μετά την εφαρµογή του παρατηρείται στην εικόνα ένα θάµπωµα. Το φίλτρο κάνει αποτελεσµατικότερη την τµηµατοποίηση (segmentation) της εικόνας, που είναι το επόµενο βήµα. Στην εικόνα 4.1 παρουσιάζεται η εφαρµογή του φίλτρου σε µία εικόνα κατά τη διάρκεια της εκτέλεσης της εφαρµογής.

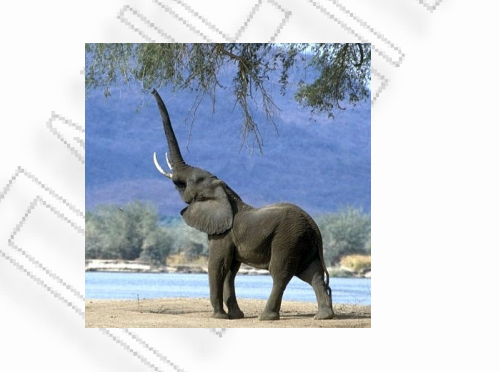

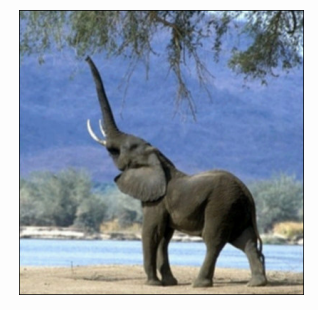

Εικόνα *4.1 –* Αποτέλεσµα της εφαρµογής του Φίλτρου Μέσου κατά τη διάρκεια εκτέλεσης της εφαρµογής*.*

#### 4.1.2. K-means clustering

Ο αλγόριθµος k-means clustering [8] είναι ένας ανεπίβλεπτος αλγόριθµος εκµάθησης και χρησιµοποιείται για την αντιµετώπιση του προβλήµατος των συστάδων (clustering). Η διαδικασία κατηγοριοποιεί ένα σύνολό δεδοµένων σε έναν αριθµό από συστάδες. Η κεντρική ιδέα είναι να καθοριστούν Κ κέντρα, ένα για κάθε συστάδα. Έχει σηµασία ο τρόπος µε τον οποίο αυτά τα κέντρα θα τοποθετηθούν, αφού η τοποθέτησή τους σε διαφορετικές θέσεις προκαλεί και διαφορετικά αποτελέσµατα. Η καλύτερη επιλογή θα ήταν να τοποθετηθούν όσο το δυνατόν πιο µακριά το ένα από το άλλο. Το επόµενο βήµα είναι να συνδεθεί το κάθε σηµείο που ανήκει σε ένα σύνολο στοιχείων µε το κοντινότερο κέντρο. Όταν συνδεθούν όλα τα σηµεία, το πρώτο βήµα έχει ολοκληρωθεί. Σε αυτό το σηµείο πρέπει να επανυπολογιστούν νέα κέντρα και αφού γίνει αυτό πραγµατοποιείται νέα σύνδεση µεταξύ των σηµείων του κάθε συνόλου δεδοµένων µε το κοντινότερο κέντρο. Τα Κ κέντρα αλλάζουν θέση βήµα προς βήµα έως ότου να µη χρειάζονται άλλες µετακινήσεις.

Η λειτουργία του αλγορίθµου προκύπτει από τον τύπο

$$
J = \sum_{j=1}^{k} \sum_{i=1}^{n} \left\| x_i^{(j)} - c_j \right\|^2
$$

Όπου το  $\left\| x_i^{(j)} - c_j \right\|^2$  είναι ένα επιλεγμένο μέτρο απόστασης ανάμεσα σε ένα σημείο  $x_i^{(j)}$  και το κέντρο  $c_j^{\phantom{\dag}},$  είναι ένας δείκτης της απόστασης των n σημείων από τα αντίστοιχα κέντρα.

Ο αλγόριθµος χρησιµοποιείται σε αυτό το σηµείο για να αποµονωθούν τα αντικείµενα που βρίσκονται στην εικόνα από το φόντο. Η πληροφορία που προκύπτει µετά το τέλος της επεξεργασίας της εικόνας από τον αλγόριθµο, είναι µία εικόνα δύο χρωµάτων (άσπρο / µαύρο).

Στη συνέχεια περιγράφονται τα βήµατα του αλγορίθµου.

1. Επιλέγονται δύο τυχαία pixels από την εικόνα, τα οποία αναπαριστούν τα αρχικά κέντρα των δύο οµάδων (cluster centers).

- 2. Τα pixels της εικόνας συγκρίνονται ένα προς ένα µε τα δύο pixels cluster centers και στη συνέχεια γίνεται αντιστοίχηση του κάθε pixel της εικόνας με το κέντρο από το οποίο έχει τη µικρότερη χρωµατική απόσταση.
- 3. Υπολογίζεται η µέση τιµή από τα αντιστοιχισµένα pixels για την κάθε οµάδα και ορίζονται νέα κέντρα.
- 4. Υπολογίζεται το συνολικό άθροισµα των αποστάσεων µεταξύ των τιµών των pixels και των cluster centers για να υπολογιστεί αν τα cluster centers µετακινούνται. Όσο τα cluster centers µετακινούνται τα βήµατα 2 και 3 επαναλαµβάνονται.

Στην εικόνα 4.2 παρουσιάζεται η εφαρµογή του αλγόριθµου κατά τη διάρκεια της εξέλιξης της ποριάς της εφαρµογής.

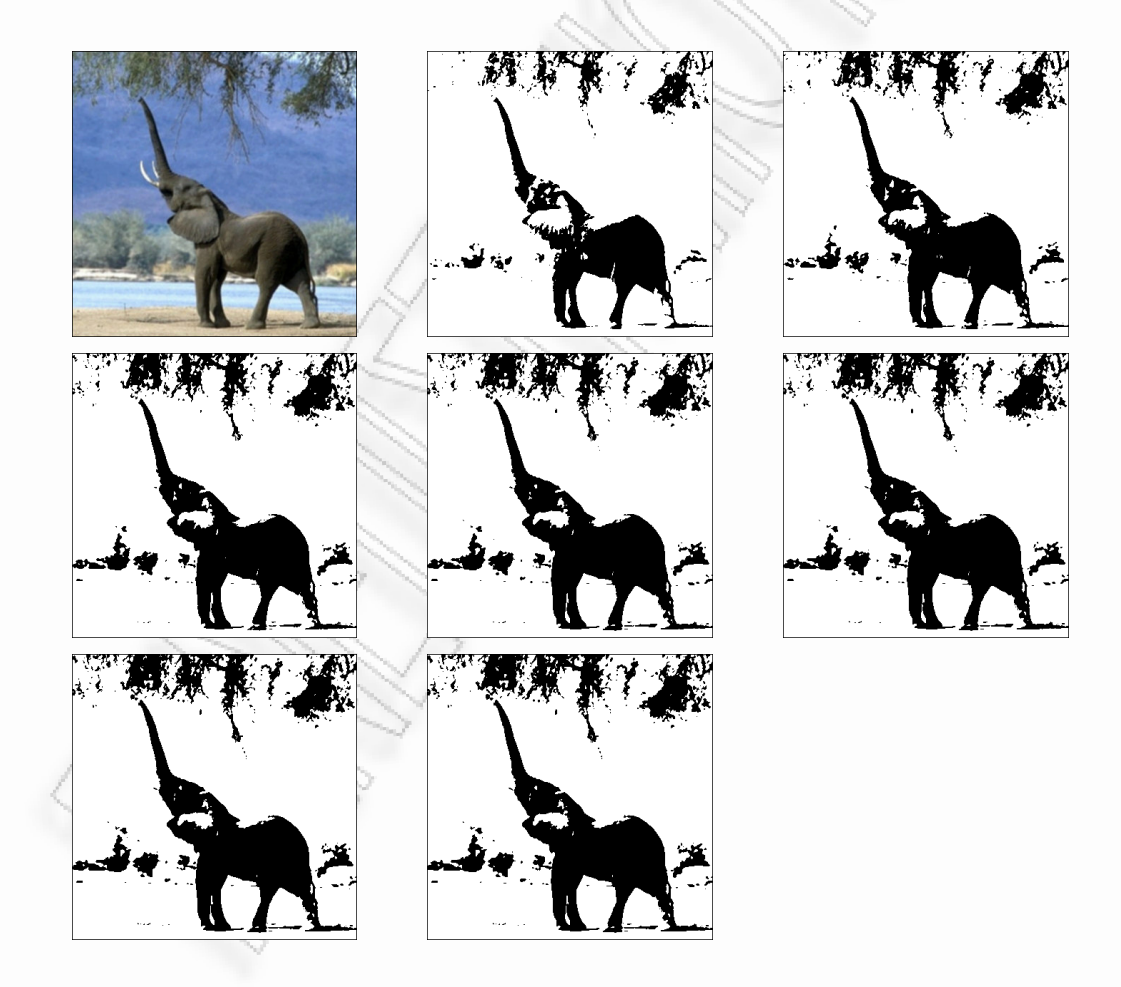

Εικόνα *4.2 –* Αποτελέσµατα της εκτέλεσης του αλγόριθµου *K-Means*  κατά τη διάρκεια εκτέλεσης της εφαρµογής*.*

Το αποτέλεσµα του αλγόριθµου όπως έχει διαµορφωθεί για τη συγκεκριµένη εφαρµογή είναι µία δυαδική εικόνα (άσπρο – µαύρο). Η εικόνα αυτή µπορεί να είναι είτε µε το φόντο µαύρο και τα αντικείµενα µέσα λευκά είτε το αντίστροφο. Το επιθυµητό αποτέλεσµα είναι λευκό φόντο µε µαύρο αντικείµενο.

Για να λυθεί αυτό το πρόβληµα, υπολογίζονται κάθε φορά τα pixels των πλευρών της εικόνας όπως φαίνεται στο σχήµα *4.3*. Τα pixels των οποίων το άθροισµα έχει τη µεγαλύτερη τιµή, θα είναι αυτά του φόντου και θα έχουν λευκό χρώµα. Επιλέχθηκε να υπολογίζονται τα σηµεία που βρίσκονται πάνω στις κόκκινες γραµµές, δηλαδή λίγο πιο µέσα από το περίγραµµα της εικόνας έτσι ώστε να αποφευχθεί λάθος υπολογισµός στην περίπτωση που η εικόνα είναι καρέ από κακής ποιότητας βίντεο µε µαύρες µπάρες στις άκρες.

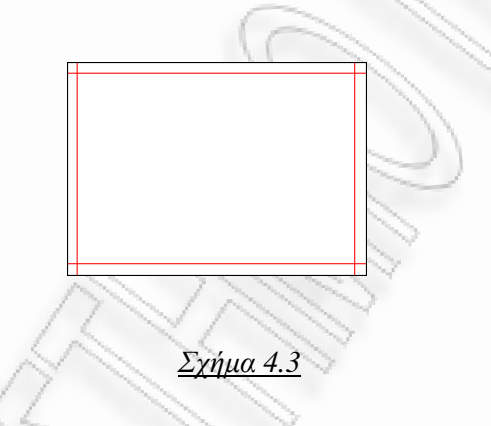

#### 4.1.3 Erosion – Dilation

Σε αυτό το σηµείο χρησιµοποιούνται οι δύο βασικές λειτουργίες µορφολογίας erosion και dilation. Η λειτουργία erosion εφαρµόζεται κυρίως σε δυαδικές εικόνες, αλλά υπάρχουν εκδόσεις που λειτουργούν και σε εικόνες της κλίµακας του γκρι. Η βασική επίδραση της λειτουργίας σε µια δυαδική εικόνα είναι να συρρικνώσει τα όρια των περιοχών των pixels των αντικειµένων που βρίσκονται στο πρώτο πλάνο. Κατά συνέπεια οι τοµείς των pixels πρώτου πλάνου συρρικνώνονται στο µέγεθος, και οι τρύπες µέσα σε εκείνες τις περιοχές γίνονται µεγαλύτερες.

Ο µαθηµατικός ορισµός της λειτουργία erosion για τις δυαδικές εικόνες είναι ο ακόλουθος:

- Έστω Χ το σύνολο των συντεταγµένων που αντιστοιχούν στη δυαδική εικόνα και Κ το σύνολο συντεταγµένων µίας µάσκας (kernel).
- Έστω ακόµη Kx η µετάφραση του Κ ώστε η προέλευσή του να είναι το Χ.
- Έτσι το erosion του Χ από το Κ είναι το σύνολο όλων των σηµείων Χ όπου το Kx είναι υποσύνολο του Χ.

Στο σχήµα *4.4.1* παρουσιάζεται µία µάσκα 3×3 και στο σχήµα *4.4.2* οι συντεταγµένες των σηµείων. Τα pixels πρώτου πλάνου αναπαρίστανται από 1 ενώ τα pixels του φόντου από 0.

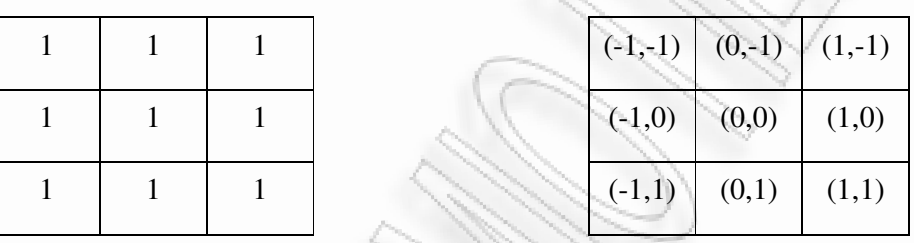

#### Σχήµα *4.4.1* Σχήµα *4.4.2*

Για την εκτέλεση της λειτουργίας erosion σε µία δυαδική εικόνα µε την παραπάνω µάσκα, εξετάζονται όλα τα pixels µε τη σειρά. Για κάθε pixel που ανήκει στο πρώτο πλάνο της εικόνας, (pixel αντικειµένου), εφαρµόζεται η µάσκα πάνω στην εικόνα έτσι ώστε να συµπίπτει µε τις συντεταγµένες του pixel του αντικειµένου. Εάν για κάθε pixel της µάσκα, το αντίστοιχο pixel στην εικόνα είναι pixel του αντικειµένου, τότε το pixel αντικειµένου αφήνετε όπως είναι. Εάν οποιαδήποτε από τα αντίστοιχα pixels στην εικόνα είναι pixels φόντου, τότε το pixel του αντικειµένου γίνεται pixel φόντου

Η επίδραση αυτής της λειτουργίας είναι ουσιαστικά η αφαίρεση οποιουδήποτε pixel αντικειµένου δεν περιβάλλεται εντελώς από άλλα pixels. Τέτοια pixels βρίσκονται στις άκρες των µαύρων περιοχών, και έτσι το πρακτικό αποτέλεσµα είναι ότι οι περιοχές αυτές να συρρικνώνονται και οι τρύπες µέσα σε µια περιοχή να αυξάνονται. Στο σχήµα *4.5* παρουσιάζεται το αποτέλεσµα της λειτουργίας erosion µε µάσκα 3x3.

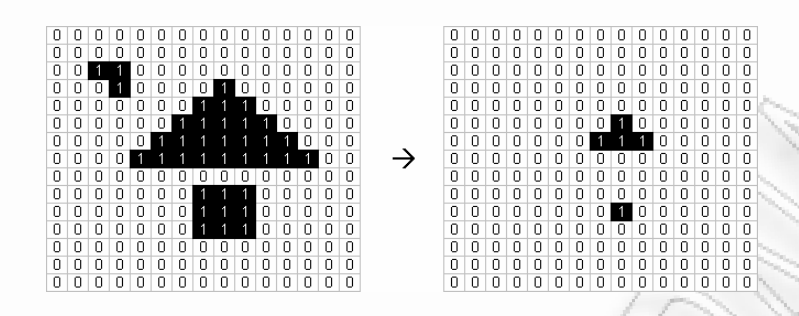

Σχήµα *4.5 -* Αποτέλεσµα της λειτουργίας *erosion* µε µάσκα *3x3.*

Η λειτουργία dilation είναι η αντίθετη της erosion. Εφαρµόζεται µε τον ίδιο ακριβώς τρόπο αλλά η επίδρασή της είναι η διαστολή των ορίων των περιοχών των pixels των αντικειµένων που βρίσκονται στο πρώτο πλάνο. Κατά συνέπεια οι τοµείς των pixels πρώτου πλάνου διαστέλλονται στο µέγεθος, και οι τρύπες µέσα σε εκείνες τις περιοχές γίνονται µικρότερες. Η µάσκα εφαρµόζεται µε τον ίδιο τρόπο πάνω στην εικόνα. Εάν για κάθε pixel της µάσκα, το αντίστοιχο pixel στην εικόνα είναι pixel του αντικειµένου, τότε το pixel αντικειµένου αφήνετε όπως είναι. Εάν οποιαδήποτε από τα αντίστοιχα pixels στην εικόνα είναι pixels φόντου, τότε το pixel του φόντου γίνεται pixel αντικειµένου.

Η επίδραση αυτής της λειτουργίας είναι να θέσει στο χρώµα του αντικειµένου οποιαδήποτε pixels φόντου έχουν ένα γειτονικό pixel αντικειµένου. Το πρακτικό αποτέλεσµα είναι η αύξηση των περιοχών του αντικειµένου. Στο σχήµα *4.6* παρουσιάζεται το αποτέλεσµα της λειτουργίας dilation µε µάσκα 3x3.

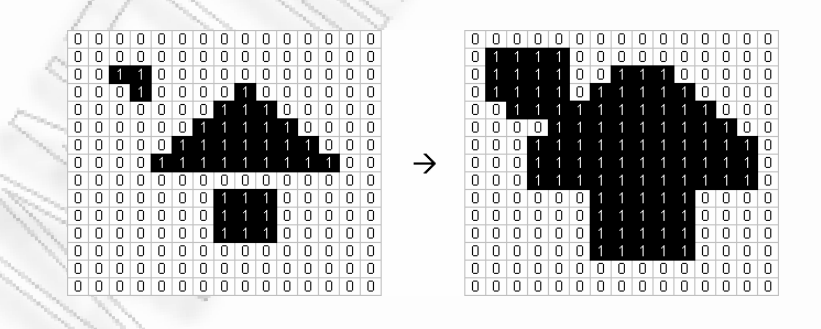

Σχήµα *4.6 -* Αποτέλεσµα της λειτουργίας *dilation* µε µάσκα *3x3.*

Η σειρά µε την οποία εκτελούνται οι δύο λειτουργίες είναι πρώτα η erosion και µετά η dilation έτσι ώστε να εκτελεστεί η λειτουργία opening. Ενώ η erosion µπορεί να χρησιµοποιηθεί για να αποβάλει ανεπιθύµητα pixels πρώτου πλάνου (π.χ. salt

noise), αρκετά αποτελεσµατικά, έχει το µεγάλο µειονέκτηµα ότι έχει επιπτώσεις σε όλες τις περιοχές των pixels πρώτου πλάνου αδιακρίτως. Η λειτουργία opening αντιµετωπίζει αυτό το πρόβληµα εκτελώντας τις δύο λειτουργίες τη µία µετά την άλλη. Όλα τα pixels που µπορούν να καλυφθούν από τη µάσκα µε τη µάσκα να είναι εξ ολοκλήρου µέσα στην περιοχή πρώτου πλάνου θα συντηρηθούν. Όλα τα pixels πρώτου πλάνου που δεν µπορούν να καλυφθούν από τη µάσκα χωρίς µέρη της να βρίσκονται έξω από την περιοχή πρώτου πλάνου θα σβηστούν. Αφού πραγµατοποιηθεί η λειτουργία, τα νέα όρια των περιοχών πρώτου πλάνου θα είναι τέτοια που η µάσκα θα ταιριάζει µέσα σε αυτά και οι περαιτέρω λειτουργίες opening µε την ίδια µάσκα δεν θα έχουν καµία επίδραση. Η επίδραση ενός ανοίγµατος σε µια δυαδική εικόνα που χρησιµοποιεί µία µάσκα 3×3 παρουσιάζεται στο Σχήµα *4.7*.

|    |   | n.     | 0  | 0            | 0     | 0 | 0              | 0   | 0 | n   | n      |              |   | n | 0 | 0 | Л  | Ш  |    | υ | Ū       | Ū            | U            | U | Ш              | Ū     | U |        | n            |
|----|---|--------|----|--------------|-------|---|----------------|-----|---|-----|--------|--------------|---|---|---|---|----|----|----|---|---------|--------------|--------------|---|----------------|-------|---|--------|--------------|
|    |   | n.     | 0  | 0            | 0     | 0 | 0              | 0   | 0 | 0   | Ω      | n            | n | ۵ | 0 | 0 | 0  | 0  | 0  | 0 | 0       | 0            | 0            | 0 | 0              | 0     | 0 |        | 0            |
| 0  |   |        |    | 0            | 0     | 0 | 0              | 0   | 0 | 0   | n      | n            | n | Π | 0 | 0 | 0  | n  | n  | 0 | 0       | 0            | 0            | 0 | 0              | 0     | 0 |        | n            |
| 0  | n | 0      | -1 | 0            | 0     | 0 | 0              | 11. | 0 | 0   | n      |              |   | Ω | n | n | n  | n  | n  | 0 | 0       | 0            | 0            | 0 | 0              | 0     | n |        | n            |
| 0  |   |        | 0  | 0            | 0     | 0 | 1              | 1   |   | I 0 | 0      |              | 0 | 0 | 0 | 0 | 0  | 0  | 0  | 0 | 0       |              |              |   | 0              | 0     | 0 |        | 0            |
| 0  | 0 | 0      | 0  | 0            | 0     |   |                |     |   |     | 0      | 0            | 0 | 0 | 0 | 0 | 0  | 0  | 0  | n |         |              |              |   |                | 0     | 0 | n      | 0            |
| ۵  | 0 | 0      | 0  | 0            |       |   |                |     |   |     |        | 0            | 0 | 0 | 0 | 0 | 0  | 0  | 0  | 0 |         |              |              |   |                | 0.    | 0 | 0      | 0            |
| 0  | 0 | 0      | 0  |              |       |   |                |     |   |     |        |              |   | 0 | 0 | 0 | 0  | 0  | 0  | 0 |         |              |              |   |                | 0     | 0 | n      | 0            |
| Ω  |   | n.     | Ω  |              | Ω     | Π |                |     |   |     |        |              |   | Ω | n | n | n  | n  | n  | n | Ω       |              | Ш            |   | Ω              | Ω     | n |        | 0            |
| 0  | n | n.     | 0  | 0            | 0     | Π |                |     |   |     | n      |              | n | 0 | 0 | 0 | 0  | 0  | 0  | 0 | 0       |              |              |   | n.             | 0     | 0 |        | 0            |
| n  | n | n.     | 0  | 0            | 0     | n |                |     |   | n   | n      |              |   | n | n | 0 | n  | n  | 0  | 0 | 0       |              |              |   | n              | 0     | 0 |        | n            |
| Ο  |   | 0      | 0  | 0            | 0     | 0 |                |     |   | 0   | 0      |              |   | ۵ | 0 | 0 | 0  | 0  | 0  | 0 | 0       |              |              |   | 0              | 0     | 0 |        | 0            |
| n  | 0 | 0      | 0  | 0            | 0     | 0 | 0              | 0   | 0 | n   | Ū      |              | п | n | 0 | 0 | 0  | 0  | 0  | 0 | 0       | 0            | 0            | 0 | 0              | 0     | 0 |        | 0            |
| n  | Ω | 0.     | 0  | 0            | 0     | 0 | 0              | 0   | 0 | 0   | n      | n            | n | Ω | 0 | 0 | 0  | n  | n  | 0 | 0       | 0            | 0            | 0 | 0              | 0     | 0 | 0      | 0            |
| п. | 0 | $\Box$ | 0. | $\mathbf{0}$ | - 0 - |   | 0 <sub>0</sub> | 0   | 0 | (0) | $\Box$ | $\mathbf{0}$ | 0 | 0 |   | 0 | n. | n. | n. | 0 | $\circ$ | $\mathbf{0}$ | $\mathbf{0}$ |   | 0 <sub>0</sub> | $+0+$ | 0 | $\Box$ | $\mathbf{0}$ |
|    |   |        |    |              |       |   |                |     |   |     |        |              |   |   |   |   |    |    |    |   |         |              |              |   |                |       |   |        |              |

Σχήµα *4.7 -* Αποτέλεσµα της λειτουργίας *opening* µε µάσκα *3x3.*

Στην εικόνα *4.3* παρουσιάζεται η εφαρµογή του αλγόριθµου κατά τη διάρκεια της εξέλιξης της πορείας της εφαρµογής. Ο κύριος λόγος που χρησιµοποιήθηκε η λειτουργία αυτή σε αυτό το σηµείο είναι η εξάλειψη των πολύ µικρών αντικείµενων (θόρυβος).

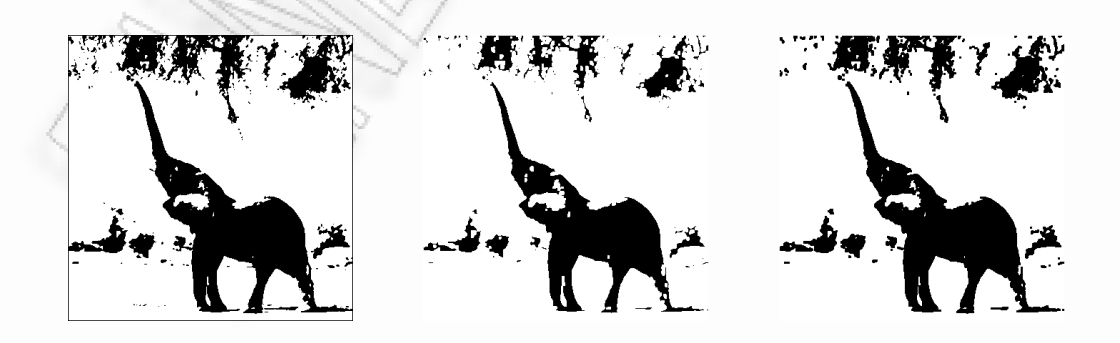

Εικόνα *4.3 –* Αποτελέσµατα της εκτέλεσης της λειτουργίας *opening*  κατά τη διάρκεια εκτέλεσης της εφαρµογής*.*

#### 4.1.4. Object Isolation

Σε αυτό το σηµείο αποµονώνεται από την εικόνα το µεγαλύτερο αντικείµενο και τα υπόλοιπα µικρότερα διαγράφονται. Ο αλγόριθµος εφαρµόζεται σε δυαδική εικόνα. Ακολουθούν τα βήµατα του αλγόριθµου που υλοποιεί αυτή τη λειτουργία.

- 1. Η εικόνα σαρώνεται pixel προς pixel µέχρι να βρεθεί ένα µαύρο pixel. (δηλ. pixel που ανήκει σε ένα από τα αντικείµενα που βρίσκονται στην εικόνα).
- 2. Ελέγχονται τα γειτονικά pixels του αντικειµένου και στη συνέχεια τα γειτονικά των γειτονικών µέχρι να προσδιοριστεί το µέγεθός του αντικειµένου.
- 3. Γίνεται έλεγχος αν έχει βρεθεί προηγούµενο αντικείµενο µε µεγαλύτερο µέγεθος από αυτό. Αν όχι το αντικείµενο αποθηκεύεται προσωρινά.
- 4. Η σάρωση συνεχίζεται από το σηµείο που είχε σταµατήσει και τα βήµατα 2 και 3 επαναλαµβάνονται µέχρι να υπολογιστεί το µέγεθος όλων των αντικειµένων. Επιστρέφεται το τελευταίο αντικείµενο που έχει αποθηκευτεί.

Πιο αναλυτικά, όπως αναφέρθηκε και προηγουµένως, η εικόνα σαρώνεται µέχρι να βρεθεί ένα pixel που ανήκει σε αντικείµενο της εικόνας (βήµα 1). Από τη στιγµή που ένα τέτοιο pixel βρεθεί, ελέγχονται τα οκτώ γειτονικά του pixels για να αποφασιστεί αν αυτά ανήκουν στο αντικείµενο ή όχι µε τη σειρά που φαίνεται στο σχήµα *4.8.1*. Αν κάποια από τα pixels αυτά ανήκουν στο αντικείµενο τότε καταγράφονται για περαιτέρω έλεγχο. Αφού για ένα pixel, πραγµατοποιηθεί ο έλεγχος των γειτονικών, αποθηκεύεται η θέση του σε µία δοµή, αυξάνεται ο αριθµός των pixels του αντικειµένου κατά ένα και τέλος το σηµείο διαγράφεται από την εικόνα ώστε να µην ελεγχθεί δεύτερη φορά (βήµα 2). Ο έλεγχος για κάθε αντικείµενο σταµατάει µόλις ελεγχθούν όλα του τα pixels. Τότε γίνεται ένας ακόµα έλεγχος για να φανεί αν το αντικείµενο αυτό έχει περισσότερα pixels (δηλ. αν είναι µεγαλύτερο) από κάποιο προηγούµενο (βήµα 3). Η σάρωση συνεχίζεται από το σηµείο που είχε σταµατήσει και τα βήµατα 2 και 3 επαναλαµβάνονται µέχρι να εξεταστούν όλα τα pixels της εικόνας.

Στο σχήµα *4.8.2*. παρουσιάζεται ένα παράδειγµα της λειτουργίας του αλγόριθµου για µία εικόνα 10 x 14 pixels. Με το µαύρο χρώµα είναι τα pixels των αντικειµένων και οι αριθµοί επάνω τους αποτελούν τη σειρά µε την οποία πρόκειται να εξεταστούν.

Με κίτρινο χρώµα παρουσιάζονται τα pixels που θα ελεγχθούν χωρίς να ανήκουν σε αντικείµενο.

|  |  |  |  |  |  |  |  |  |  |  |  |  |  |  |  |  |  |  |  |  |  |  |  |  |  |  |  |  |  |  |  |  |  |  |  |  |  |  |  |  |  |  |  |  |  |  |  |  |  |  |  |  |  |  |  |  |  |  |  |  |  |  |  |  |  |  | П |  |
|--|--|--|--|--|--|--|--|--|--|--|--|--|--|--|--|--|--|--|--|--|--|--|--|--|--|--|--|--|--|--|--|--|--|--|--|--|--|--|--|--|--|--|--|--|--|--|--|--|--|--|--|--|--|--|--|--|--|--|--|--|--|--|--|--|--|--|---|--|
|  |  |  |  |  |  |  |  |  |  |  |  |  |  |  |  |  |  |  |  |  |  |  |  |  |  |  |  |  |  |  |  |  |  |  |  |  |  |  |  |  |  |  |  |  |  |  |  |  |  |  |  |  |  |  |  |  |  |  |  |  |  |  |  |  |  |  |   |  |
|  |  |  |  |  |  |  |  |  |  |  |  |  |  |  |  |  |  |  |  |  |  |  |  |  |  |  |  |  |  |  |  |  |  |  |  |  |  |  |  |  |  |  |  |  |  |  |  |  |  |  |  |  |  |  |  |  |  |  |  |  |  |  |  |  |  |  |   |  |
|  |  |  |  |  |  |  |  |  |  |  |  |  |  |  |  |  |  |  |  |  |  |  |  |  |  |  |  |  |  |  |  |  |  |  |  |  |  |  |  |  |  |  |  |  |  |  |  |  |  |  |  |  |  |  |  |  |  |  |  |  |  |  |  |  |  |  |   |  |
|  |  |  |  |  |  |  |  |  |  |  |  |  |  |  |  |  |  |  |  |  |  |  |  |  |  |  |  |  |  |  |  |  |  |  |  |  |  |  |  |  |  |  |  |  |  |  |  |  |  |  |  |  |  |  |  |  |  |  |  |  |  |  |  |  |  |  |   |  |
|  |  |  |  |  |  |  |  |  |  |  |  |  |  |  |  |  |  |  |  |  |  |  |  |  |  |  |  |  |  |  |  |  |  |  |  |  |  |  |  |  |  |  |  |  |  |  |  |  |  |  |  |  |  |  |  |  |  |  |  |  |  |  |  |  |  |  |   |  |
|  |  |  |  |  |  |  |  |  |  |  |  |  |  |  |  |  |  |  |  |  |  |  |  |  |  |  |  |  |  |  |  |  |  |  |  |  |  |  |  |  |  |  |  |  |  |  |  |  |  |  |  |  |  |  |  |  |  |  |  |  |  |  |  |  |  |  |   |  |
|  |  |  |  |  |  |  |  |  |  |  |  |  |  |  |  |  |  |  |  |  |  |  |  |  |  |  |  |  |  |  |  |  |  |  |  |  |  |  |  |  |  |  |  |  |  |  |  |  |  |  |  |  |  |  |  |  |  |  |  |  |  |  |  |  |  |  |   |  |
|  |  |  |  |  |  |  |  |  |  |  |  |  |  |  |  |  |  |  |  |  |  |  |  |  |  |  |  |  |  |  |  |  |  |  |  |  |  |  |  |  |  |  |  |  |  |  |  |  |  |  |  |  |  |  |  |  |  |  |  |  |  |  |  |  |  |  |   |  |
|  |  |  |  |  |  |  |  |  |  |  |  |  |  |  |  |  |  |  |  |  |  |  |  |  |  |  |  |  |  |  |  |  |  |  |  |  |  |  |  |  |  |  |  |  |  |  |  |  |  |  |  |  |  |  |  |  |  |  |  |  |  |  |  |  |  |  |   |  |
|  |  |  |  |  |  |  |  |  |  |  |  |  |  |  |  |  |  |  |  |  |  |  |  |  |  |  |  |  |  |  |  |  |  |  |  |  |  |  |  |  |  |  |  |  |  |  |  |  |  |  |  |  |  |  |  |  |  |  |  |  |  |  |  |  |  |  |   |  |

Σχήµα *4.8.1* Σχήµα *4.8.2*

Στην εικόνα 4.4 παρουσιάζεται η εφαρµογή του αλγόριθµου κατά τη διάρκεια της εξέλιξης της πορείας της εφαρµογής.

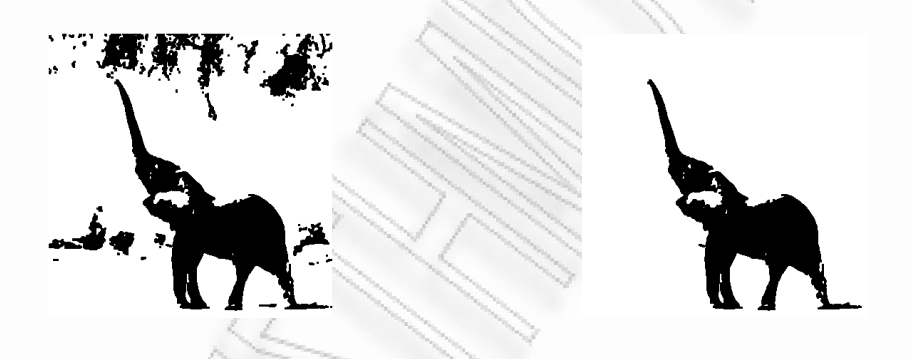

Εικόνα *4.4 –* Αποτελέσµατα της εκτέλεσης του αλγόριθµου *Object Isolation* κατά τη διάρκεια εκτέλεσης της εφαρµογής*.*

#### 4.1.5. Outline Extraction

Το τελευταίο βήµα της διαδικασίας εξαγωγής του σχήµατος είναι η εξαγωγή του περιγράµµατος του αντικειµένου. Ο αλγόριθµος εφαρµόζεται σε δυαδική εικόνα που περιέχει ένα αντικείµενο. Η εικόνα σαρώνεται µέχρι να βρεθεί ένα pixel του αντικειµένου. Στη συνέχεια ελέγχονται τα γειτονικά pixels µέχρι να εντοπιστούν όλα τα εξωτερικά pixels του αντικειµένου. Ο αλγόριθµος σταµατάει µόλις φτάσει και πάλι στο pixel από το οποίο ξεκίνησε και επιστρέφει την εικόνα του περιγράµµατος.

Στο σχήµα *4.9*, παρουσιάζεται η σειρά µε την οποία εξετάζονται κάθε φορά τα πιθανά pixels του περιγράµµατος. Η πρώτη στήλη του σχήµατος δείχνει µε το σύµβολο "x" την θέση του σηµείου που εξετάζεται και µε το σύµβολο "" τη θέση του προηγούµενου σηµείου. Βάσει αυτού, στη δεύτερη στήλη παρουσιάζεται µε αριθµούς η σειρά των γειτονικών pixels που πρόκειται να εξεταστούν. Μόλις εντοπιστεί ένα νέο pixel του περιγράµµατος της εικόνας, επαναλαµβάνεται η ίδια διαδικασία. Ο αλγόριθµος, µόλις εντοπιστεί το πρώτο pixel του περιγράµµατος, εκτελεί την περίπτωση "a". Καθ' όλη τη διάρκεια της εκτέλεσης του αλγόριθµου, τα pixels που εντοπίζονται αποθηκεύονται µε µία δοµή και επιστρέφονται σε µορφή εικόνας κατά τον τερµατισµό του.

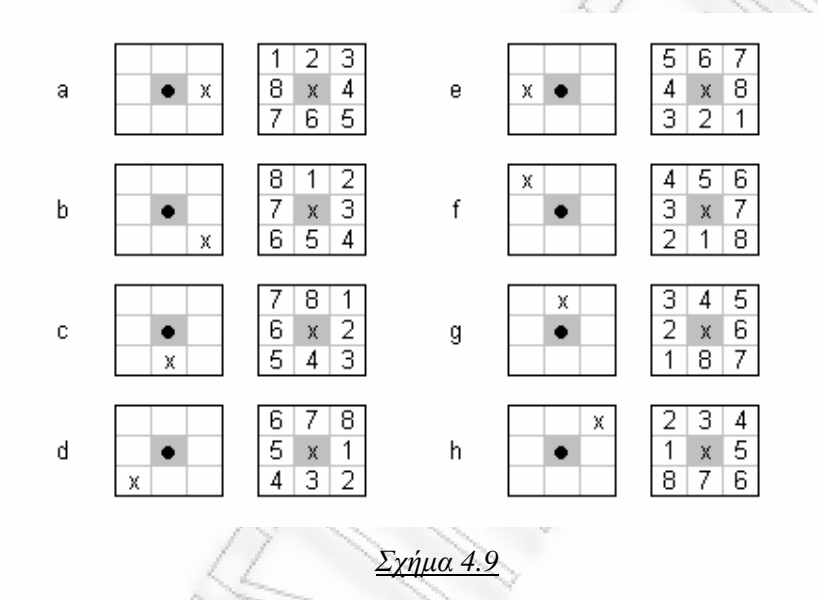

Στο σχήµα *4.10* παρουσιάζεται ένα παράδειγµα εκτέλεσης του αλγορίθµου για µία εικόνα 14 x 10 pixels. Τα αριθµηµένα τετράγωνα µε κόκκινο περίγραµµα είναι τα pixels του περιγράµµατος. Τα pixels µε κίτρινο χρώµα είναι αυτά που εξετάζονται για πιθανά σηµεία του περιγράµµατος χωρίς όµως να είναι.

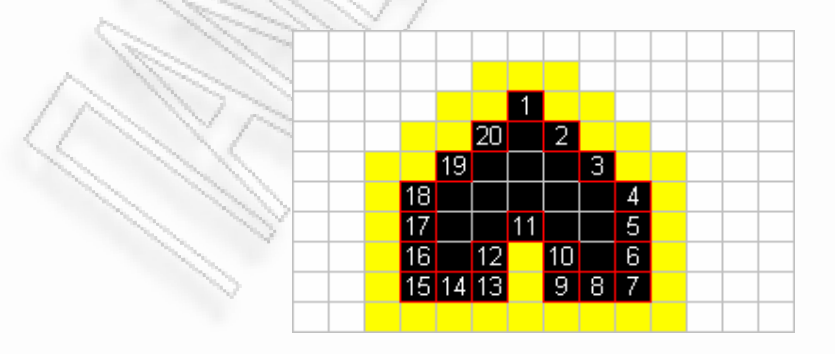

Σχήµα *4.10 –* Παράδειγµα λειτουργίας του αλγόριθµου *Outline Extraction*

Τέλος, sτην εικόνα *4.5* παρουσιάζεται η εφαρµογή του αλγόριθµου κατά τη διάρκεια της εκτέλεσης της εφαρµογής.

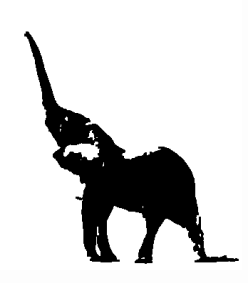

Εικόνα *4.5 –* Αποτελέσµατα της εκτέλεσης του αλγόριθµου *Outline Extraction* κατά τη διάρκεια εκτέλεσης της εφαρµογής*.*

#### **4.2** Χρήση του **Java Media Framework**

Το Java Media Framework είναι µια βιβλιοθήκη της Java που επιτρέπει την προσθήκη ήχου και βίντεο σε εφαρµογές και applets. Το πακέτο αυτό επεκτείνει την πλατφόρµα της Java και επιτρέπει την ανάπτυξη πολυµέσικων εφαρµογών

Το JMF χρησιµοποιήθηκε από το παρόν σύστηµα για την αναπαραγωγή και την επεξεργασία των βίντεο. Επίσης χρησιµοποιήθηκε για την εξαγωγή των καρέ των βίντεο ως εικόνες, στις οποίες στη συνέχεια εφαρµόζονται οι αλγόριθµων που προαναφέρθηκαν. Οι δύο βασικοί µηχανισµοί ελέγχου που χρησιµοποιήθηκαν είναι ο FrameGrabbingControl και ο FramePositioningControl.

Ο FrameGrabbingControl είναι ένας µηχανισµός ελέγχου που δίνει τη δυνατότητα εξαγωγής ενός η περισσοτέρων καρέ κατά τη διάρκεια ροής ενός βίντεο. Ο FramePositioningControl επιτρέπει τον ακριβή προσδιορισµό της θέσης των καρέ µέσα σε ένα βίντεο.

### **4.3 T**ο σύστηµα ανάκτησης **(CV\_TOOL)**

Το εργαλείο ανάκτησης CV\_TOOL χρησιµοποιεί µια πρωτότυπη µέθοδο ταιριάσµατος σχηµάτων, την Συνάρτηση ∆ιαφοράς Γωνίας Στροφής (Turning Function Difference – TFD), η οποία βασίζεται στην κυρτότητα του περιγράµµατος του σχήµατος και είναι αµετάβλητη ως προς την µετάθεση, την περιστροφή και το µέγεθος. Η µέθοδος παράγει πληροφορίες που αφορούν την αντιστοιχία των σηµείων

που ανήκουν στα σχήµατα που συγκρίνονται κατά τη διάρκεια της διαδικασίας ερµηνείας. Η µέθοδος TFD εξηγεί τα αποτελέσµατά της µέσω µιας ευθυγράµµισης και µιας οπτικής διαδικασίας animation που δίνει έµφαση στις οµοιότητες µεταξύ των πρότυπων εικόνων και κάθε µίας εκ των επιλεγµένων εικόνων που επεξεργάζονται από τη µέθοδο.

Το CV\_TOOL χρησιµοποιεί µια διαδικασία ανάκτησης σχήµατος πολλαπλών βηµάτων η οποία εφαρµόζει επαναληπτικά κριτήρια ελέγχου στην αρχική βάση δεδοµένων, µέχρι να παραµείνουν µόνο τα στοιχεία που περνούν όλες τις δοκιµές. Στη συνέχεια τα στοιχεία αυτά ταξινοµούνται βάσει της οµοιότητας και είναι έτοιµα για την παρουσίαση. Η διαδικασία ταιριάσµατος δέχεται ως είσοδο δύο πίνακες τιµών TFD που αναπαριστούν τα περιγράµµατα των σχηµάτων που συγκρίνονται. Η µέθοδος δέχεται επίσης ένα σύνολο παραµέτρων. Η έξοδος της µεθόδου αποτελείται από την αντιστοιχία µεταξύ των περιοχών των πολυγώνων που θεωρούνται παρόµοιες και το βαθµό ταιριάσµατος.

Η διαδικασία εύρεσης όµοιων περιοχών επιδιώκει να βρει τις αντίστοιχες περιοχές οµοιότητας µεταξύ δύο σχηµάτων. Για το συγκεκριµένο σκοπό, το βήµα αυτό δέχεται ως είσοδο µια τιµή που δείχνει τη µέγιστη διαφορά µεταξύ των αντίστοιχων τιµών της συνάρτησης γωνίας στα δύο σχήµατα µε σκοπό αυτά να ταιριάξουν επιτυχώς. Επιπλέον, δέχεται ως είσοδο τον ελάχιστο αριθµό διαδοχικών τιµών της συνάρτησης γωνίας στροφής που µπορεί να είναι χαρακτηριστικό των αντιστοιχισµένων περιοχών των καµπυλών. Μια διαδικασία ακολουθίας-ελέγχου αρχίζει για κάθε ζευγάρι στοιχείων και ελέγχει αυτά και τα στοιχεία που τα ακολουθούν προκειµένου να φανεί εάν η απόσταση µεταξύ των αντίστοιχων στοιχείων των δύο σειρών είναι κάτω από την τιµή της µέγιστης διαφοράς.

∆ύο ακολουθίες θεωρούνται συµβατές εάν περνούν δύο δοκιµές που είναι βασισµένες στην απόσταση και την περιστροφή. Η πρώτη δοκιµή συµβατότητας είναι αυτή της απόστασης. Για την διαδικασία ταιριάσµατος, δύο ταιριαστές ακολουθίες πρέπει να τοποθετηθούν σε λογικές αποστάσεις από την άποψη των κορυφών. ∆ύο περιοχές σε ένα πολύγωνο που βρίσκονται κοντά δεν θα µπορούσαν να αντιστοιχηθούν µε δύο άλλες περιοχές στο άλλο πολύγωνο που είναι αρκετά µακριά. Η δεύτερη δοκιµή συµβατότητας είναι η δοκιµή περιστροφής. ∆ύο περιοχές σε ένα πολύγωνο που είναι οµοίως προσανατολισµένες δεν θα µπορούσαν να αντιστοιχηθούν µε δύο άλλες περιοχές στο άλλο πολύγωνο που δεν είναι. Για τον καθορισµό παρόµοιου προσανατολισµού πρέπει αρχικά να καθοριστεί η αλλαγή του

προσανατολισµού µεταξύ δύο κορυφών. Η αλλαγή του προσανατολισµού µεταξύ κορυφών Χ, Υ (του ίδιου πολυγώνου), ισούται µε το άθροισµα των τιµών TFD που συναντούνται σε ένα δεξιόστροφο πολύγωνο διατρέχοντας από το Χ στο Υ.

Μετά το τελικό βήµα ταιριάσµατος της ακολουθίας, το αποτέλεσµα οµοιότητας µπορεί να υπολογιστεί µε το άθροισµα των µηκών των ταιριαστών ακολουθιών και έπειτα τη διαίρεση µε το ελάχιστο µήκος των δύο αντιστοιχισµένων πολυγώνων (σε περίπτωση που τα µήκη δεν είναι ίσα). Είναι προφανές ότι εάν όλα τα πολύγωνα στη βάση δεδοµένων επιλέγονται στο ίδιο µέγεθος, ο υπολογισµός του ταιριάσµατος των αποτελεσµάτων θα είναι πιο αξιόπιστος

#### ∆ιασύνδεση του συστήµατος **VSX** µε το σύστηµα **CV\_TOOL**

Το CV\_TOOL δέχεται ως είσοδο ένα αρχείο XML µε τις συντεταγµένες των περιγραµµάτων ενός συνόλου από εικόνες και επιστρέφει ως έξοδο ένα δεύτερο αρχείο µε τα ποσοστά οµοιότητας για κάθε περίγραµµα.

Στη λίστα *4.1* παρουσιάζεται ένα παράδειγµα ενός αρχείου εισόδου.

#### Λίστα **4.1.**

... ...

```
<?xml version="1.0" standalone="no"?> 
  <PDB sampleSize="-1"> 
    <polygon points='131.0 36.0, 132.0 36.0, 133.0 36.0, ..., 134.0 36.0' /> 
    <polygon points='168.0 137.0, 168.0 138.0, 168.0 139.0, ..., 167.0 140.0' /> 
    <polygon points='280.0 162.0, 281.0 162.0, 282.0 163.0, ..., 234.0 36.0' /> 
   \{ <polygon points='67.0 84.0, 68.0 83.0, 68.0 82.0, ..., 43.0 12.0' />
...
```
 $\{$  <polygon points='137.0 170.0, 136.0 169.0, 135.0 168.0, ..., 323.0 236.0' /> <polygon points='177.0 41.0, 178.0 41.0, 179.0 41.0, ..., 321.0 123.0' /> </PDB>

Η πρώτη γραµµή από σηµεία, είναι οι συντεταγµένες του περιγράµµατος που χρησιµοποιείται ως ερώτηµα για την αναζήτηση. Οι υπόλοιπες γραµµές είναι τα περιγράµµατα που πρόκειται να συγκριθούν µε το πρώτο για να προκύψει το ποσοστό οµοιότητας. Το σύστηµα υπολογίζει την οµοιότητα των πολυγώνων και επιστρέφει τα αποτελέσµατα σε ένα δεύτερο αρχείο όπως παρουσιάζεται στη λίστα *4.2*.

```
Λίστα 4.2.
```
Η πρώτη γραµµή της λίστας *4.2* αφορά το ίδιο το σχήµα – ερώτηµα και δεν λαµβάνεται υπόψη. Τα υπόλοιπα τρία µας πληροφορούν πως τα σχήµατα 6, 7 και 5 ταιριάζουν µε το σχήµα –ερώτηµα σε ποσοστό 86%, 75% και 74% αντίστοιχα.

Το σύστηµα εξαγωγής σχήµατος (VSX) για να επικοινωνήσει µε το σύστηµα ανάκτησης (CV\_TOOL), δηµιουργεί ένα αρχείο µε τις συντεταγµένες των περιγραµµάτων που έχει εξάγει από τα βίντεο και στη συνέχεια καλεί το σύστηµα ανάκτησης για να εκτελέσει τον έλεγχο. Όταν ο έλεγχος ολοκληρωθεί διαβάζει τα αποτελέσµατα από το δεύτερο αρχείο του συστήµατος ανάκτησης και εµφανίζει τα αντίστοιχα καρέ όπως θα δούµε και στην επόµενη ενότητα.

#### **4.4.** Περιγραφή διεπαφής χρήστη

Η διεπαφή χρήστη υλοποιήθηκε µε το Java Swing. Σκοπός της είναι να παρέχει έναν εύκολο τρόπο διαχείρισης εικόνων και βίντεο, εξαγωγή και αποθήκευση της σχηµατικής πληροφορίας ώστε να γίνει είσοδο στο σύστηµα ανάκτησης και τέλος αποτελεσµατική παρουσίαση των αποτελεσµάτων.

Πιο αναλυτικά, η διεπαφή χρήστη:

- ∆ίνει τη δυνατότητα στο χρήστη να φορτώνει εικόνες και βίντεο µε χρήση menu.
- Παρέχει τη δυνατότητα εξαγωγής του περιγράµµατος από εικόνα και από τα καρέ ενός βίντεο. Στη δεύτερη περίπτωση ο χρήστης µπορεί να επιλέξει είτε αυτόµατη εξαγωγή των περιγραµµάτων των καρέ των βίντεο είτε χειροκίνητη.
- ∆ίνει την επιλογή της εντολής υπολογισµού στο σύστηµα ανάκτησης.
- ∆ιαγράφει τα ήδη υποθηκευµένα σχήµατα για να πραγµατοποιηθούν νέοι έλεγχοι.
- Εµφανίζει λίστα µε τα αποτελέσµατα του συστήµατος ανάκτησης. Κάνοντας click στα αποτελέσµατα της λίστας εµφανίζεται το συγκεκριµένο καρέ του βίντεο που συγκρίθηκε µε την εικόνα ερώτηση.

# **5**

## Παρουσίαση της εφαρµογής**.**

Στο κεφάλαιο αυτό παρουσιάζεται η διεπαφή χρήστη. Γίνεται αναλυτική παρουσίαση των λειτουργιών της και µερικά παραδείγµατα χρήσης της. Επίσης παρουσιάζονται µερικά ενδεικτικά πειραµατικά αποτελέσµατα.

#### **5.1** Απαιτήσεις συστήµατος**.**

Για τη σωστή λειτουργία και εκτέλεση της εφαρµογής πρέπει να υπάρχει στο σύστηµα εγκατεστηµένο το περιβάλλον εκτέλεσης Java (έκδοση JRE-1.6.0, ή νεότερο). Επίσης πρέπει να υπάρχει εγκατεστηµένη βιβλιοθήκη Java Media Framework (έκδοση JMF-2.1.1e).

Οι τύποι (format) των εικόνων που υποστηρίζονται είναι αυτοί που περιγράφονται στο JSR-015 Image I/O Framework Specification. Για την ορθή λειτουργία της εφαρµογής προτείνεται τα βίντεο να είναι σε ανάλυση 320x240 σε µορφή avi (απαιτείται να είναι εγκατεστηµένα στο σύστηµα τα απαραίτητα codecs).

Η εφαρµογή δοκιµάστηκε σε υπολογιστές Intel P4 1.6GHz και AMD 3400+ µε περιβάλλον windows.

## **5.2** Παρουσίαση διεπαφής χρήστη **(GUI)**

Η γραµµή µενού χρησιµοποιείται από το χρήστη έτσι ώστε να µπορεί ο τελευταίος να δίνει εντολές στο σύστηµα. Στο σχήµα *5.1* παρουσιάζεται το µενού της εφαρµογής.

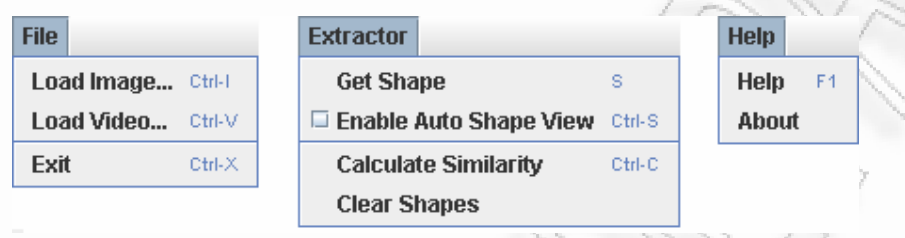

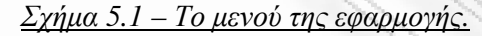

Η εντολή "**Load Image**" του µενού "File"ανοίγει ένα πλαίσιο διαλόγου όπως φαίνεται στο σχήµα *5.2* και επιτρέπει στο χρήστη να διαλέξει µία εικόνα.

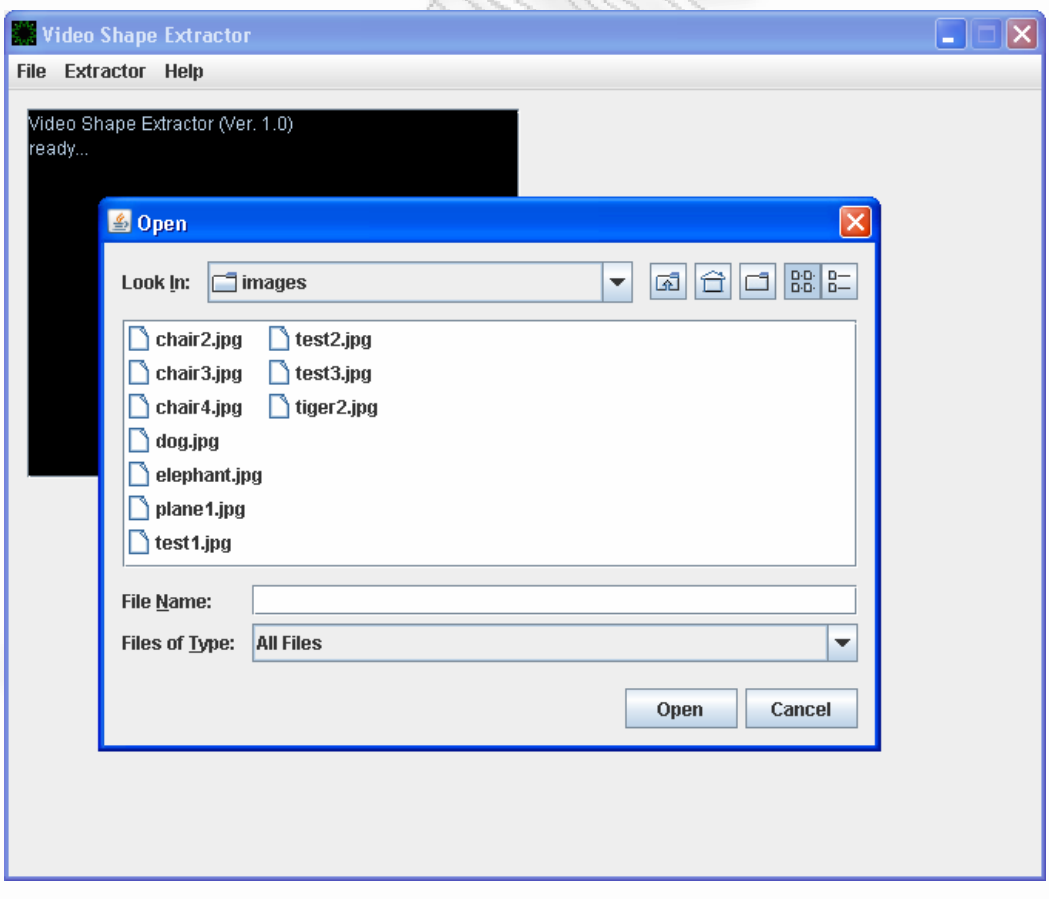

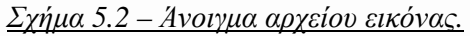

Το άνοιγµα µίας εικόνας είναι η πρώτη εντολή που πρέπει να εκτελεστεί. Με την επιλογή µίας εικόνας και το πάτηµα του κουµπιού "Open" εκτελούνται µία σειρά από λειτουργίες. Φορτώνεται η εικόνα στη µνήµη και εκτελούνται µε τη σειρά που παρουσιάστηκαν οι αλγόριθµοι που χρησιµοποιούνται για την εξαγωγή του σχήµατος. Η εφαρµογή εµφανίζει ένα παράθυρο µε την αρχική εικόνα και το περίγραµµα του αντικειµένου που "κρύβει" µέσα της (σχήµα 5.3). Επίσης το περίγραµµα που προέκυψε αποθηκεύεται για να χρησιµοποιηθεί ως σχήµα – ερώτηση για την ανάκτηση των σχηµάτων που βρίσκονται µέσα στο βίντεο.

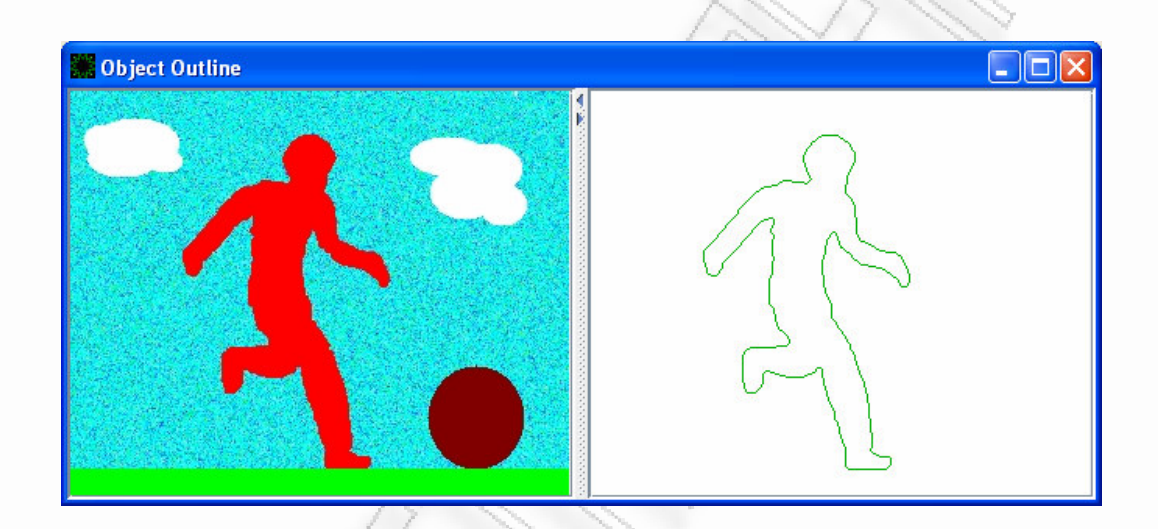

Σχήµα *5.3 –* Άνοιγµα αρχείου εικόνας*.*

Το επόµενο βήµα είναι η εντολή "**Load Video**" η οποία φορτώνει ένα βίντεο για επεξεργασία. Με την εκτέλεση της εντολής ξεκινάει και η αναπαραγωγή του βίντεο. Από αυτή τη στιγµή ενεργοποιείται και το µενού "Extractor" και γίνονται διαθέσιµες οι εντολές που αφορούν την επεξεργασία του βίντεο.

Η εντολή "**Get Shape**" αποµονώνει ένα καρέ του βίντεο και εφαρµόζει τους αλγόριθµους που χρησιµοποιούνται για την εξαγωγή του σχήµατος. Η "**Enable Auto Shape View**" εκτελεί τις ίδιες ενέργειες όπως η "Get Shape" αλλά αυτόµατα ανά δευτερόλεπτο (δηλαδή εξάγει εξήντα περιγράµµατα ανά λεπτό). Τα περιγράµµατα αποθηκεύονται για να δοθούν ως είσοδο στο σύστηµα που πραγµατοποιεί το έλεγχο της οµοιότητας. Στο σχήµα *5.4* παρουσιάζεται ένα παράδειγµα της εντολής "Get Shape". Στο πάνω αριστερά πλαίσιο του παραθύρου εμφανίζονται πληροφορίες σχετικές µε το βίντεο. Στο πλαίσιο πάνω δεξιά πραγµατοποιείται η αναπαραγωγή του

βίντεο. Στο πλαίσιο κάτω αριστερά εµφανίζεται το καρέ από το οποίο θα προκύψει το περίγραµµα του σχήµατος και τέλος στο πλαίσιο κάτω δεξιά εµφανίζεται το περίγραµµα του σχήµατος.

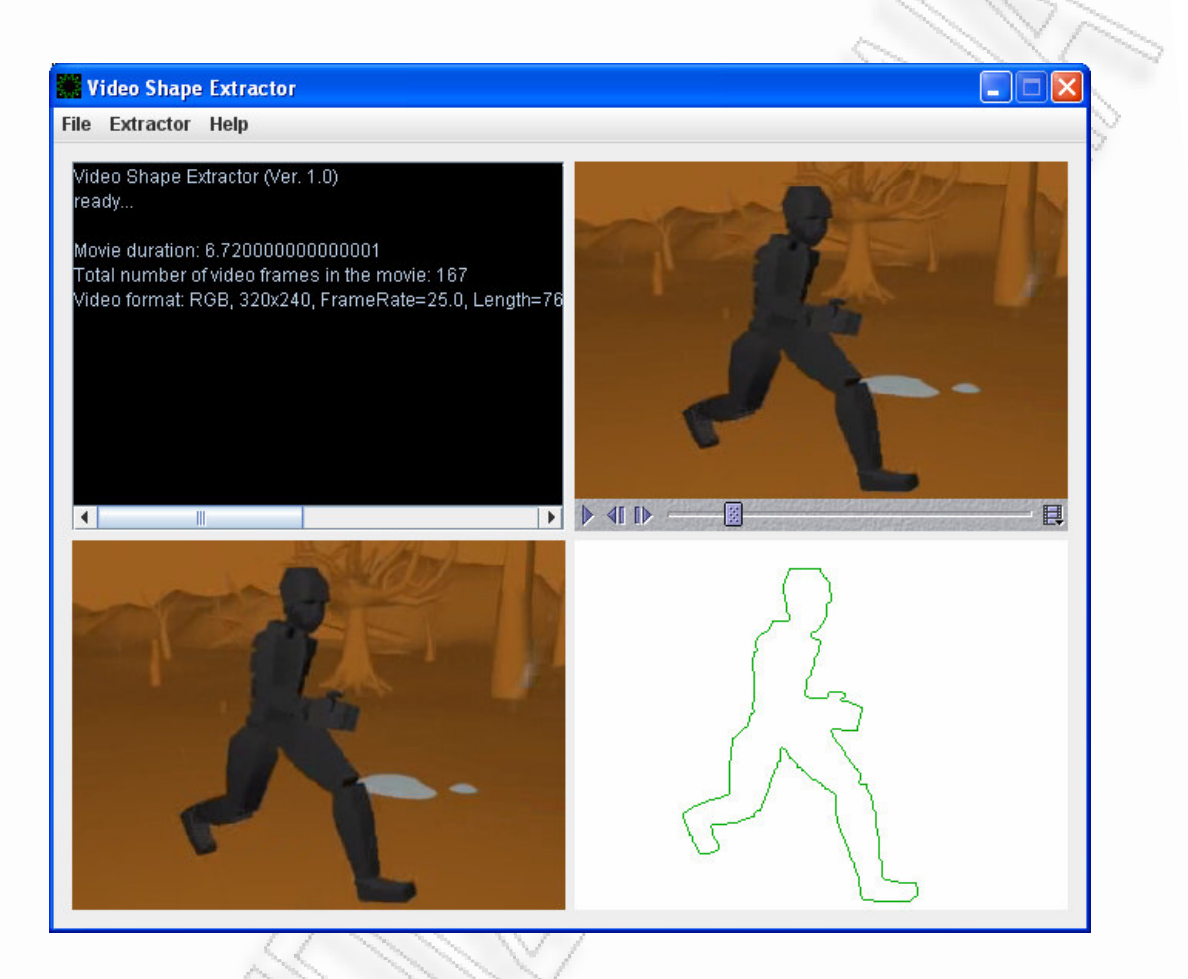

Σχήµα *5.4 –* Παράδειγµα εξαγωγής σχήµατος από καρέ ενός βίντεο*.*

Η εντολή "**Calculate Similarity**" δημιουργεί ένα αρχείο XML (Λίστα 4.1) με τις συντεταγµένες των σηµείων από τα οποία αποτελούνται τα περιγράµµατα που εξάγονται από την εικόνα – ερώτηση και τα καρέ του βίντεο. Στη συνέχεια καλείται το εργαλείο ανάκτησης και επιστρέφει τα αποτελέσµατα σε µία λίστα όπως φαίνεται στο σχήµα *5.5*. Κάνοντας click πάνω σε ένα από τα αποτελέσµατα που εµφανίζονται στη λίστα, στο πλαίσιο αναπαραγωγής του βίντεο εµφανίζεται το συγκεκριµένο καρέ από το οποίο βγήκε το περίγραµµα. Στο πλαίσιο του περιγράµµατος εµφανίζεται και το περίγραµµα.

Η εντολή "**Clear Shapes**" αδειάζει τη µνήµη από τα περιγράµµατα που έχουν εξαχθεί µέχρι στιγµής µε σκοπό να πραγµατοποιηθεί νέο πείραµα.

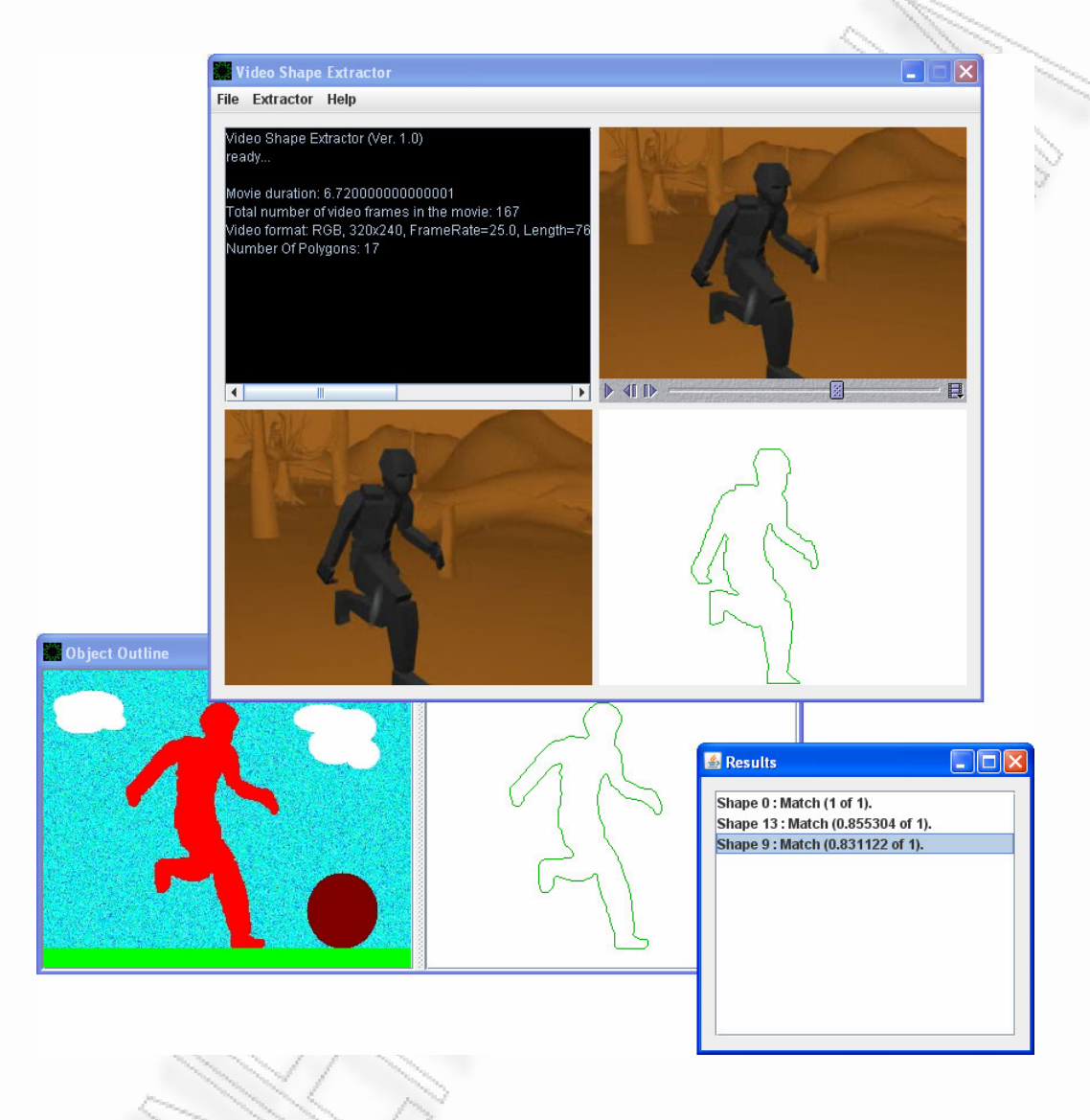

Σχήµα *5.5 –* Παράδειγµα λειτουργίας της εφαρµογής*.*

## **5.3** Πειραµατικά Αποτελέσµατα

Στην παράγραφο αυτή παρουσιάζονται µερικά πειραµατικά αποτελέσµατα εξαγωγής σχήµατος από εικόνες και βίντεο µε χρήση του συστήµατος που αναπτύχθηκε. Επίσης στην παράγραφο *5.3.3* παρουσιάζονται παραδείγµατα ανάκτησης µε βάση τη σχηµατική πληροφορία που εξήχθη.

## 5.3.1 Αποτελέσµατα εξαγωγής σχήµατος από εικόνες

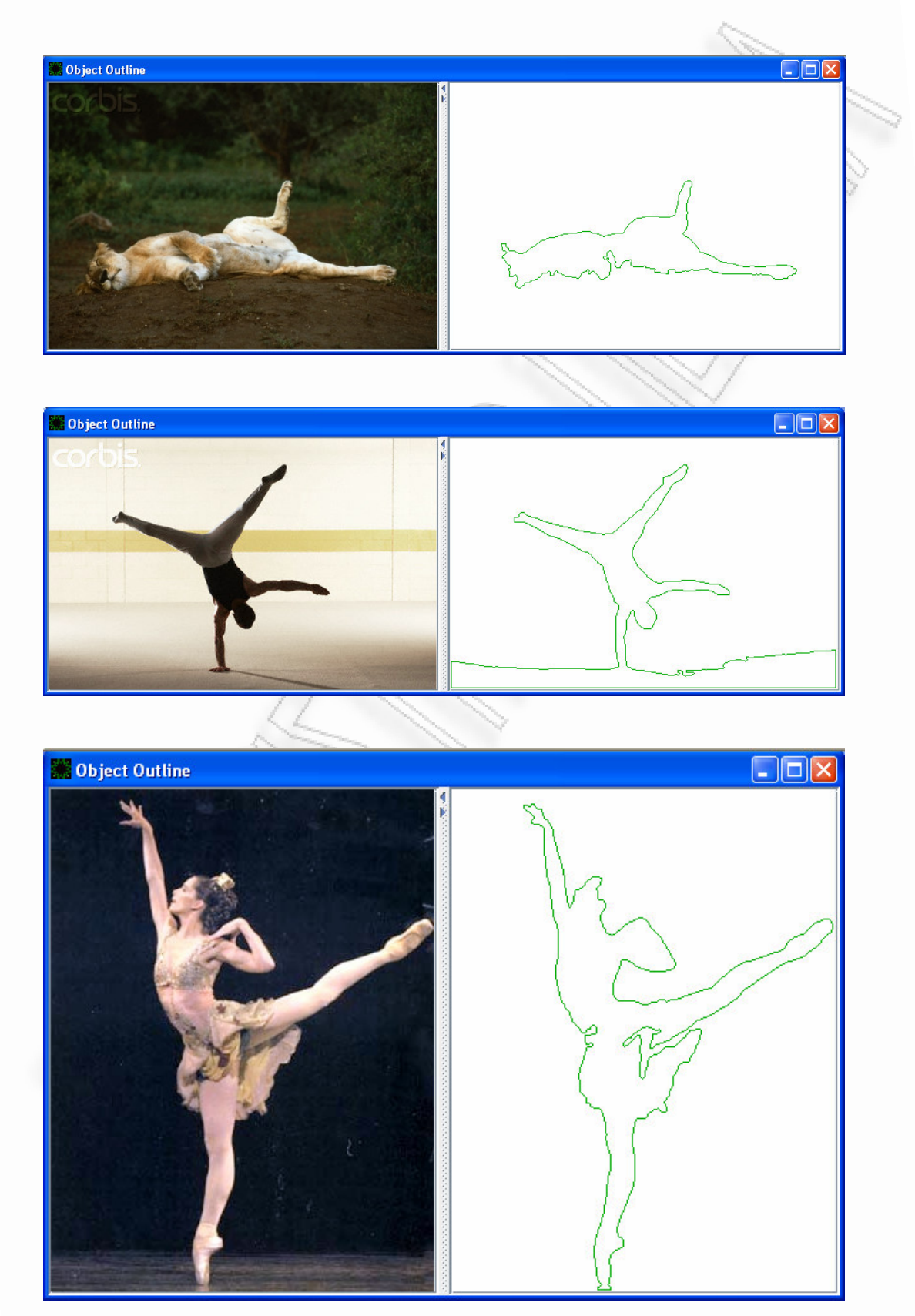

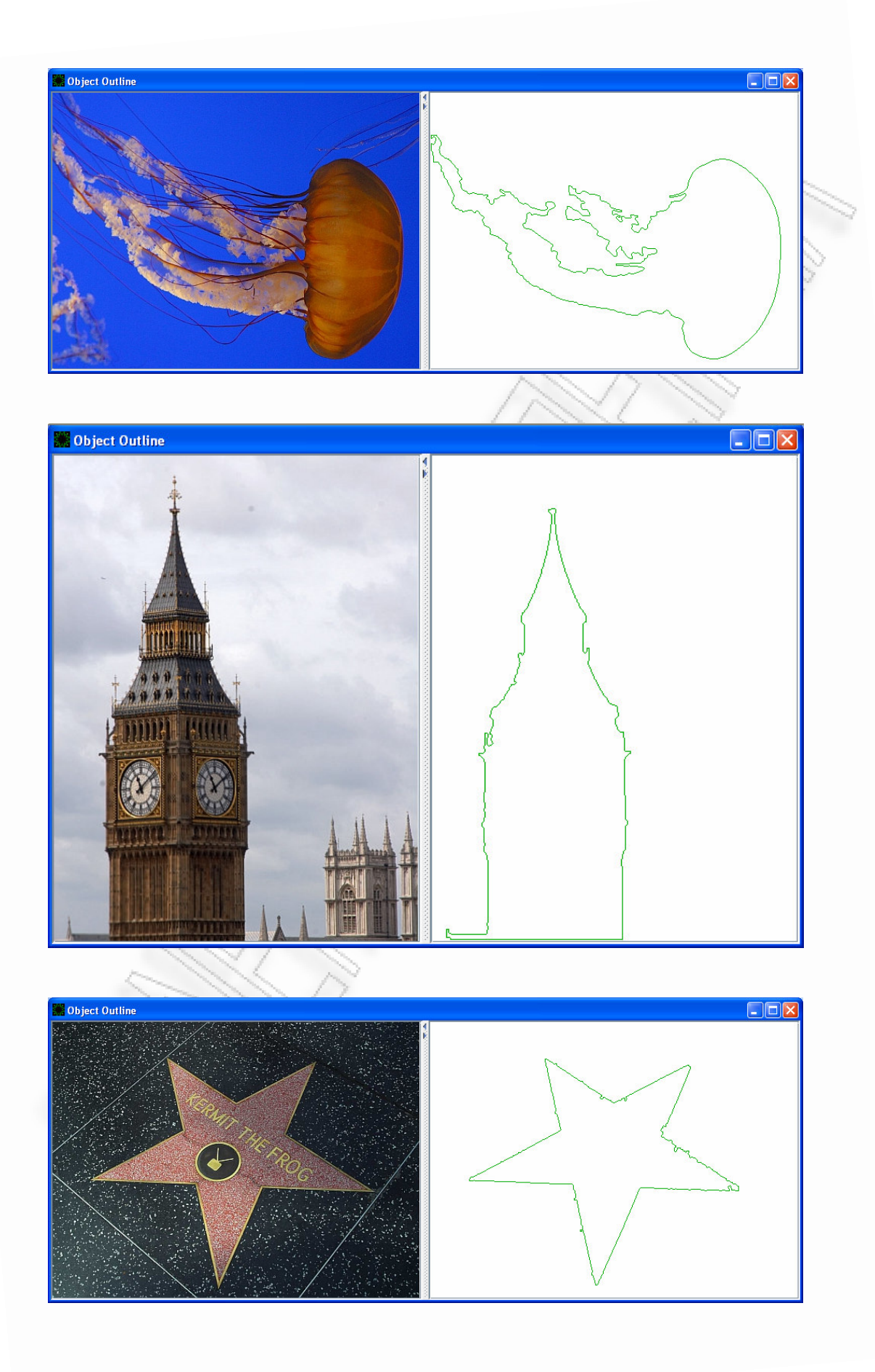

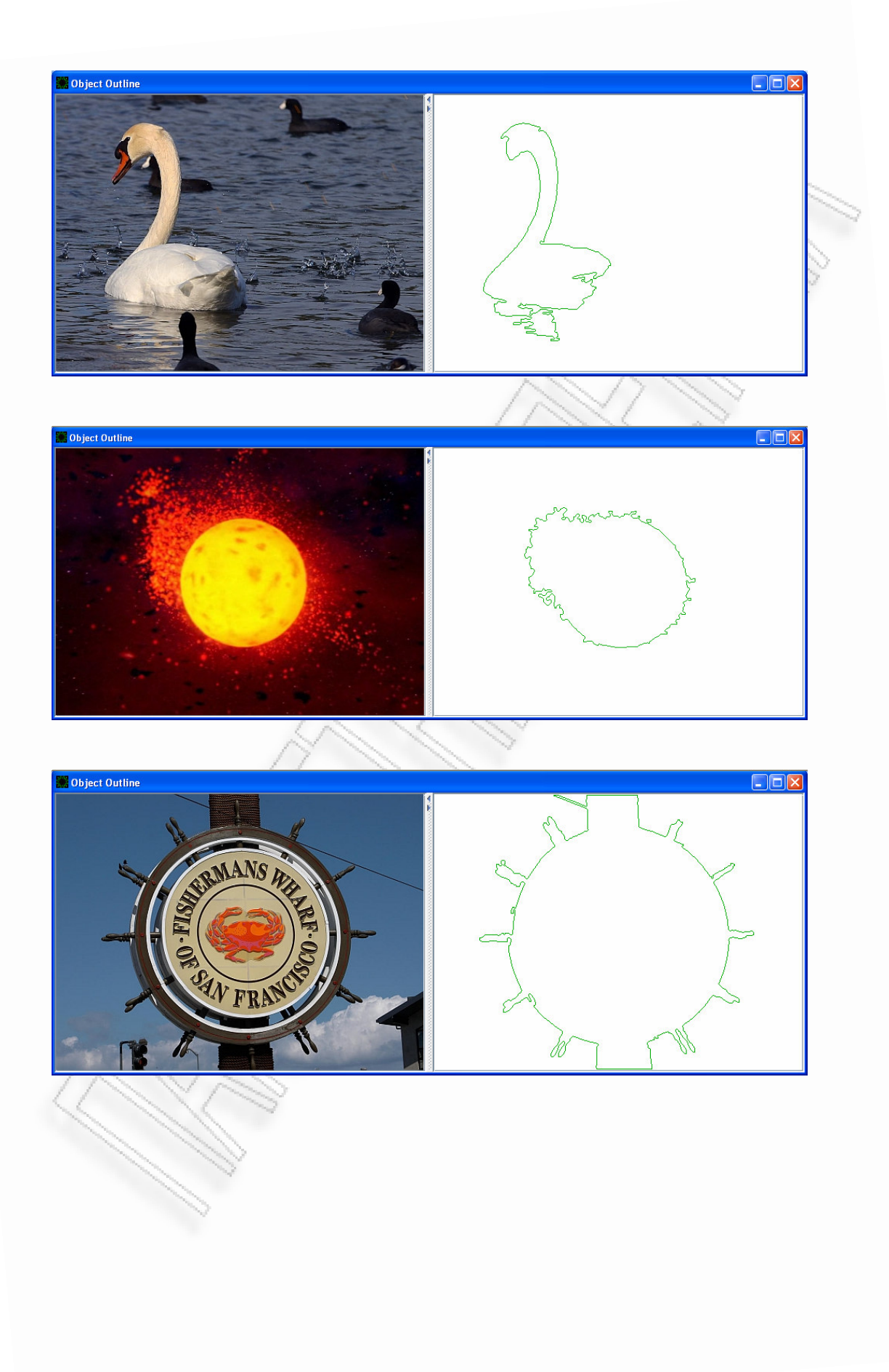

## 5.3.2 Αποτελέσµατα εξαγωγής σχήµατος από βίντεο

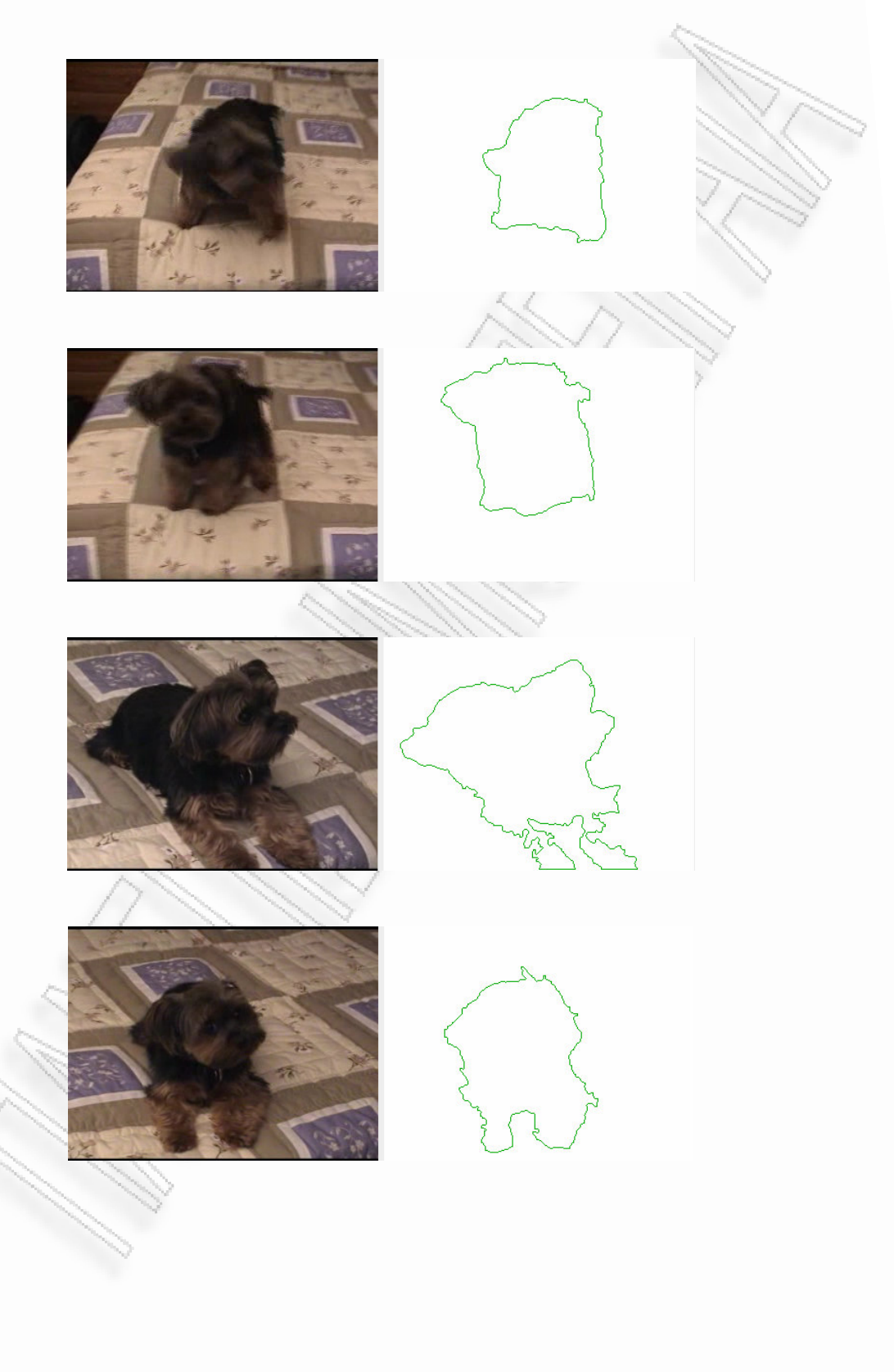

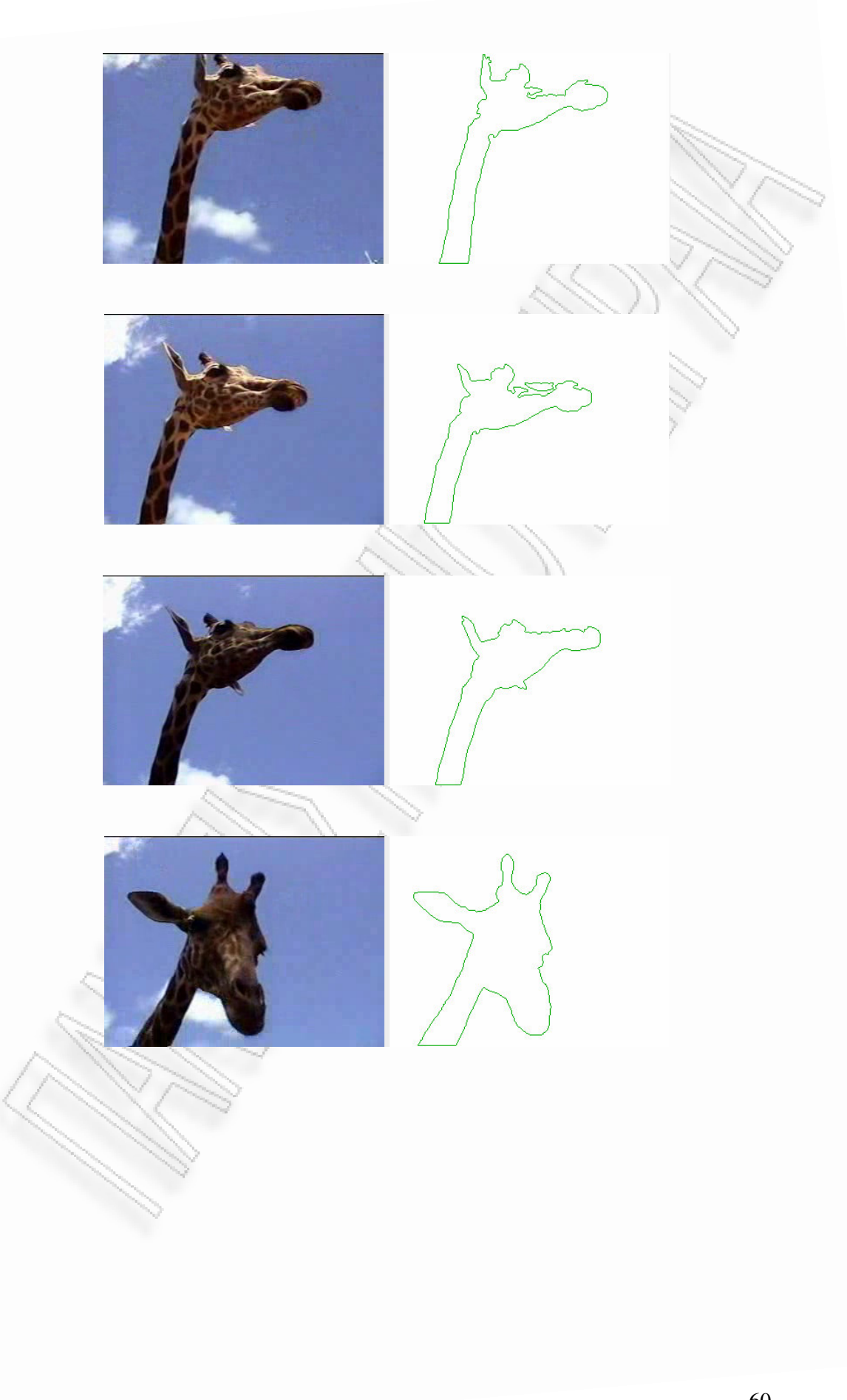

## 5.3.3 Αποτελέσµατα ανάκτησης βίντεο

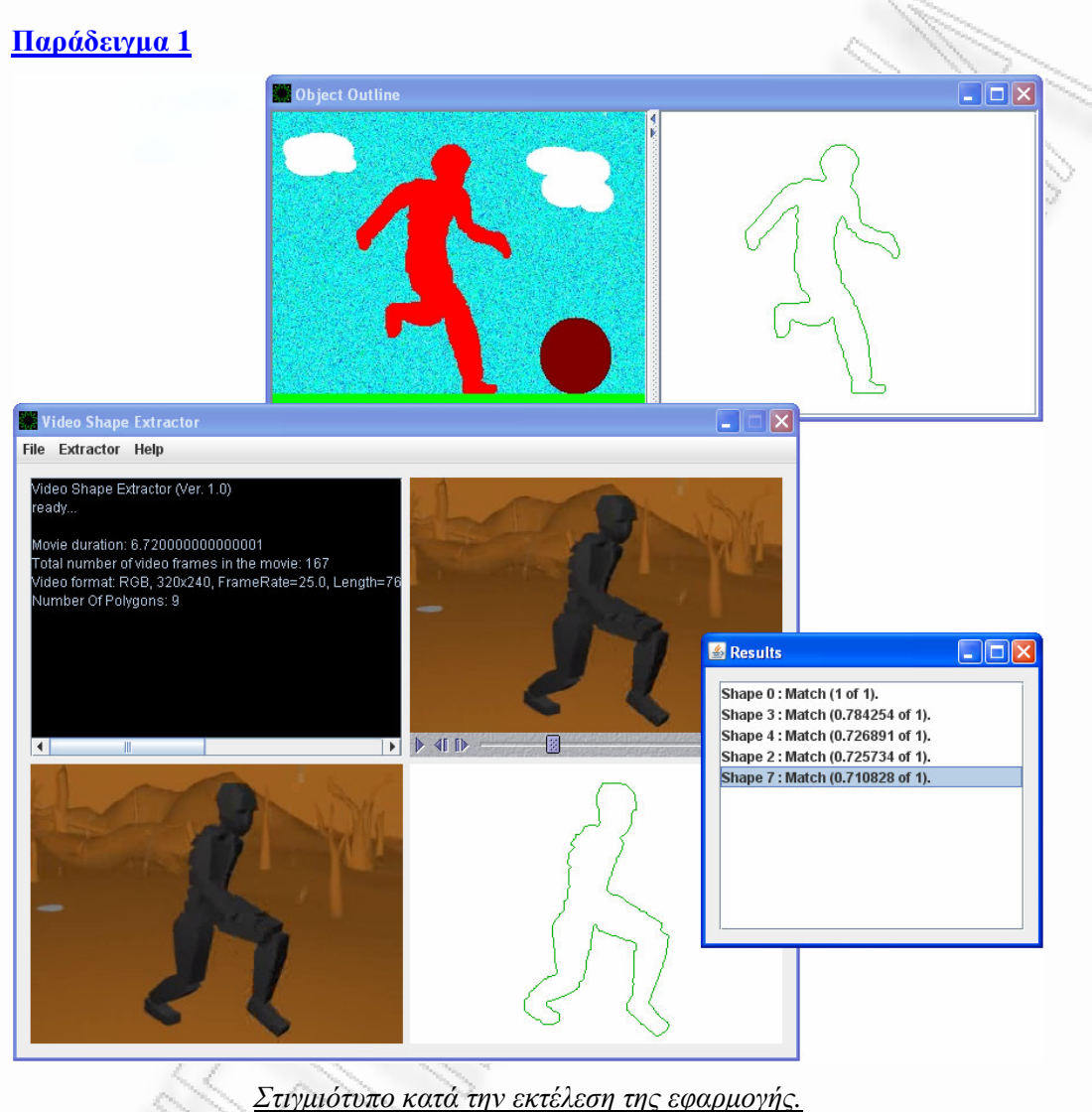

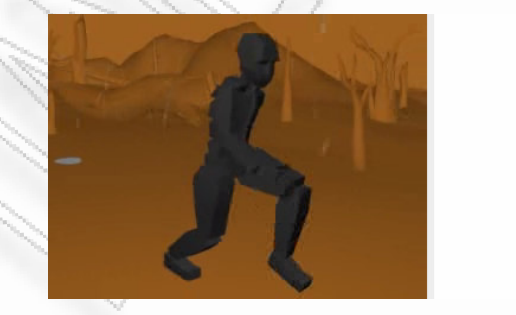

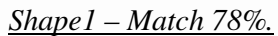

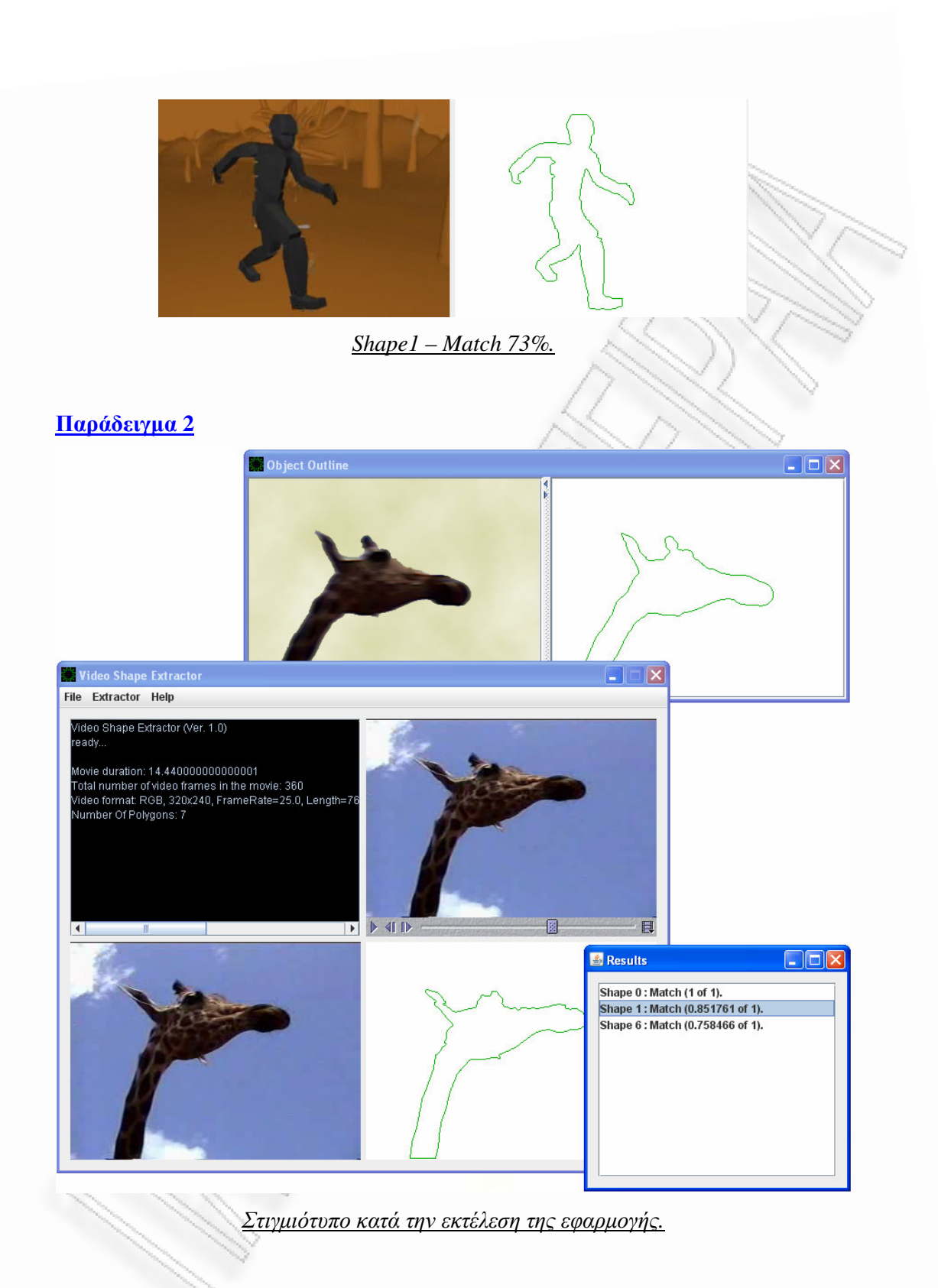

![](_page_62_Picture_0.jpeg)

# **6**

### Συµπεράσµατα **–** προοπτικές

Ο κύριος στόχος της εργασίας αυτής ήταν η αναζήτηση ενός αποτελεσµατικού τρόπου εξαγωγής σχηµατικής πληροφορίας από βίντεο, καθώς και η µελέτη των υπαρχόντων συστηµάτων ανάκτησης βίντεο.

Μελετώντας σε πρώτη φάση τις πιθανές τεχνικές εξαγωγής σχήµατος από βίντεο, εύκολα µπορεί να συµπεράνει κανείς πως βρίσκεται αντιµέτωπος µε ένα αντικείµενο το οποίο µελετάται εδώ και αρκετά χρόνια και το οποίο δεν έχει ακόµα λυθεί αποτελεσµατικά για κάθε δυνατή περίπτωση. Επίσης παρατηρώντας τις µεµονωµένες περιπτώσεις προκύπτει ένα ακόµα συµπέρασµα, πως η εξαγωγή του σχήµατος και των χαρακτηριστικών γνωρισµάτων από µία εικόνα ή ένα βίντεο είναι µία µεγάλη πρόκληση καθώς τα προβλήµατα που αναζητούν µία σχετική λύση είναι απεριόριστα. Ενδεικτικά µπορεί να αναφέρει κανείς εφαρµογές στην ιατρική, στη βιοµηχανία, σε συστήµατα GIS αλλά ακόµα και στις καθηµερινές υπηρεσίες που χρησιµοποιούν χρήστες του ∆ιαδικτύου.

Στη συνέχεια αναζητώντας και αναλύοντας µερικά από τα υπάρχοντα συστήµατα ανάκτησης εικόνας και βίντεο αποδεικνύεται και πάλι η ανάγκη για τη δηµιουργία συστηµάτων που θα µπορούν να καλύψουν ένα ευρύτερο φάσµα προβληµάτων ανάκτησης.

Το σύστηµα που αναπτύχθηκε στα πλαίσια της εργασίας αυτής, καλύπτει ένα µέρος του προβλήµατος της ανάκτησης βίντεο ικανοποιητικά. Παρόλα αυτά αρκετές είναι οι βελτιώσεις – επεκτάσεις που θα µπορούσε κανείς να ενσωµατώσει στο σύστηµα αυτό και αφορούν δύο µέρη. Όσον αφορά το πρώτο µέρος, όπως έχει αναφερθεί προηγουµένως, η κύρια τεχνική που χρησιµοποιήθηκε για την εξαγωγή του σχήµατος βασίζεται στη χρωµατική πληροφορία. Θα µπορούσαν ενδεχοµένως να χρησιµοποιηθούν και άλλες τεχνικές σε συνδυασµό µε αυτή έτσι ώστε να προκύψουν καλύτερα αποτελέσµατα. Το δύσκολο κοµµάτι σε αυτό το σηµείο είναι οι υψηλές απαιτήσεις σε υπολογιστική ισχύ (λαµβάνοντας υπόψη πως ένα µεγάλο βίντεο υψηλής ανάλυσης είναι ένας µεγάλος όγκος πληροφορίας).

Μία δεύτερη επέκταση που θα µπορούσε να γίνει σε αυτό το σύστηµα είναι να αξιοποιηθεί και ο ήχος και η κίνηση, που είναι δύο βασικά χαρακτηριστικά γνωρίσµατα του βίντεο και µπορούν να προσφέρουν πολύτιµη πληροφορία.

#### ΠΑΡΑΡΤΗΜΑ

## **A. Java Documentation**

**makourou.vsx.algorithms Class Convolution** 

java.lang.Object **makourou.vsx.algorithms.Convolution**

public class **Convolution** extends java.lang.Object

This class performs the convolution operation. The image is convolved with a standard kernel in order to perform the mean filter.

**Since:**

1.0

## **Constructor Summary**

**Convolution**(java.awt.image.BufferedImage input) The constructor of the class.

## **Method Summary**

![](_page_65_Picture_110.jpeg)

#### **Methods inherited from class java.lang.Object**

```
clone, equals, finalize, getClass, hashCode, notify, notifyAll,
toString, wait, wait, wait
```
## **Constructor Detail**

#### **Convolution**

public **Convolution**(java.awt.image.BufferedImage input) The constructor of the class. It is used to set the input image. **Parameters:**

input - the input image

## **Method Detail**

#### **process**

public void **process**()

This method performs image convolution with a standard kernel in order to apply the mean filter on source image.

#### **getOutput**

public java.awt.image.BufferedImage **getOutput**() Returns the output image. **Returns:**

the image after the convolution.

### **makourou.vsx.tools Class ImageComp**

java.lang.Object

L<sub>java.awt.Component</sub>

**makourou.vsx.tools.ImageComp**

#### **All Implemented Interfaces:**

java.awt.image.ImageObserver, java.awt.MenuContainer, java.io.Serializable

public class **ImageComp** extends java.awt.Component

An object to store an image component.

**Since:**

1.0 **See Also:** Serialized Form

**Nested Class Summary**

**Nested classes/interfaces inherited from class java.awt.Component** 

java.awt.Component.AccessibleAWTComponent, java.awt.Component.BaselineResizeBehavior, java.awt.Component.BltBufferStrategy, java.awt.Component.FlipBufferStrategy

## **Field Summary**

static long **serialVersionUID**

#### **Fields inherited from class java.awt.Component**

BOTTOM\_ALIGNMENT, CENTER\_ALIGNMENT, LEFT\_ALIGNMENT, RIGHT\_ALIGNMENT, TOP\_ALIGNMENT

#### **Fields inherited from interface java.awt.image.ImageObserver**

ABORT, ALLBITS, ERROR, FRAMEBITS, HEIGHT, PROPERTIES, SOMEBITS, WIDTH

## **Constructor Summary**

**ImageComp**(java.awt.image.BufferedImage img) Creates new instance of the class

## **Method Summary**

java.awt.Dimension **getPreferredSize**()

void **paint**(java.awt.Graphics g)

#### **Methods inherited from class java.awt.Component**

action, add, addComponentListener, addFocusListener, addHierarchyBoundsListener, addHierarchyListener, addInputMethodListener, addKeyListener, addMouseListener, addMouseMotionListener, addMouseWheelListener, addNotify, addPropertyChangeListener, addPropertyChangeListener, applyComponentOrientation, areFocusTraversalKeysSet, bounds, checkImage, checkImage, coalesceEvents, contains, contains, createImage, createImage, createVolatileImage, createVolatileImage, deliverEvent, disable, disableEvents, dispatchEvent, doLayout, enable, enable, enableEvents, enableInputMethods, firePropertyChange, firePropertyChange, firePropertyChange, firePropertyChange, firePropertyChange, firePropertyChange, firePropertyChange, firePropertyChange, firePropertyChange, getAccessibleContext, getAlignmentX, getAlignmentY, getBackground, getBaseline, getBaselineResizeBehavior, getBounds, getBounds, getColorModel, getComponentAt, getComponentAt, getComponentListeners, getComponentOrientation, getCursor, getDropTarget, getFocusCycleRootAncestor, getFocusListeners, getFocusTraversalKeys, getFocusTraversalKeysEnabled, getFont, getFontMetrics, getForeground, getGraphics, getGraphicsConfiguration, getHeight, getHierarchyBoundsListeners, getHierarchyListeners, getIgnoreRepaint, getInputContext, getInputMethodListeners, getInputMethodRequests, getKeyListeners, getListeners, getLocale, getLocation, getLocation, getLocationOnScreen, getMaximumSize, getMinimumSize, getMouseListeners, getMouseMotionListeners, getMousePosition, getMouseWheelListeners, getName, getParent, getPeer, getPropertyChangeListeners, getPropertyChangeListeners, getSize, getSize, getToolkit, getTreeLock, getWidth, getX, getY, gotFocus, handleEvent, hasFocus, hide, imageUpdate, inside, invalidate, isBackgroundSet, isCursorSet, isDisplayable, isDoubleBuffered, isEnabled, isFocusable, isFocusCycleRoot, isFocusOwner, isFocusTraversable, isFontSet, isForegroundSet, isLightweight, isMaximumSizeSet, isMinimumSizeSet, isOpaque, isPreferredSizeSet, isShowing, isValid, isVisible, keyDown, keyUp, layout, list, list, list, list, list, locate, location, lostFocus, minimumSize, mouseDown, mouseDrag, mouseEnter, mouseExit, mouseMove, mouseUp, move, nextFocus, paintAll, paramString, postEvent, preferredSize, prepareImage, prepareImage, print, printAll, processComponentEvent, processEvent, processFocusEvent, processHierarchyBoundsEvent, processHierarchyEvent, processInputMethodEvent, processKeyEvent, processMouseEvent, processMouseMotionEvent, processMouseWheelEvent, remove, removeComponentListener, removeFocusListener, removeHierarchyBoundsListener, removeHierarchyListener, removeInputMethodListener, removeKeyListener, removeMouseListener, removeMouseMotionListener, removeMouseWheelListener, removeNotify, removePropertyChangeListener, removePropertyChangeListener, repaint, repaint, repaint, repaint, requestFocus, requestFocus, requestFocusInWindow, requestFocusInWindow, reshape, resize, resize, setBackground, setBounds, setBounds, setComponentOrientation, setCursor, setDropTarget, setEnabled, setFocusable, setFocusTraversalKeys, setFocusTraversalKeysEnabled, setFont, setForeground, setIgnoreRepaint, setLocale, setLocation, setLocation, setMaximumSize, setMinimumSize, setName, setPreferredSize, setSize, setSize, setVisible, show, show, size, toString, transferFocus, transferFocusBackward, transferFocusUpCycle, update, validate

#### **Methods inherited from class java.lang.Object**

clone, equals, finalize, getClass, hashCode, notify, notifyAll, wait, wait, wait

## **Field Detail**

#### **serialVersionUID**

public static final long **serialVersionUID See Also:**

Constant Field Values

## **Constructor Detail**

#### **ImageComp**

```
public ImageComp(java.awt.image.BufferedImage img) 
      Creates new instance of the class
```
**Parameters:**

img - A buffered image that will be painted into the component.

## **Method Detail**

#### **getPreferredSize**

```
public java.awt.Dimension getPreferredSize()
```
**Overrides:**

getPreferredSize in class java.awt.Component

#### **paint**

public void **paint**(java.awt.Graphics g) **Overrides:** paint in class java.awt.Component

## **makourou.vsx.tools Class ImageSplitPane**

```
java.lang.Object 
   java.awt.Component 
       java.awt.Container 
           javax.swing.JComponent 
              Ljavax.swing.JPanel
                   makourou.vsx.tools.ImageSplitPane
```
#### **All Implemented Interfaces:**

java.awt.image.ImageObserver, java.awt.MenuContainer, java.io.Serializable, javax.accessibility.Accessible

```
public class ImageSplitPane
extends javax.swing.JPanel
```
ImageSplitPane used to display two images in a split pane.

**Since:**

1.0 **See Also:**

Serialized Form

## **Nested Class Summary**

**Nested classes/interfaces inherited from class javax.swing.JPanel** 

javax.swing.JPanel.AccessibleJPanel

**Nested classes/interfaces inherited from class javax.swing.JComponent** 

javax.swing.JComponent.AccessibleJComponent

**Nested classes/interfaces inherited from class java.awt.Container** 

java.awt.Container.AccessibleAWTContainer

#### **Nested classes/interfaces inherited from class java.awt.Component**

java.awt.Component.AccessibleAWTComponent, java.awt.Component.BaselineResizeBehavior, java.awt.Component.BltBufferStrategy, java.awt.Component.FlipBufferStrategy

## **Field Summary**

static long **serialVersionUID**

#### **Fields inherited from class javax.swing.JComponent**

```
accessibleContext, listenerList, TOOL_TIP_TEXT_KEY, ui, 
UNDEFINED_CONDITION, WHEN_ANCESTOR_OF_FOCUSED_COMPONENT, 
WHEN_FOCUSED, WHEN_IN_FOCUSED_WINDOW
```
#### **Fields inherited from class java.awt.Component**

BOTTOM\_ALIGNMENT, CENTER\_ALIGNMENT, LEFT\_ALIGNMENT, RIGHT\_ALIGNMENT, TOP\_ALIGNMENT

#### **Fields inherited from interface java.awt.image.ImageObserver**

ABORT, ALLBITS, ERROR, FRAMEBITS, HEIGHT, PROPERTIES, SOMEBITS, WIDTH

## **Constructor Summary**

**ImageSplitPane**(java.awt.image.BufferedImage image1, java.awt.image.BufferedImage image2) The constructor of the class.

## **Method Summary**

javax.swing.JSplitPane **getSplitPane**()

 This method is used to return the split pane with the images.

#### **Methods inherited from class javax.swing.JPanel**

getAccessibleContext, getUI, getUIClassID, paramString, setUI, updateUI

#### **Methods inherited from class javax.swing.JComponent**

addAncestorListener, addNotify, addVetoableChangeListener, computeVisibleRect, contains, createToolTip, disable, enable, firePropertyChange, firePropertyChange, firePropertyChange, fireVetoableChange, getActionForKeyStroke, getActionMap, getAlignmentX, getAlignmentY, getAncestorListeners, getAutoscrolls, getBaseline, getBaselineResizeBehavior, getBorder, getBounds, getClientProperty, getComponentGraphics, getComponentPopupMenu, getConditionForKeyStroke, getDebugGraphicsOptions, getDefaultLocale, getFontMetrics, getGraphics, getHeight, getInheritsPopupMenu, getInputMap, getInputMap, getInputVerifier, getInsets, getInsets, getListeners, getLocation, getMaximumSize, getMinimumSize, getNextFocusableComponent, getPopupLocation, getPreferredSize, getRegisteredKeyStrokes, getRootPane, getSize, getToolTipLocation,
getToolTipText, getToolTipText, getTopLevelAncestor, getTransferHandler, getVerifyInputWhenFocusTarget, getVetoableChangeListeners, getVisibleRect, getWidth, getX, getY, grabFocus, isDoubleBuffered, isLightweightComponent, isManagingFocus, isOpaque, isOptimizedDrawingEnabled, isPaintingForPrint, isPaintingTile, isRequestFocusEnabled, isValidateRoot, paint, paintBorder, paintChildren, paintComponent, paintImmediately, paintImmediately, print, printAll, printBorder, printChildren, printComponent, processComponentKeyEvent, processKeyBinding, processKeyEvent, processMouseEvent, processMouseMotionEvent, putClientProperty, registerKeyboardAction, registerKeyboardAction, removeAncestorListener, removeNotify, removeVetoableChangeListener, repaint, repaint, requestDefaultFocus, requestFocus, requestFocus, requestFocusInWindow, requestFocusInWindow, resetKeyboardActions, reshape, revalidate, scrollRectToVisible, setActionMap, setAlignmentX, setAlignmentY, setAutoscrolls, setBackground, setBorder, setComponentPopupMenu, setDebugGraphicsOptions, setDefaultLocale, setDoubleBuffered, setEnabled, setFocusTraversalKeys, setFont, setForeground, setInheritsPopupMenu, setInputMap, setInputVerifier, setMaximumSize, setMinimumSize, setNextFocusableComponent, setOpaque, setPreferredSize, setRequestFocusEnabled, setToolTipText, setTransferHandler, setUI, setVerifyInputWhenFocusTarget, setVisible, unregisterKeyboardAction, update

#### **Methods inherited from class java.awt.Container**

add, add, add, add, addContainerListener, addImpl, addPropertyChangeListener, addPropertyChangeListener, applyComponentOrientation, areFocusTraversalKeysSet, countComponents, deliverEvent, doLayout, findComponentAt, findComponentAt, getComponent, getComponentAt, getComponentAt, getComponentCount, getComponents, getComponentZOrder, getContainerListeners, getFocusTraversalKeys, getFocusTraversalPolicy, getLayout, getMousePosition, insets, invalidate, isAncestorOf, isFocusCycleRoot, isFocusCycleRoot, isFocusTraversalPolicyProvider, isFocusTraversalPolicySet, layout, list, list, locate, minimumSize, paintComponents, preferredSize, printComponents, processContainerEvent, processEvent, remove, remove, removeAll, removeContainerListener, setComponentZOrder, setFocusCycleRoot, setFocusTraversalPolicy, setFocusTraversalPolicyProvider, setLayout, transferFocusBackward, transferFocusDownCycle, validate, validateTree

#### **Methods inherited from class java.awt.Component**

action, add, addComponentListener, addFocusListener, addHierarchyBoundsListener, addHierarchyListener, addInputMethodListener, addKeyListener, addMouseListener, addMouseMotionListener, addMouseWheelListener, bounds, checkImage, checkImage, coalesceEvents, contains, createImage, createImage, createVolatileImage, createVolatileImage, disableEvents, dispatchEvent, enable, enableEvents, enableInputMethods, firePropertyChange, firePropertyChange, firePropertyChange, firePropertyChange, firePropertyChange, firePropertyChange,

getBackground, getBounds, getColorModel, getComponentListeners, getComponentOrientation, getCursor, getDropTarget, getFocusCycleRootAncestor, getFocusListeners, getFocusTraversalKeysEnabled, getFont, getForeground, getGraphicsConfiguration, getHierarchyBoundsListeners, getHierarchyListeners, getIgnoreRepaint, getInputContext, getInputMethodListeners, getInputMethodRequests, getKeyListeners, getLocale, getLocation, getLocationOnScreen, getMouseListeners, getMouseMotionListeners, getMousePosition, getMouseWheelListeners, getName, getParent, getPeer, getPropertyChangeListeners, getPropertyChangeListeners, getSize, getToolkit, getTreeLock, gotFocus, handleEvent, hasFocus, hide, imageUpdate, inside, isBackgroundSet, isCursorSet, isDisplayable, isEnabled, isFocusable, isFocusOwner, isFocusTraversable, isFontSet, isForegroundSet, isLightweight, isMaximumSizeSet, isMinimumSizeSet, isPreferredSizeSet, isShowing, isValid, isVisible, keyDown, keyUp, list, list, list, location, lostFocus, mouseDown, mouseDrag, mouseEnter, mouseExit, mouseMove, mouseUp, move, nextFocus, paintAll, postEvent, prepareImage, prepareImage, processComponentEvent, processFocusEvent, processHierarchyBoundsEvent, processHierarchyEvent, processInputMethodEvent, processMouseWheelEvent, remove, removeComponentListener, removeFocusListener, removeHierarchyBoundsListener, removeHierarchyListener, removeInputMethodListener, removeKeyListener, removeMouseListener, removeMouseMotionListener, removeMouseWheelListener, removePropertyChangeListener, removePropertyChangeListener, repaint, repaint, repaint, resize, resize, setBounds, setBounds, setComponentOrientation, setCursor, setDropTarget, setFocusable, setFocusTraversalKeysEnabled, setIgnoreRepaint, setLocale, setLocation, setLocation, setName, setSize, setSize, show, show, size, toString, transferFocus, transferFocusUpCycle

#### **Methods inherited from class java.lang.Object**

clone, equals, finalize, getClass, hashCode, notify, notifyAll, wait, wait, wait

# **Field Detail**

## **serialVersionUID**

public static final long **serialVersionUID See Also:**

Constant Field Values

## **Constructor Detail**

### **ImageSplitPane**

public **ImageSplitPane**(java.awt.image.BufferedImage image1,

 java.awt.image.BufferedImage image2) The constructor of the class. Gets as input two buffered images. **Parameters:**

image1 -

image2 -

**Method Detail**

## **getSplitPane**

public javax.swing.JSplitPane **getSplitPane**()

This method is used to return the split pane with the images. **Returns:**

a split pane.

## **makourou.vsx.algorithms Class KMeansClustering**

java.lang.Object **makourou.vsx.algorithms.KMeansClustering**

public class **KMeansClustering** extends java.lang.Object

This class implements the K-Means Clustering algorithm.

**Since:**

1.0

# **Constructor Summary**

**KMeansClustering**(java.awt.image.BufferedImage input) The constructor of the class.

# **Method Summary**

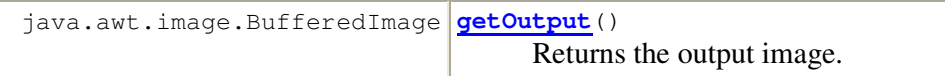

#### **Methods inherited from class java.lang.Object**

```
clone, equals, finalize, getClass, hashCode, notify, notifyAll, 
toString, wait, wait, wait
```
# **Constructor Detail**

## **KMeansClustering**

public **KMeansClustering**(java.awt.image.BufferedImage input) The constructor of the class. Sets the input image. **Parameters:** input - the input image.

## **Method Detail**

### **getOutput**

public java.awt.image.BufferedImage **getOutput**()

Returns the output image. **Returns:** the image after the processing.

## **makourou.vsx.tools Class MediaPanel**

```
java.lang.Object 
  java.awt.Component 
      java.awt.Container 
           javax.swing.JComponent 
               javax.swing.JPanel 
                   makourou.vsx.tools.MediaPanel
All Implemented Interfaces:
```
java.awt.image.ImageObserver, java.awt.MenuContainer, java.io.Serializable, javax.accessibility.Accessible, javax.media.ControllerListener

```
public class MediaPanel
extends javax.swing.JPanel 
implements javax.media.ControllerListener
```
The MediaPanel class is used to create a new Player object. The player added onto a JPanel. A FrameGrabbingControl used to take screenshots from the player and a FramePositioningControl used to set video stream to a spesific frame.

**Since:**

1.0

**See Also:** Serialized Form

# **Nested Class Summary**

#### **Nested classes/interfaces inherited from class javax.swing.JPanel**

javax.swing.JPanel.AccessibleJPanel

**Nested classes/interfaces inherited from class javax.swing.JComponent** 

javax.swing.JComponent.AccessibleJComponent

#### **Nested classes/interfaces inherited from class java.awt.Container**

java.awt.Container.AccessibleAWTContainer

#### **Nested classes/interfaces inherited from class java.awt.Component**

java.awt.Component.AccessibleAWTComponent, java.awt.Component.BaselineResizeBehavior, java.awt.Component.BltBufferStrategy, java.awt.Component.FlipBufferStrategy

# **Field Summary**

static long **serialVersionUID**

#### **Fields inherited from class javax.swing.JComponent**

accessibleContext, listenerList, TOOL\_TIP\_TEXT\_KEY, ui, UNDEFINED\_CONDITION, WHEN\_ANCESTOR\_OF\_FOCUSED\_COMPONENT, WHEN\_FOCUSED, WHEN\_IN\_FOCUSED\_WINDOW

#### **Fields inherited from class java.awt.Component**

BOTTOM\_ALIGNMENT, CENTER\_ALIGNMENT, LEFT\_ALIGNMENT, RIGHT\_ALIGNMENT, TOP\_ALIGNMENT

#### **Fields inherited from interface java.awt.image.ImageObserver**

ABORT, ALLBITS, ERROR, FRAMEBITS, HEIGHT, PROPERTIES, SOMEBITS, WIDTH

# **Constructor Summary**

**MediaPanel**(java.net.URL mediaURL) Creates new media panel.

# **Method Summary**

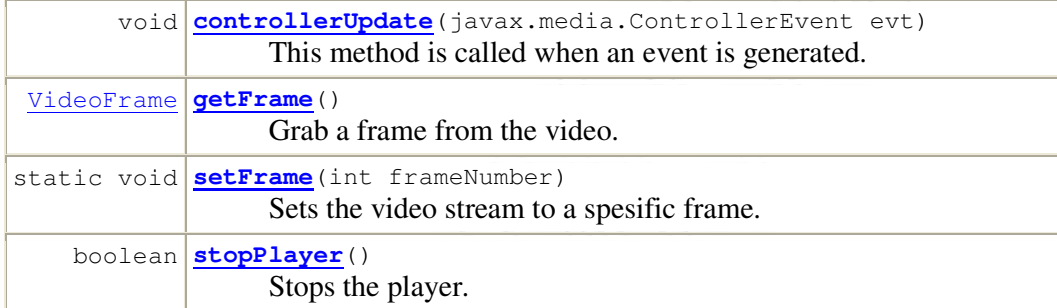

#### **Methods inherited from class javax.swing.JPanel**

getAccessibleContext, getUI, getUIClassID, paramString, setUI, updateUI

#### **Methods inherited from class javax.swing.JComponent**

addAncestorListener, addNotify, addVetoableChangeListener, computeVisibleRect, contains, createToolTip, disable, enable, firePropertyChange, firePropertyChange, firePropertyChange, fireVetoableChange, getActionForKeyStroke, getActionMap, getAlignmentX, getAlignmentY, getAncestorListeners, getAutoscrolls, getBaseline, getBaselineResizeBehavior, getBorder, getBounds, getClientProperty, getComponentGraphics, getComponentPopupMenu, getConditionForKeyStroke, getDebugGraphicsOptions, getDefaultLocale, getFontMetrics, getGraphics, getHeight, getInheritsPopupMenu, getInputMap, getInputMap, getInputVerifier, getInsets, getInsets, getListeners, getLocation, getMaximumSize, getMinimumSize, getNextFocusableComponent, getPopupLocation, getPreferredSize, getRegisteredKeyStrokes, getRootPane, getSize, getToolTipLocation, getToolTipText, getToolTipText, getTopLevelAncestor, getTransferHandler, getVerifyInputWhenFocusTarget, getVetoableChangeListeners, getVisibleRect, getWidth, getX, getY, grabFocus, isDoubleBuffered, isLightweightComponent, isManagingFocus, isOpaque, isOptimizedDrawingEnabled, isPaintingForPrint, isPaintingTile, isRequestFocusEnabled, isValidateRoot, paint, paintBorder, paintChildren, paintComponent, paintImmediately, paintImmediately, print, printAll, printBorder, printChildren, printComponent, processComponentKeyEvent, processKeyBinding, processKeyEvent, processMouseEvent, processMouseMotionEvent, putClientProperty, registerKeyboardAction, registerKeyboardAction, removeAncestorListener, removeNotify, removeVetoableChangeListener, repaint, repaint, requestDefaultFocus, requestFocus, requestFocus, requestFocusInWindow, requestFocusInWindow, resetKeyboardActions, reshape, revalidate, scrollRectToVisible, setActionMap, setAlignmentX, setAlignmentY, setAutoscrolls, setBackground, setBorder, setComponentPopupMenu, setDebugGraphicsOptions, setDefaultLocale, setDoubleBuffered, setEnabled, setFocusTraversalKeys, setFont, setForeground, setInheritsPopupMenu, setInputMap, setInputVerifier, setMaximumSize, setMinimumSize, setNextFocusableComponent, setOpaque, setPreferredSize, setRequestFocusEnabled, setToolTipText, setTransferHandler, setUI, setVerifyInputWhenFocusTarget, setVisible, unregisterKeyboardAction, update

#### **Methods inherited from class java.awt.Container**

add, add, add, add, addContainerListener, addImpl, addPropertyChangeListener, addPropertyChangeListener, applyComponentOrientation, areFocusTraversalKeysSet, countComponents, deliverEvent, doLayout, findComponentAt, findComponentAt, getComponent, getComponentAt, getComponentAt, getComponentCount, getComponents, getComponentZOrder, getContainerListeners, getFocusTraversalKeys, getFocusTraversalPolicy, getLayout, getMousePosition, insets, invalidate, isAncestorOf, isFocusCycleRoot, isFocusCycleRoot, isFocusTraversalPolicyProvider, isFocusTraversalPolicySet, layout, list, list, locate, minimumSize, paintComponents, preferredSize, printComponents, processContainerEvent, processEvent, remove, remove, removeAll, removeContainerListener, setComponentZOrder, setFocusCycleRoot, setFocusTraversalPolicy, setFocusTraversalPolicyProvider, setLayout, transferFocusBackward, transferFocusDownCycle, validate, validateTree

#### **Methods inherited from class java.awt.Component**

action, add, addComponentListener, addFocusListener, addHierarchyBoundsListener, addHierarchyListener, addInputMethodListener, addKeyListener, addMouseListener, addMouseMotionListener, addMouseWheelListener, bounds, checkImage, checkImage, coalesceEvents, contains, createImage, createImage, createVolatileImage, createVolatileImage, disableEvents, dispatchEvent, enable, enableEvents, enableInputMethods, firePropertyChange, firePropertyChange, firePropertyChange, firePropertyChange, firePropertyChange, firePropertyChange, getBackground, getBounds, getColorModel, getComponentListeners, getComponentOrientation, getCursor, getDropTarget, getFocusCycleRootAncestor, getFocusListeners, getFocusTraversalKeysEnabled, getFont, getForeground,

getGraphicsConfiguration, getHierarchyBoundsListeners, getHierarchyListeners, getIgnoreRepaint, getInputContext, getInputMethodListeners, getInputMethodRequests, getKeyListeners, getLocale, getLocation, getLocationOnScreen, getMouseListeners, getMouseMotionListeners, getMousePosition, getMouseWheelListeners, getName, getParent, getPeer, getPropertyChangeListeners, getPropertyChangeListeners, getSize, getToolkit, getTreeLock, gotFocus, handleEvent, hasFocus, hide, imageUpdate, inside, isBackgroundSet, isCursorSet, isDisplayable, isEnabled, isFocusable, isFocusOwner, isFocusTraversable, isFontSet, isForegroundSet, isLightweight, isMaximumSizeSet, isMinimumSizeSet, isPreferredSizeSet, isShowing, isValid, isVisible, keyDown, keyUp, list, list, list, location, lostFocus, mouseDown, mouseDrag, mouseEnter, mouseExit, mouseMove, mouseUp, move, nextFocus, paintAll, postEvent, prepareImage, prepareImage, processComponentEvent, processFocusEvent, processHierarchyBoundsEvent, processHierarchyEvent, processInputMethodEvent, processMouseWheelEvent, remove, removeComponentListener, removeFocusListener, removeHierarchyBoundsListener, removeHierarchyListener, removeInputMethodListener, removeKeyListener, removeMouseListener, removeMouseMotionListener, removeMouseWheelListener, removePropertyChangeListener, removePropertyChangeListener, repaint, repaint, repaint, resize, resize, setBounds, setBounds, setComponentOrientation, setCursor, setDropTarget, setFocusable, setFocusTraversalKeysEnabled, setIgnoreRepaint, setLocale, setLocation, setLocation, setName, setSize, setSize, show, show, size, toString, transferFocus, transferFocusUpCycle

#### **Methods inherited from class java.lang.Object**

clone, equals, finalize, getClass, hashCode, notify, notifyAll, wait, wait, wait

# **Field Detail**

### **serialVersionUID**

public static final long **serialVersionUID See Also:** Constant Field Values

## **Constructor Detail**

## **MediaPanel**

public **MediaPanel**(java.net.URL mediaURL) Creates new media panel. **Parameters:** mediaURL - media file location.

# **Method Detail**

## **controllerUpdate**

public void **controllerUpdate**(javax.media.ControllerEvent evt) This method is called when an event is generated. **Specified by:** controllerUpdate in interface javax.media.ControllerListener **Parameters:** evt - The event generated.

## **getFrame**

public VideoFrame **getFrame**()

Grab a frame from the video. Converts the Buffer object to Image and then to BufferedImage. **Returns:**

the frame as a buffered image

### **stopPlayer**

public boolean **stopPlayer**() Stops the player. **Returns:** true

### **setFrame**

public static void **setFrame**(int frameNumber) Sets the video stream to a spesific frame.

## **makourou.vsx.algorithms Class Morphology**

```
java.lang.Object 
  makourou.vsx.algorithms.Morphology
```

```
public class Morphology
extends java.lang.Object
```
This class implements the erosion and dilation operations. These operations can be applied to binary images.

#### **Since:**

1.0

# **Constructor Summary**

**Morphology**()

# **Method Summary**

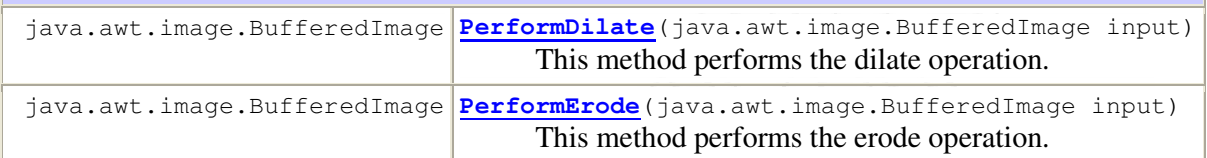

#### **Methods inherited from class java.lang.Object**

clone, equals, finalize, getClass, hashCode, notify, notifyAll, toString, wait, wait, wait

# **Constructor Detail**

## **Morphology**

public **Morphology**()

**Method Detail**

## **PerformDilate**

public java.awt.image.BufferedImage **PerformDilate**(java.awt.image.BufferedImage input) This method performs the dilate operation. **Parameters:** input - the source image **Returns:** the image after dilation

## **PerformErode**

```
public java.awt.image.BufferedImage 
PerformErode(java.awt.image.BufferedImage input) 
      This method performs the erode operation. 
      Parameters:
```
input - the source image **Returns:** the image after erosion

## **makourou.vsx.algorithms Class ObjectIsolation**

```
java.lang.Object 
  makourou.vsx.algorithms.ObjectIsolation
```

```
public class ObjectIsolation
extends java.lang.Object
```
This class implements the Object Isolation algorithm. The algorithm is used to choose the largest object of a binary image and to erase the other smaller objects.

**Since:**

1.0

# **Constructor Summary**

**ObjectIsolation**(java.awt.image.BufferedImage input) The constructor of the class.

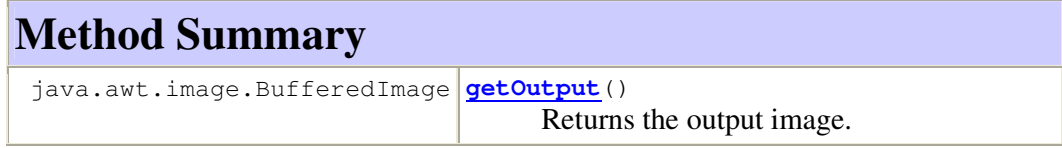

#### **Methods inherited from class java.lang.Object**

```
clone, equals, finalize, getClass, hashCode, notify, notifyAll,
toString, wait, wait, wait
```
# **Constructor Detail**

## **ObjectIsolation**

```
public ObjectIsolation(java.awt.image.BufferedImage input) 
      The constructor of the class. Sets the input image. 
      Parameters:
```
input - the input image.

## **Method Detail**

## **getOutput**

public java.awt.image.BufferedImage **getOutput**() Returns the output image. **Returns:** the image after the processing.

## **makourou.vsx.algorithms Class OutlineExtractor**

```
java.lang.Object 
  makourou.vsx.algorithms.OutlineExtractor
```
public class **OutlineExtractor** extends java.lang.Object

This class implements the Outline Extractor algorithm. The algorithm is used to draw the outline of a binary image with one object.

#### **Since:**

1.0

# **Constructor Summary**

**OutlineExtractor**(java.awt.image.BufferedImage input) The constructor of the class.

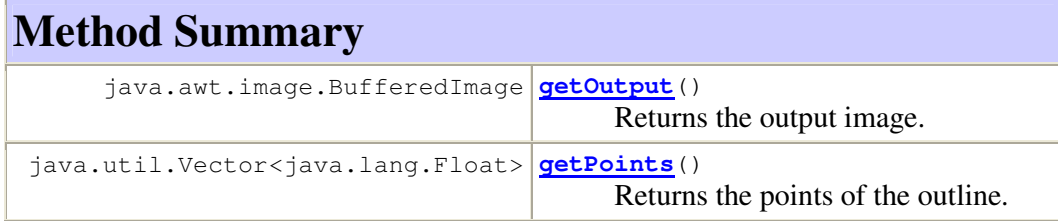

#### **Methods inherited from class java.lang.Object**

```
clone, equals, finalize, getClass, hashCode, notify, notifyAll, 
toString, wait, wait, wait
```
# **Constructor Detail**

### **OutlineExtractor**

public **OutlineExtractor**(java.awt.image.BufferedImage input) The constructor of the class. Sets the input image. **Parameters:** input - the input image

**Method Detail**

### **getPoints**

public java.util.Vector<java.lang.Float> **getPoints**() Returns the points of the outline. **Returns:** outline points.

### **getOutput**

public java.awt.image.BufferedImage **getOutput**() Returns the output image. **Returns:** the image after the processing.

**makourou.vsx.tools Class ResultsFrame** 

```
java.lang.Object 
  java.awt.Component 
       java.awt.Container 
           java.awt.Window 
               java.awt.Frame 
                   javax.swing.JFrame 
                       makourou.vsx.tools.ResultsFrame
```
#### **All Implemented Interfaces:**

java.awt.image.ImageObserver, java.awt.MenuContainer, java.io.Serializable, javax.accessibility.Accessible, javax.swing.RootPaneContainer, javax.swing.WindowConstants

```
public class ResultsFrame
extends javax.swing.JFrame
```
The ResultsFrame is used to display the similarity results. The results displayed in a JList.

**Since:**

1.0 **See Also:** Serialized Form

# **Nested Class Summary**

**Nested classes/interfaces inherited from class javax.swing.JFrame** 

javax.swing.JFrame.AccessibleJFrame

**Nested classes/interfaces inherited from class java.awt.Frame** 

java.awt.Frame.AccessibleAWTFrame

**Nested classes/interfaces inherited from class java.awt.Window** 

java.awt.Window.AccessibleAWTWindow

**Nested classes/interfaces inherited from class java.awt.Container** 

java.awt.Container.AccessibleAWTContainer

**Nested classes/interfaces inherited from class java.awt.Component** 

java.awt.Component.AccessibleAWTComponent, java.awt.Component.BaselineResizeBehavior, java.awt.Component.BltBufferStrategy, java.awt.Component.FlipBufferStrategy

## **Field Summary**

static long **serialVersionUID**

**Fields inherited from class javax.swing.JFrame** 

accessibleContext, EXIT\_ON\_CLOSE, rootPane, rootPaneCheckingEnabled

#### **Fields inherited from class java.awt.Frame**

CROSSHAIR\_CURSOR, DEFAULT\_CURSOR, E\_RESIZE\_CURSOR, HAND\_CURSOR, ICONIFIED, MAXIMIZED\_BOTH, MAXIMIZED\_HORIZ, MAXIMIZED\_VERT, MOVE\_CURSOR, N\_RESIZE\_CURSOR, NE\_RESIZE\_CURSOR, NORMAL, NW\_RESIZE\_CURSOR, S\_RESIZE\_CURSOR, SE\_RESIZE\_CURSOR, SW\_RESIZE\_CURSOR, TEXT\_CURSOR, W\_RESIZE\_CURSOR, WAIT\_CURSOR

#### **Fields inherited from class java.awt.Component**

BOTTOM\_ALIGNMENT, CENTER\_ALIGNMENT, LEFT\_ALIGNMENT, RIGHT\_ALIGNMENT, TOP\_ALIGNMENT

#### **Fields inherited from interface javax.swing.WindowConstants**

DISPOSE ON CLOSE, DO NOTHING ON CLOSE, HIDE ON CLOSE

**Fields inherited from interface java.awt.image.ImageObserver** 

ABORT, ALLBITS, ERROR, FRAMEBITS, HEIGHT, PROPERTIES, SOMEBITS, WIDTH

# **Constructor Summary**

**ResultsFrame**() Creates new form ResultsFrame

# **Method Summary**

 void **setResults**(java.lang.String[] results) This method is called to set similarity results into results list.

#### **Methods inherited from class javax.swing.JFrame**

```
addImpl, createRootPane, frameInit, getAccessibleContext, 
getContentPane, getDefaultCloseOperation, getGlassPane, getGraphics,
```
getJMenuBar, getLayeredPane, getRootPane, getTransferHandler, isDefaultLookAndFeelDecorated, isRootPaneCheckingEnabled, paramString, processWindowEvent, remove, repaint, setContentPane, setDefaultCloseOperation, setDefaultLookAndFeelDecorated, setGlassPane, setIconImage, setJMenuBar, setLayeredPane, setLayout, setRootPane, setRootPaneCheckingEnabled, setTransferHandler, update

#### **Methods inherited from class java.awt.Frame**

addNotify, getCursorType, getExtendedState, getFrames, getIconImage, getMaximizedBounds, getMenuBar, getState, getTitle, isResizable, isUndecorated, remove, removeNotify, setCursor, setExtendedState, setMaximizedBounds, setMenuBar, setResizable, setState, setTitle, setUndecorated

#### **Methods inherited from class java.awt.Window**

addPropertyChangeListener, addPropertyChangeListener, addWindowFocusListener, addWindowListener, addWindowStateListener, applyResourceBundle, applyResourceBundle, createBufferStrategy, createBufferStrategy, dispose, getBufferStrategy, getFocusableWindowState, getFocusCycleRootAncestor, getFocusOwner, getFocusTraversalKeys, getGraphicsConfiguration, getIconImages, getInputContext, getListeners, getLocale, getModalExclusionType, getMostRecentFocusOwner, getOwnedWindows, getOwner, getOwnerlessWindows, getToolkit, getWarningString, getWindowFocusListeners, getWindowListeners, getWindows, getWindowStateListeners, hide, isActive, isAlwaysOnTop, isAlwaysOnTopSupported, isFocusableWindow, isFocusCycleRoot, isFocused, isLocationByPlatform, isShowing, pack, postEvent, processEvent, processWindowFocusEvent, processWindowStateEvent, removeWindowFocusListener, removeWindowListener, removeWindowStateListener, reshape, setAlwaysOnTop, setBounds, setBounds, setCursor, setFocusableWindowState, setFocusCycleRoot, setIconImages, setLocationByPlatform, setLocationRelativeTo, setMinimumSize, setModalExclusionType, setSize, setSize, setVisible, show, toBack, toFront

#### **Methods inherited from class java.awt.Container**

add, add, add, add, addContainerListener, applyComponentOrientation, areFocusTraversalKeysSet, countComponents, deliverEvent, doLayout, findComponentAt, findComponentAt, getAlignmentX, getAlignmentY, getComponent, getComponentAt, getComponentAt, getComponentCount, getComponents, getComponentZOrder, getContainerListeners, getFocusTraversalPolicy, getInsets, getLayout, getMaximumSize, getMinimumSize, getMousePosition, getPreferredSize, insets, invalidate, isAncestorOf, isFocusCycleRoot, isFocusTraversalPolicyProvider, isFocusTraversalPolicySet, layout, list, list, locate, minimumSize, paint, paintComponents, preferredSize, print, printComponents, processContainerEvent, remove,

removeAll, removeContainerListener, setComponentZOrder, setFocusTraversalKeys, setFocusTraversalPolicy, setFocusTraversalPolicyProvider, setFont, transferFocusBackward, transferFocusDownCycle, validate, validateTree

#### **Methods inherited from class java.awt.Component**

action, add, addComponentListener, addFocusListener, addHierarchyBoundsListener, addHierarchyListener, addInputMethodListener, addKeyListener, addMouseListener, addMouseMotionListener, addMouseWheelListener, bounds, checkImage, checkImage, coalesceEvents, contains, contains, createImage, createImage, createVolatileImage, createVolatileImage, disable, disableEvents, dispatchEvent, enable, enable, enableEvents, enableInputMethods, firePropertyChange, firePropertyChange, firePropertyChange, firePropertyChange, firePropertyChange, firePropertyChange, firePropertyChange, firePropertyChange, firePropertyChange, getBackground, getBaseline, getBaselineResizeBehavior, getBounds, getBounds, getColorModel, getComponentListeners, getComponentOrientation, getCursor, getDropTarget, getFocusListeners, getFocusTraversalKeysEnabled, getFont, getFontMetrics, getForeground, getHeight, getHierarchyBoundsListeners, getHierarchyListeners, getIgnoreRepaint, getInputMethodListeners, getInputMethodRequests, getKeyListeners, getLocation, getLocation, getLocationOnScreen, getMouseListeners, getMouseMotionListeners, getMousePosition, getMouseWheelListeners, getName, getParent, getPeer, getPropertyChangeListeners, getPropertyChangeListeners, getSize, getSize, getTreeLock, getWidth, getX, getY, gotFocus, handleEvent, hasFocus, imageUpdate, inside, isBackgroundSet, isCursorSet, isDisplayable, isDoubleBuffered, isEnabled, isFocusable, isFocusOwner, isFocusTraversable, isFontSet, isForegroundSet, isLightweight, isMaximumSizeSet, isMinimumSizeSet, isOpaque, isPreferredSizeSet, isValid, isVisible, keyDown, keyUp, list, list, list, location, lostFocus, mouseDown, mouseDrag, mouseEnter, mouseExit, mouseMove, mouseUp, move, nextFocus, paintAll, prepareImage, prepareImage, printAll, processComponentEvent, processFocusEvent, processHierarchyBoundsEvent, processHierarchyEvent, processInputMethodEvent, processKeyEvent, processMouseEvent, processMouseMotionEvent, processMouseWheelEvent, removeComponentListener, removeFocusListener, removeHierarchyBoundsListener, removeHierarchyListener, removeInputMethodListener, removeKeyListener, removeMouseListener, removeMouseMotionListener, removeMouseWheelListener, removePropertyChangeListener, removePropertyChangeListener, repaint, repaint, repaint, requestFocus, requestFocus, requestFocusInWindow, requestFocusInWindow, resize, resize, setBackground, setComponentOrientation, setDropTarget, setEnabled, setFocusable, setFocusTraversalKeysEnabled, setForeground, setIgnoreRepaint, setLocale, setLocation, setLocation, setMaximumSize, setName, setPreferredSize, show, size, toString, transferFocus, transferFocusUpCycle

**Methods inherited from class java.lang.Object** 

```
clone, equals, finalize, getClass, hashCode, notify, notifyAll, wait, 
wait, wait
```
#### **Methods inherited from interface java.awt.MenuContainer**

getFont, postEvent

# **Field Detail**

### **serialVersionUID**

public static final long **serialVersionUID See Also:**

Constant Field Values

## **Constructor Detail**

## **ResultsFrame**

```
public ResultsFrame() 
      Creates new form ResultsFrame
```
## **Method Detail**

## **setResults**

public void **setResults**(java.lang.String[] results) This method is called to set similarity results into results list. **Parameters:**

results -

## **makourou.vsx Class TestAlgorithms**

```
java.lang.Object 
  makourou.vsx.TestAlgorithms
```

```
public class TestAlgorithms
extends java.lang.Object
```
This method executes the algorithms which are used to export the outline and returns the results in each phase. This Class is used only for testing purposes and it is not part of the main system.

**Since:**

1.0

# **Constructor Summary**

**TestAlgorithms**()

**Method Summary**

static void **main**(java.lang.String[] args) The main method.

**Methods inherited from class java.lang.Object**  clone, equals, finalize, getClass, hashCode, notify, notifyAll, toString, wait, wait, wait

# **Constructor Detail**

## **TestAlgorithms**

public **TestAlgorithms**()

**Method Detail**

### **main**

public static void **main**(java.lang.String[] args) The main method. **Parameters:** arg[0] - a picture's file name. **Since:** 1.0

## **makourou.vsx.tools Class VideoFrame**

java.lang.Object **makourou.vsx.tools.VideoFrame** public class **VideoFrame** extends java.lang.Object

The VideoFrame class is used in order to store a frame number and the frame that corresponds in this number.

**Since:**

1.0

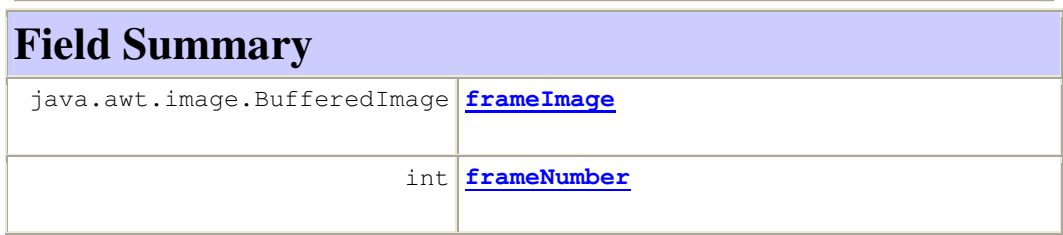

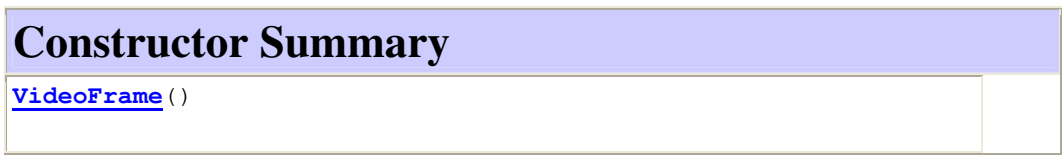

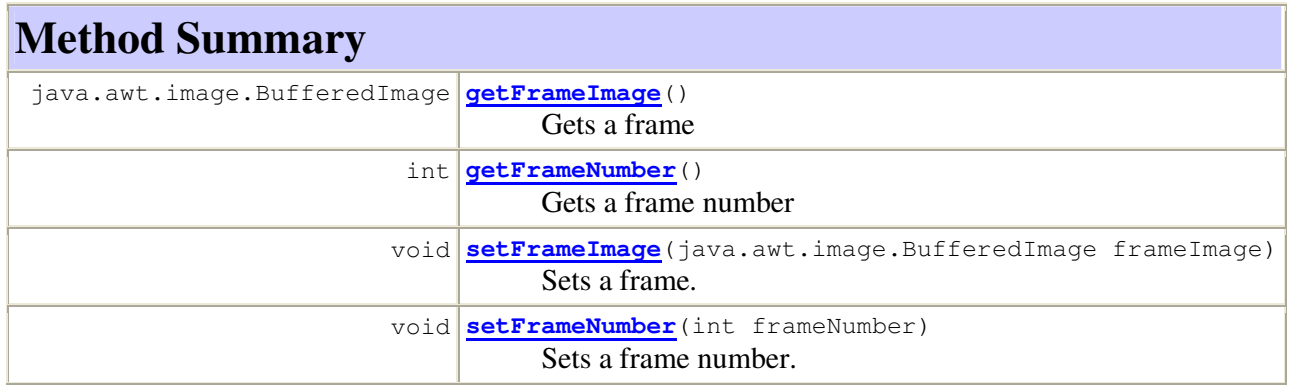

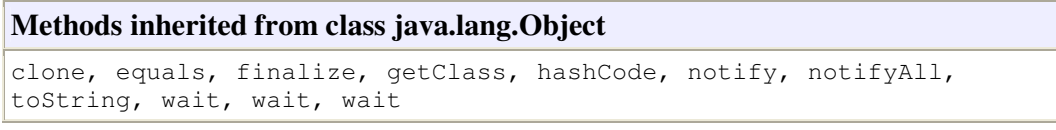

# **Field Detail**

## **frameNumber**

## **frameImage**

public java.awt.image.BufferedImage **frameImage**

## **Constructor Detail**

### **VideoFrame**

public **VideoFrame**()

## **Method Detail**

### **setFrameNumber**

```
public void setFrameNumber(int frameNumber) 
      Sets a frame number. 
      Parameters: 
      frameNumber -
```
### **setFrameImage**

public void **setFrameImage**(java.awt.image.BufferedImage frameImage) Sets a frame.

**Parameters:**

frameImage -

## **getFrameNumber**

public int **getFrameNumber**() Gets a frame number **Returns:** an integer corresponding to a frame.

## **getFrameImage**

public java.awt.image.BufferedImage **getFrameImage**() Gets a frame **Returns:**

a BufferedImage corresponding to a frame.

## **makourou.vsx Class VideoShapeExtractor**

java.lang.Object

java.awt.Component

 java.awt.Container java.awt.Window  $L$  java.awt. Frame javax.swing.JFrame

#### **makourou.vsx.VideoShapeExtractor**

#### **All Implemented Interfaces:**

java.awt.image.ImageObserver, java.awt.MenuContainer, java.io.Serializable, javax.accessibility.Accessible, javax.swing.RootPaneContainer, javax.swing.WindowConstants

public class **VideoShapeExtractor** extends javax.swing.JFrame

VideoShapeExtractor is the main class of the application. It implements the GUI and performs all the operations to extract the shape from a video.

**Since:**

1.0 **See Also:** Serialized Form

# **Nested Class Summary**

**Nested classes/interfaces inherited from class javax.swing.JFrame** 

javax.swing.JFrame.AccessibleJFrame

#### **Nested classes/interfaces inherited from class java.awt.Frame**

java.awt.Frame.AccessibleAWTFrame

#### **Nested classes/interfaces inherited from class java.awt.Window**

java.awt.Window.AccessibleAWTWindow

#### **Nested classes/interfaces inherited from class java.awt.Container**

java.awt.Container.AccessibleAWTContainer

#### **Nested classes/interfaces inherited from class java.awt.Component**

```
java.awt.Component.AccessibleAWTComponent, 
java.awt.Component.BaselineResizeBehavior, 
java.awt.Component.BltBufferStrategy,
```
java.awt.Component.FlipBufferStrategy

# **Field Summary**

static long **serialVersionUID**

**Fields inherited from class javax.swing.JFrame** 

accessibleContext, EXIT\_ON\_CLOSE, rootPane, rootPaneCheckingEnabled

#### **Fields inherited from class java.awt.Frame**

CROSSHAIR\_CURSOR, DEFAULT\_CURSOR, E\_RESIZE\_CURSOR, HAND\_CURSOR, ICONIFIED, MAXIMIZED\_BOTH, MAXIMIZED\_HORIZ, MAXIMIZED\_VERT, MOVE\_CURSOR, N\_RESIZE\_CURSOR, NE\_RESIZE\_CURSOR, NORMAL, NW\_RESIZE\_CURSOR, S\_RESIZE\_CURSOR, SE\_RESIZE\_CURSOR, SW\_RESIZE\_CURSOR, TEXT\_CURSOR, W\_RESIZE\_CURSOR, WAIT\_CURSOR

#### **Fields inherited from class java.awt.Component**

BOTTOM\_ALIGNMENT, CENTER\_ALIGNMENT, LEFT\_ALIGNMENT, RIGHT\_ALIGNMENT, TOP\_ALIGNMENT

#### **Fields inherited from interface javax.swing.WindowConstants**

DISPOSE\_ON\_CLOSE, DO\_NOTHING\_ON\_CLOSE, HIDE\_ON\_CLOSE

#### **Fields inherited from interface java.awt.image.ImageObserver**

ABORT, ALLBITS, ERROR, FRAMEBITS, HEIGHT, PROPERTIES, SOMEBITS, WIDTH

# **Constructor Summary**

**VideoShapeExtractor**()

Creates new form VideoShapeExtractor

# **Method Summary**

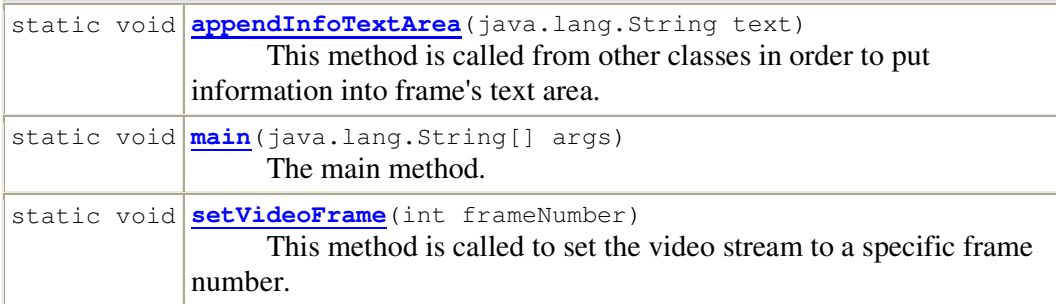

#### **Methods inherited from class javax.swing.JFrame**

addImpl, createRootPane, frameInit, getAccessibleContext, getContentPane, getDefaultCloseOperation, getGlassPane, getGraphics, getJMenuBar, getLayeredPane, getRootPane, getTransferHandler, isDefaultLookAndFeelDecorated, isRootPaneCheckingEnabled, paramString, processWindowEvent, remove, repaint, setContentPane, setDefaultCloseOperation, setDefaultLookAndFeelDecorated, setGlassPane, setIconImage, setJMenuBar, setLayeredPane, setLayout, setRootPane, setRootPaneCheckingEnabled, setTransferHandler, update

#### **Methods inherited from class java.awt.Frame**

addNotify, getCursorType, getExtendedState, getFrames, getIconImage, getMaximizedBounds, getMenuBar, getState, getTitle, isResizable, isUndecorated, remove, removeNotify, setCursor, setExtendedState, setMaximizedBounds, setMenuBar, setResizable, setState, setTitle, setUndecorated

#### **Methods inherited from class java.awt.Window**

addPropertyChangeListener, addPropertyChangeListener, addWindowFocusListener, addWindowListener, addWindowStateListener, applyResourceBundle, applyResourceBundle, createBufferStrategy, createBufferStrategy, dispose, getBufferStrategy, getFocusableWindowState, getFocusCycleRootAncestor, getFocusOwner, getFocusTraversalKeys, getGraphicsConfiguration, getIconImages, getInputContext, getListeners, getLocale, getModalExclusionType, getMostRecentFocusOwner, getOwnedWindows, getOwner,

getOwnerlessWindows, getToolkit, getWarningString, getWindowFocusListeners, getWindowListeners, getWindows, getWindowStateListeners, hide, isActive, isAlwaysOnTop, isAlwaysOnTopSupported, isFocusableWindow, isFocusCycleRoot, isFocused, isLocationByPlatform, isShowing, pack, postEvent, processEvent, processWindowFocusEvent, processWindowStateEvent, removeWindowFocusListener, removeWindowListener, removeWindowStateListener, reshape, setAlwaysOnTop, setBounds, setBounds, setCursor, setFocusableWindowState, setFocusCycleRoot, setIconImages, setLocationByPlatform, setLocationRelativeTo, setMinimumSize, setModalExclusionType, setSize, setSize, setVisible, show, toBack, toFront

#### **Methods inherited from class java.awt.Container**

add, add, add, add, addContainerListener, applyComponentOrientation, areFocusTraversalKeysSet, countComponents, deliverEvent, doLayout, findComponentAt, findComponentAt, getAlignmentX, getAlignmentY, getComponent, getComponentAt, getComponentAt, getComponentCount, getComponents, getComponentZOrder, getContainerListeners, getFocusTraversalPolicy, getInsets, getLayout, getMaximumSize, getMinimumSize, getMousePosition, getPreferredSize, insets, invalidate, isAncestorOf, isFocusCycleRoot, isFocusTraversalPolicyProvider, isFocusTraversalPolicySet, layout, list, list, locate, minimumSize, paint, paintComponents, preferredSize, print, printComponents, processContainerEvent, remove, removeAll, removeContainerListener, setComponentZOrder, setFocusTraversalKeys, setFocusTraversalPolicy, setFocusTraversalPolicyProvider, setFont, transferFocusBackward, transferFocusDownCycle, validate, validateTree

#### **Methods inherited from class java.awt.Component**

action, add, addComponentListener, addFocusListener, addHierarchyBoundsListener, addHierarchyListener, addInputMethodListener, addKeyListener, addMouseListener, addMouseMotionListener, addMouseWheelListener, bounds, checkImage, checkImage, coalesceEvents, contains, contains, createImage, createImage, createVolatileImage, createVolatileImage, disable, disableEvents, dispatchEvent, enable, enable, enableEvents, enableInputMethods, firePropertyChange, firePropertyChange, firePropertyChange, firePropertyChange, firePropertyChange, firePropertyChange, firePropertyChange, firePropertyChange, firePropertyChange, getBackground, getBaseline, getBaselineResizeBehavior, getBounds, getBounds, getColorModel, getComponentListeners, getComponentOrientation, getCursor, getDropTarget, getFocusListeners, getFocusTraversalKeysEnabled, getFont, getFontMetrics, getForeground, getHeight, getHierarchyBoundsListeners, getHierarchyListeners, getIgnoreRepaint, getInputMethodListeners, getInputMethodRequests, getKeyListeners, getLocation, getLocation, getLocationOnScreen, getMouseListeners, getMouseMotionListeners, getMousePosition, getMouseWheelListeners, getName, getParent, getPeer, getPropertyChangeListeners, getPropertyChangeListeners, getSize, getSize, getTreeLock, getWidth,

getX, getY, gotFocus, handleEvent, hasFocus, imageUpdate, inside, isBackgroundSet, isCursorSet, isDisplayable, isDoubleBuffered, isEnabled, isFocusable, isFocusOwner, isFocusTraversable, isFontSet, isForegroundSet, isLightweight, isMaximumSizeSet, isMinimumSizeSet, isOpaque, isPreferredSizeSet, isValid, isVisible, keyDown, keyUp, list, list, list, location, lostFocus, mouseDown, mouseDrag, mouseEnter, mouseExit, mouseMove, mouseUp, move, nextFocus, paintAll, prepareImage, prepareImage, printAll, processComponentEvent, processFocusEvent, processHierarchyBoundsEvent, processHierarchyEvent, processInputMethodEvent, processKeyEvent, processMouseEvent, processMouseMotionEvent, processMouseWheelEvent, removeComponentListener, removeFocusListener, removeHierarchyBoundsListener, removeHierarchyListener, removeInputMethodListener, removeKeyListener, removeMouseListener, removeMouseMotionListener, removeMouseWheelListener, removePropertyChangeListener, removePropertyChangeListener, repaint, repaint, repaint, requestFocus, requestFocus, requestFocusInWindow, requestFocusInWindow, resize, resize, setBackground, setComponentOrientation, setDropTarget, setEnabled, setFocusable, setFocusTraversalKeysEnabled, setForeground, setIgnoreRepaint, setLocale, setLocation, setLocation, setMaximumSize, setName, setPreferredSize, show, size, toString, transferFocus, transferFocusUpCycle

#### **Methods inherited from class java.lang.Object**

clone, equals, finalize, getClass, hashCode, notify, notifyAll, wait, wait, wait

#### **Methods inherited from interface java.awt.MenuContainer**

getFont, postEvent

# **Field Detail**

#### **serialVersionUID**

public static final long **serialVersionUID See Also:**

Constant Field Values

## **Constructor Detail**

### **VideoShapeExtractor**

public **VideoShapeExtractor**() Creates new form VideoShapeExtractor

# **Method Detail**

## **main**

```
public static void main(java.lang.String[] args) 
      The main method. 
      Parameters: 
      args - the command line arguments 
      Since: 
      1.0
```
## **appendInfoTextArea**

public static void **appendInfoTextArea**(java.lang.String text) This method is called from other classes in order to put information into frame's text area. **Parameters:** text - the text argument **Since:** 1.0

## **setVideoFrame**

public static void **setVideoFrame**(int frameNumber)

This method is called to set the video stream to a specific frame number. **Parameters:**

frameNumber -

## **makourou.vsx.tools Class XmlPdbWriter**

```
java.lang.Object 
  makourou.vsx.tools.XmlPdbWriter
```

```
public class XmlPdbWriter
extends java.lang.Object
```
XmlPdbWriter is used to create an XML file which includes the points of the outlines.

**Since:**

1.0

## **Constructor Summary**

**XmlPdbWriter**()

Creates new XmlPdbWriter.

# **Method Summary**

static void **writePdb**(java.util.Vector<java.util.Vector<java.lang.Float>> vectorsOfPo: This method is called to write the XML file.

**Methods inherited from class java.lang.Object** 

clone, equals, finalize, getClass, hashCode, notify, notifyAll, toString, wait, wait, wait

# **Constructor Detail**

## **XmlPdbWriter**

public **XmlPdbWriter**() Creates new XmlPdbWriter.

# **Method Detail**

## **writePdb**

```
public static void 
writePdb(java.util.Vector<java.util.Vector<java.lang.Float>> vectorsO
fPoints)
```
This method is called to write the XML file.

```
Parameters:
```
vectorsOfPoints - the points of the outlines.

## Αναφορές

[1] Linda G. Shapiro, George C. Stockman, "*Computer Vision*", Prentice-Hall 2001, ISBN 0-13-030796-3.

[2] Abdolah Chalechale, Golshah Naghdy, Alfred Mertins, "*Sketch-based image matching Using Angular partitioning*". IEEE Transactions on Systems, Man, and Cybernetics, Part A 35(1): 28-41 (2005)

[3] B. G. Prasad, S. K. Gupta, K. K. Biswas: "*Color and Shape Index for Region-Based Image Retrieval*". IWVF 2001: 716-728

[4] Canny, J., "*A computational approach to edge detection*", IEEE Transactions on Pattern Analysis and Machine Intelligence, volume 8 (1986), pp. 679-698.

[5] Dzung L. Pham, Chenyang Xu, Jerry L. Prince, "*A survey of current methods in medical image segmentation*". Annual Review of Biomedical Engineering Vol. 2: 315-337 (August 2000).

[6] Edoardo Ardizzone, Marco La Cascia. "*Automatic Video Database Indexing and Retrieval*". Multimedia Tools Appl. 4(1): 29-56 (1997).

[7] Ioannis Andreou, Nikitas M. Sgouros: "*Computing, explaining and visualizing shape similarity in content-based image retrieval*". Inf. Process. Manage. 41(5): 1121- 1139 (2005).

[8] J. B. MacQueen, "*Some Methods for classification and Analysis of Multivariate Observations*", Proceedings of 5-th Berkeley Symposium on Mathematical Statistics and Probability, Berkeley, University of California Press, 1:281-297 (1967).

[9] Jan Klima, Tomas Skopal, "*Shape Extraction Framework for Similarity Search in Image Databases*", Dateso 2007, pp. 89–102, ISBN 80-7378-002-X.

[10] Margaret M. Fleck, David A. Forsyth, Christoph Bregler: "*Finding Naked People*". ECCV (2) 1996: 593-602

[11] Richard Nock, Frank Nielsen, "*Statistical Region Merging*". IEEE transactions on pattern analysis and machine intelligence, vol. 26, no. 11, November 2004.

[12] Stéphane Marchand-Maillet, "*Content-Based Video Retrieval: An Overview.*" Tech. Rep. 00.06, CUI - University of Geneva, Geneva, Switzerland, 2000.

[13] Vitorino Ramos, Fernando Muge, "*Image Colour Segmentation by Genetic Algorithms*". 11th Portuguese Conf. on Pattern Recognition, ISBN 972-96883-2-5, pp. 125-129 (May 11-12, 2000).

[14] Wayne Niblack, Ron Barber, William Equitz, Myron Flickner, Eduardo H. Glasman, Dragutin Petkovic, Peter Yanker, Christos Faloutsos, Gabriel Taubin, "*The QBIC Project: Querying Images by Content, Using Color, Texture, and Shape*". Storage and Retrieval for Image and Video Databases (SPIE) 1993: 173-187

[15] Xiang Sean Zhou, Thomas S. Huang, "*Edge-based structural features for content-based image retrieval*". Pattern Recognition Letters 22(5) (2001), pp. 457- 468.

[16] Zujun Hou, T. S. Koh, "*Robust edge detection*". Pattern Recognition 36(9) (2003), 2083-2091.

[17] http://java.sun.com/products/java-media/jmf/2.1.1/apidocs/

[18] http://java.sun.com/products/java-media/jmf/1.0/guide/index.html

[19] http://www.onjava.com/pub/a/onjava/2005/06/01/kgpjava.html?page=3

[20] http://homepages.inf.ed.ac.uk/rbf/HIPR2/canny.htm

[21] http://homepages.inf.ed.ac.uk/rbf/HIPR2/dilate.htm

[22] http://homepages.inf.ed.ac.uk/rbf/HIPR2/erode.htm

[23] https://jaistuff.dev.java.net/algorithms.html

[24] http://home.dei.polimi.it/matteucc/Clustering/tutorial\_html/kmeans.html

[25] http://pro.corbis.com